# **Monte Documentation**

*Release 0.1*

**Monte Project**

December 07, 2018

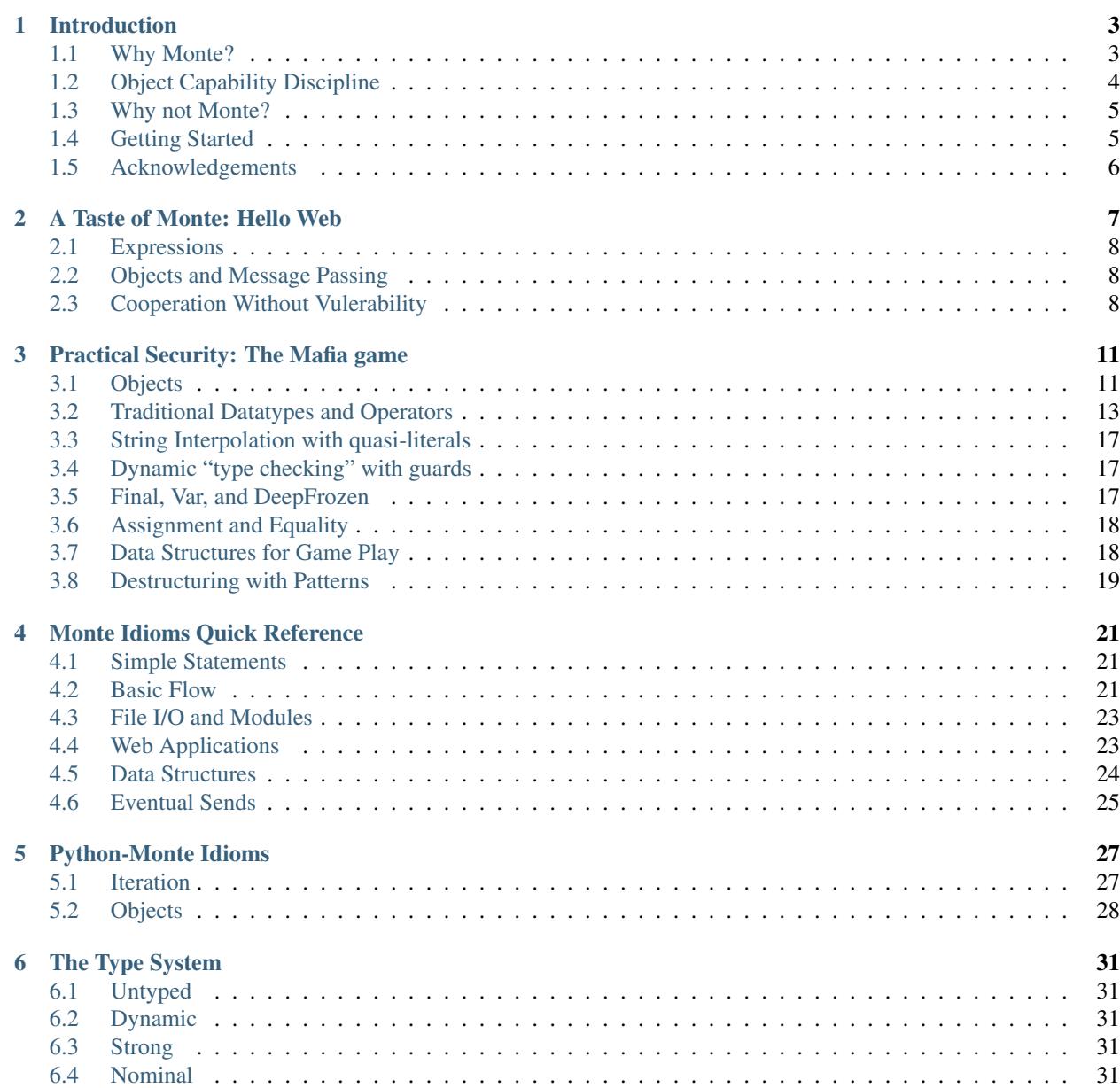

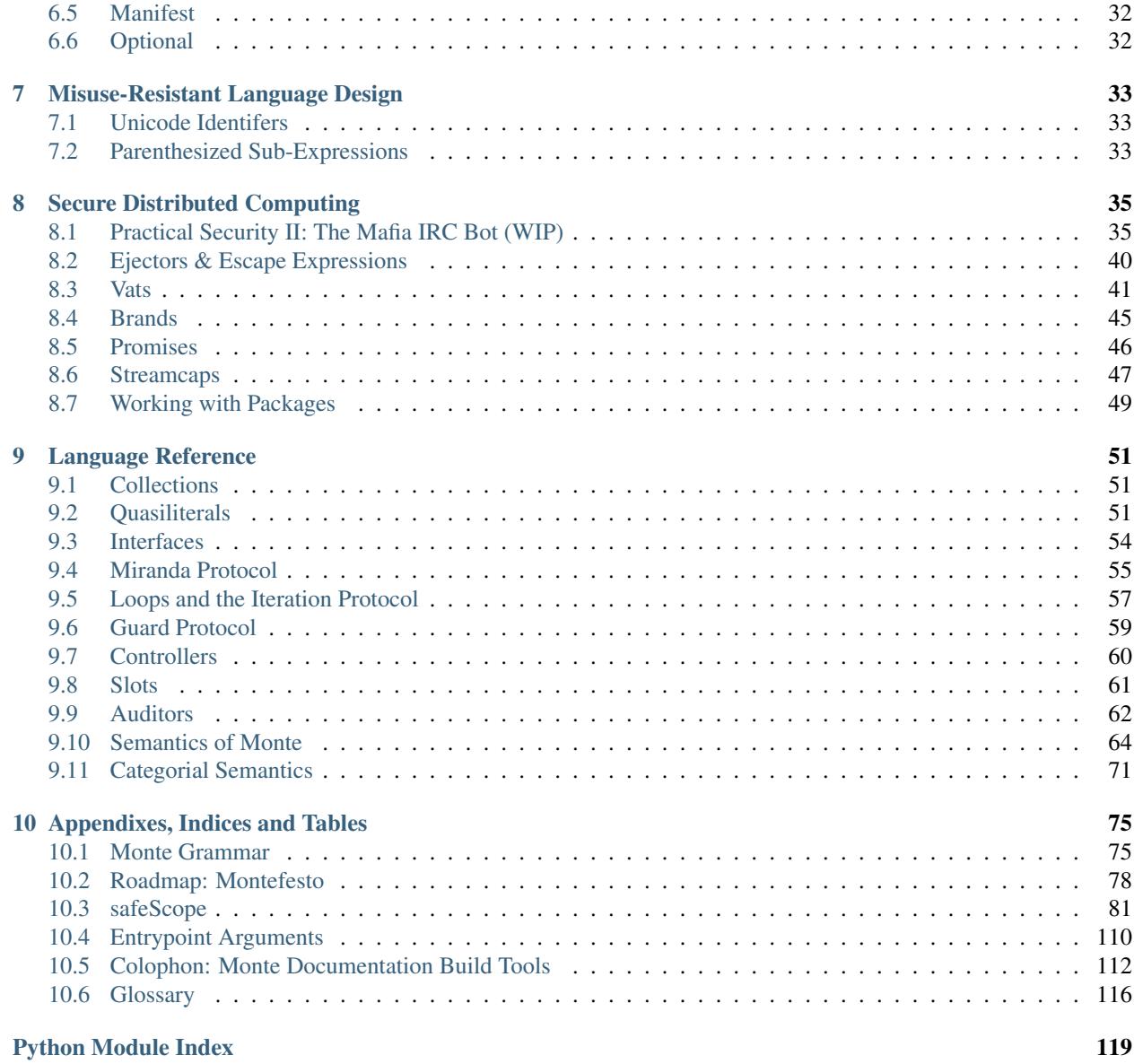

Monte is a programming language inspired by the [E](http://erights.org/) and [Python](https://www.python.org/) programming languages. Monte aims to be:

- A reliable scaffold for secure distributed computing
- An example of capability-safe programming language design
- A model for misuse-resistant programming

# **Introduction**

# <span id="page-6-1"></span><span id="page-6-0"></span>**Why Monte?**

Don't we have enough languages already? This is a fair question. Here we'll explain why we created Monte and what's interesting about it.

### **Because Security Matters**

Secure distributed computing should not be hard. Computers are getting faster, smaller, more connected, and more capable, but when it comes to security, [everything is broken.](https://medium.com/message/everything-is-broken-81e5f33a24e1) A major cause is the "water balloon" design philosophy of contemporary languages and frameworks: Security is only enforced at the edges of programs, and not within the structure of programs themselves. Monte takes the object-capability paradigm of  $E^{-1}$  $E^{-1}$  $E^{-1}$  and expands on the approach, delivering a powerful and expressive language.

#### Can we reuse existing languages?

Disciplined use of existing languages such as Java and ECMAScript can be used to build object capability systems, but the standard practices and libraries are not compatible with this discipline. We believe that nothing short of a capability-safe-by-construction language can enforce capability discipline.

Monte, like E before it, has dramatic advantages for secure distributed systems:

- Capability-based security enables the concise composition of powerful patterns of interoperation–patterns that enable extensive cooperation even in the presence of severely limited trust.
- Monte promises benefit from a *promise-pipelining* architecture which ensures that *most deadlocks cannot occur*.  $*^0$  $*^0$
- Monte offers cryptographic services directly to its users, easing the use of good cryptographic primitives.

### **Because Readability Matters**

<span id="page-6-2"></span><sup>&</sup>lt;sup>1</sup> Miller, M.S.: [Robust Composition: Towards a Unified Approach to Access Control and Concurrency Control.](http://erights.org/talks/thesis/index.html) PhD thesis, Johns Hopkins University, Baltimore, Maryland, USA (May 2006)

<span id="page-6-3"></span>See also [a history of E's ideas.](http://www.erights.org/history/index.html)

 $<sup>0</sup>$  As with all sufficiently complex concurrency systems, deadlock is possible. That said, it has not been observed outside of specially-constructed</sup> pathological object graphs.

#### The origin of Monte's name

The Monte language has its roots in the E and Python languages. We took "Monty" from "Monty Python", and put an "e" in there. Thus, "Monte".

Monte wraps its strengths in a Python-like syntax to make it quickly comfortable for a large number of software engineers.

Monte is a pure object-based language in the Smalltalk tradition, making it easy to write modular, readable, maintainable software using the strategies familiar from Python, JavaScript, Ruby, Java, and other object-based languages. All values are objects and all computation is done by sending messages to objects. It has the kind of powerful string handling that will be recognized and seized upon by the Perl hacker.

### **Because Stability Matters**

Monte is dynamically typed  $2$ , like Smalltalk, rather than statically typed, like Java. Users of Perl and Python will immediately recognize this is an advantage; Java and C++ programmers may not be so sure. Fortunately, Monte inherits two forms of contract-based programming from E: guards and *[interfaces](#page-57-0)*.

Monte is dynamic in three ways:

Dynamic Typing The type of a variable might not be known until runtime, and "types are open".

Dynamic Binding It is possible to pass a message to an object that will never able to handle that message. This provides a late-binding sort of polymorphism.

Dynamic Compiling Monte can compile and run Monte code at runtime, as part of its core runtime.

While "arbitrary code execution" is a notorious security vulnerability, Monte enables the fearless yet powerful use of multi-party limited-trust mobile code.

# <span id="page-7-0"></span>**Object Capability Discipline**

A *capability* is a reference to an object and represents authority to invoke methods on the object. The key to supporting dynamic code execution without vulnerability is *object capability discipline*, which consists of:

Memory safety and encapsulation There is no way to get a reference to an object except by creating one or being given one at creation or via a message; no casting integers to pointers, for example.

From outside an object, there is no way to access the internal state of the object without the object's consent (where consent is expressed by responding to messages).

Primitive effects only via references The only way an object can affect the world outside itself is via references to other objects. All primitives for interacting with the external world are embodied by primitive objects and anything globally accessible is immutable data. There is no open(filename) function in the global namespace, nor can such a function be imported. The runtime passes all such objects to an entrypoint, which then explicitly delegates to other objects.

We'll demonstrate how this leads to natural expression of the *Principle of Least Power* briefly in *[A Taste of Monte:](#page-10-0) [Hello Web](#page-10-0)* and in more detail in *[Secure Distributed Computing](#page-38-0)*.

<span id="page-7-1"></span><sup>2</sup> in formal type theory, Monte is *unityped*.

### <span id="page-8-0"></span>**Why not Monte?**

Monte assumes automatic memory management; the current reference implementation uses the PyPy garbage collector, and any other implementation will have to choose a similar scheme. As such, it is not a good language for low level machine manipulation. So do not try to use Monte for writing device drivers.

Monte's performance is currently quite unfavorable compared to raw C, and additionally, Monte's target niches are largely occupied by other dynamic languages with JIT-compiler-based runtimes, so it is not a design goal to compete with C or other memory-unsafe languages.

Note: While Monte's usable and most architectural issues are resolved, it is still undergoing rapid development. See *[Roadmap: Montefesto](#page-81-0)* for details.

# <span id="page-8-1"></span>**Getting Started**

#### **Quick Start Docker Image**

If you have Docker installed, the quickest way to get to an interactive prompt to run some Monte code is docker run -it montelang/repl. This container provides the essentials needed for most examples in this documentation.

A container with a shell and the full set of Monte development tools is available on Docker Hub as well, montelang/monte-dev.

### **Installation**

If you don't want to use Docker, the other supported environment requires the packaging/build tool [Nix.](http://nixos.org/nix/) It can be installed on Linux and OSX from their installer script:

curl https://nixos.org/nix/install | sh

Alternately, you can [install it manually](http://nixos.org/releases/nix/latest/) from tarball, deb or rpm.

Once you have Nix set up, you can use prebuilt packages courtesy of [Matador Cloud:](https://matador.cloud/)

nix-channel --add https://hydra.matador.cloud/project/monte/channel/latest monte

Once that's set up, you can always fetch the latest build by running:

```
nix-channel --update
nix-env -i monte
```
Alternately, you can use Nix to build from source. After fetching the [Monte runtime from GitHub,](https://github.com/monte-language/typhon/) you can start the build from the root directory of the source tree:

nix-env -f . -iA monte

#### **Interacting with the Monte REPL**

Monte has a traditional "Read - Evaluate - Print Loop", or REPL, for exploration. Invoke it as monte repl. For example:

 $>> 1 + 1$ 2 >>> "abc".size() 3

# **Getting Help about an Object**

Monte strives to provide useful error messages and self-documenting objects:

```
> help(Ref)
Result: Object type: RefOps
Ref management and utilities.
Method: broken/1
Method: isBroken/1
Method: isDeepFrozen/1
...
```
# **Editor Syntax Highlighting**

#### **Emacs and Flycheck**

The [monte-emacs repository](https://github.com/monte-language/monte-emacs) provides emacs syntax highlighting on-the-fly syntax checking with [flycheck.](http://www.flycheck.org/)

#### **Vim**

The [monte-vim repository](https://github.com/monte-language/monte-vim) provides vim syntax highlighting, and linter integration is available via a private [Syntastic](https://github.com/mostawesomedude/syntastic) [repository.](https://github.com/mostawesomedude/syntastic)

#### **Atom**

Use Atom to install the package [language-monte.](https://atom.io/packages/language-monte)

### **Support and Feedback**

We welcome feedback:

- [issues in monte pypy vm implementation \(typhon\)](https://github.com/monte-language/monte/issues)
- [issues in monte documentation](https://github.com/monte-language/typhon/issues)

Or come say hi on IRC, in *#monte* on *irc.freenode.net*!

# <span id="page-9-0"></span>**Acknowledgements**

Monte design and documentation borrow heavily from [E in a Walnut](http://wiki.erights.org/wiki/Walnut) by Marc Stiegler and [The E Language](http://erights.org/elang/index.html) and [ELib](http://erights.org/elib/index.html) by Mark Miller.

**Notes**

### **A Taste of Monte: Hello Web**

<span id="page-10-0"></span>Let's see what a simple web server looks like in Monte:

```
1 \frac{1}{\text{import}} \frac{1}{\text{ib}}/http/server" = \frac{1}{\text{b}} \frac{1}{\text{b}} makeHTTPEndpoint
2 exports (main)
4 def helloWeb(_request) as DeepFrozen:
5 "Build a simple HTML response."
\tau return [200, ["Content-Type" => "text/html"], b`<p>Hello!</p>`]
9 def main(argv, => makeTCP4ServerEndpoint) :Int as DeepFrozen:
10 "Obtain a port and create an HTTP server on that port."
12 def portNum : Int := _makeInt(argv.last())
13 def ep := makeHTTPEndpoint (makeTCP4ServerEndpoint (portNum))
14 traceln (`serving on port $portNum`)
15 ep.listen(helloWeb)
16 return 0
```
The makeHTTPEndpoint import reads much like Python's from http.server import makeHTTPEndpoint, though the mechanics of a module declaration in monte are a bit different: it uses pattern matching to bind names to objects imported from modules.

#### DeepFrozen Module Exports

One of the constraints of *[object capability discipline](#page-7-0)* is that there is no global mutable state, so exported objects must be DeepFrozen; that is, transitively immutable. Since main calls helloWeb, helloWeb must be DeepFrozen as well. We'll discuss this and other static properties of Monte code in the *[Auditors](#page-65-0)* section.

We declare that this module exports its main function, as is conventional for executable programs.

Todo

3

6

8

11

Document how to compile and run such a script.

Blocks in Monte are typically written with indentation, like Python, though blocks in general may be written with curly-braces as well.

Note: Tabs are a syntax error in Monte.

# <span id="page-11-0"></span>**Expressions**

The def-expr for defining the helloWeb function is similar to Python's syntax for defining functions.

#### Expression Languages

Unlike Python and C, which use a mix of statements and expressions, Monte is an expression language, like Scheme. So def body  $:= \ldots$  is an expression with a value, just like string literals and method calls.

The expression inside the call to  $traceln(\ldots)$  does string interpolation, similar to Perl, Ruby, and bash. It is a *[quasiliteral](#page-54-2)* expression:

```
> def portNum := 8080
  > `serving on port $portNum`
"serving on port 8080"
```
Another quasiliteral is b'<p>Hello!</p>', which denotes a Bytes object rather than a character string.

# <span id="page-11-1"></span>**Objects and Message Passing**

Monte is a pure object language, which means that all values in Monte are objects. All operations on objects are done by passing messages. This includes ordinary method calls like argv.last() as well as *[function calls](#page-16-0)* such as traceln (portNum) and even syntax for constructing lists like  $[200, [ ]$ , body] and maps like  $[''C" = \gt$  $"t"$ ].

# <span id="page-11-2"></span>**Cooperation Without Vulerability**

Suppose our server takes an arbitrary expression from the web client and evaluates it:

```
1 \frac{import "lib/http/server" \; \text{=} \; \text{[=>} \; \text{makeHTTPEndpoint} \; \text{[=]} \; \text{[=]} \; \text{[2 \text{import "lib/http/tag" = ~ [=> tag]}3 import "formData" =~ [=> fieldMap]
4 exports (main)
6 object calculator as DeepFrozen:
7 to run(request):
8 return switch (request.getVerb()):
9 match =="GET":
10 calculator.get(request)
11 match == "POST":
12 | calculator.post(request)
13
14 to get (request):
15 def body := b^{\prime}16 <form method="POST">
17 <label>Arbitrary code to execute:<input name="code" /></label>
18 </form>
19 `
20 return [200, ["Content-Type" => "text/html"], body]
21
22 to post (request):
23 def code := fieldMap(request.getBody())["code"]
```
5

```
29
```

```
24 def result := eval(code, safeScope)
25 # NB: The `tag` object does automatic HTML escaping. No extra effort
26 # is required to prevent XSS. \sim C.
27 def html := tag.pre(M.toString(result))
28 return [200, ["Content-Type" => "text/plain"], b`$html`]
30 def main(argv, => makeTCP4ServerEndpoint) :Int as DeepFrozen:
31 def portNum := _makeInt(argv.last())
32 def ep := makeHTTPEndpoint(makeTCP4ServerEndpoint(portNum))
33 traceln(`serving $calculator on port $portNum`)
34 ep.listen(calculator)
35 return 0
```
With conventional languages and frameworks, this would be [injection,](https://www.owasp.org/index.php/Top_10_2013-A1-Injection) #1 on the list of top 10 web application security flaws:

Injection can result in data loss or corruption, lack of accountability, or denial of access. Injection can sometimes lead to complete host takeover.

But using object capability discipline, untrusted code has only the authority that we explicitly give it. This rich form of cooperation comes with dramatically less vulnerability [1](#page-12-0) . The environment in this example is *[safeScope](#page-84-0)*, which is the same environment modules are evaluated in – it provides basic runtime services such as constructors for lists, maps, and other structures, but no "powerful" objects. In particular, makeTCP4ServerEndpoint is not in scope when the remote code is executed, so the code cannot use it to access the network. Neither does the code have any access to read from nor write to files, clobber global state, nor launch missiles.

**Notes**

<span id="page-12-0"></span><sup>&</sup>lt;sup>1</sup> We implicitly grant authority to compute indefinitely. Object capability discipline does not address denial of service. Monte's vats include a conventional mechanism to put a finite limit on computation.

# **Practical Security: The Mafia game**

<span id="page-14-0"></span>Let's look a bit deeper at Monte, working up to an implementation of the [Mafia party game.](https://en.wikipedia.org/wiki/Mafia_%28party_game%29)

# <span id="page-14-1"></span>**Objects**

Monte has a simpler approach to object composition and inheritance than many other object-based and object-oriented languages.

### **A Singleton Object**

We will start our exploration of objects with a simple singleton object. Methods can be attached to objects with the to keyword:

```
>>> object origin:
... to getX():
... return 0
... to getY():
... return 0
... # Now invoke the methods
... origin.getY()
\Omega
```
Unlike Java or Python, Monte objects are not constructed from classes. Unlike JavaScript, Monte objects are not constructed from prototypes. As a result, it might not be obvious at first how to build multiple objects which are similar in behavior.

### **Functions are objects too**

Functions are simply objects with a run method. There is no difference between this function:

```
>>> def square(x):
... return x * x
... square.run(4)
16
```
... and this object:

```
>>> object square:
... to run(x):
... return x * x
... square(4)
16
```
Warning: Python programmers beware, methods are not functions. Methods are just the public hooks to the object that receive messages; functions are standalone objects.

#### Todo

document docstrings

#### Todo

document named args, defaults

### **Object constructors and encapsulation**

Monte has a very simple idiom for class-like constructs:

```
>>> def makeCounter(var value :Int):
... return object counter:
... to increment() :Int:
... return value += 1
... to makeOffsetCounter(delta :Int):
... return makeCounter(value + delta)
...
\ldots def c1 := makeCounter(1)
... c1.increment()
... def c2 := c1.makeOffsetCounter(10)
... c1.increment()
... c2.increment()
... [cl.increment(), c2.increment()]
[4, 14]
```
And that's it. No declarations of object contents or special references to this or self.

#### Assignment Expressions

Monte is an expression language. The expression value  $+= 1$  returns the resulting sum. That's why return value  $+= 1$  works.

Inside the function makeCounter, we simply define an object called counter and return it. Each time we call makeCounter(), we get a new counter object. As demonstrated by the makeOffsetCounter method, the function (makeCounter) can be referenced from within its own body. (Similarly, our counter object could refer to itself in any of its methods as counter.)

The lack of a this or self keyword may be surprising. But this straightforward use of lexical scoping saves us the often tedious business in python or Java of copying the arguments from the parameter list into instance variables: value is already an instance variable.

The value passed into the function is not an ephemeral parameter that goes out of existence when the function exits. Rather, it is a true variable, and it persists as long as any of the objects that uses it persist. Since the counter uses this variable, value will exist as long as the counter exists.

#### Augmented Assignment

```
Just as you would read x \neq 1 short-hand for x := x + 1, read the augmented assignment players
without= (victim) as players := players.without(victim) .
```
A natural result is the complete encapsulation required for *[object capability discipline](#page-7-0)*: value is not visible outside of makeCounter(); this means that *no other object can directly observe nor modify it*. Monte objects have no public attributes or fields or even a notion of public and private. Instead, all names are private: if a name is not visible (i.e. in scope), there is no way to use it.

We refer to an object-making function such as makeCounter as a "Maker". As a more serious example, let's make a sketch of our game:

```
>>> def makeMafia(var players :Set):
... def mafiosoCount :Int := players.size() // 3
... var mafiosos :Set := players.slice(0, mafiosoCount)
... var innocents :Set := players.slice(mafiosoCount)
...
... return object mafia:
... to getWinner():
\cdot \cdot \cdot if (mafiosos.size() == 0):
... return "village"
... if (mafiosos.size() >= innocents.size()):
... return "mafia"
... return null
...
... to lynch(victim):
... players without= (victim)
... mafiosos without= (victim)
... innocents without= (victim)
...
... def game1 := makeMafia(["Alice", "Bob", "Charlie"].asSet())
... game1.lynch("Bob")
... game1.lynch("Charlie")
... game1.getWinner()
"mafia"
```
### <span id="page-16-0"></span>**Traditional Datatypes and Operators**

Monte includes basic data types such as Int, Double, Str, Char, and Bool. All integer arithmetic is unlimited precision, like in Python.

The operators  $+$ ,  $-$ , and  $*$  have their traditional meanings for Int and Double. The normal division operator / always gives you a Double result. The floor divide operator  $//$  always gives you an Int, truncated towards negative infinity. So:

```
\gg -3.5 // 1
-4
```
#### **Comments**

```
Monte uses the same \# \dots syntax for comments as Python and bash.
```
Strings are enclosed in double quotes. Characters are enclosed in single quotes.

The function traceln sends diagnostic output to the console. The if and while constructs look much like their Python equivalents, as do lists such as  $[4, 14]$ .

Operator precedence is generally the same as in Java, Python, or C. In a few cases, Monte will throw a syntax error and require the use of parentheses.

With that, let's set aside our game sketch and look at a more complete rendition, ma $f$ ia.mt:

```
\frac{1}{15} \frac{1}{15} \frac{1}{10} implementation of the Mafia party game state machine.
16
17 import "lib/enum" =~ \left[ \Rightarrow \text{makeEnum} \right]18 exports (makeMafia, DAY, NIGHT)
19
20 def [MafiaState :DeepFrozen,
21 DAY :DeepFrozen,
22 NIGHT :DeepFrozen] := makeEnum(["day", "night"])
2325 def makeMafia(var players :Set, rng) as DeepFrozen:
26 # Intial mafioso count.
27 def mafiosoCount :Int := players.size() // 3
28
29 def sample(population :List, k :(Int <= population.size())) :List:
30 def n := population.size()
31 def ixs := [].diverge()
32 while (ixs.size() < k):
33 if (!ixs.contains(def ix := rng.nextInt(n))):
34 ixs.push(ix)
35 return [for ix in (ixs) population[ix]]
36
37 var mafiosos :Set := sample(players.asList(), mafiosoCount).asSet()
38 var innocents :Set := players - mafiosos
40 var state :MafiaState := NIGHT
_{41} var day := 0
42 var votes :Map := [].asMap()
\overline{43}44 object mafia:
45 to _printOn(out) :Void:
46 def mafiaSize :Int := mafiosos.size()
47 def playerSize :Int := players.size()
48 out.print (`<Mafia: $playerSize players, `)
49 def winner := mafia.getWinner()
50 if (winner == null):
51 out.print (`$state $day>`)
52 else:
53 out.print (`winner $winner>`)
54
55 to getState() :MafiaState:
56 return state
57
58 to getQuorum() :Int:
59 return switch (state) {
```

```
60 match ==DAY { (mafiosos.size() + innocents.size() + 1) // 2}
61 match ==NIGHT {mafiosos.size()}
62 }
64 to getMafiaCount () : Int:
65 return mafiosoCount
67 to getWinner():
\delta<sup>68</sup> if (mafiosos.size() == 0):
69 return "village"
70 if (mafiosos.size() >= innocents.size()):
71 return "mafia"
72 return null
74 to advance () : Str:
\begin{array}{c} \texttt{if} \texttt{(main.getWinner())} \texttt{=} \texttt{outcome} \texttt{?} \texttt{(outcome != null)} \texttt{.} \end{array}76 return outcome
77 if ([state, day] == [NIGHT, 0]) {
78 state := DAY
79 day += 180 return "It's morning on the first day."
81 }
\text{if} (mafia.lynch() =~ note ? (note != null)):
83 State := switch (state) {
84 match ==DAY {NIGHT}
85 match ==NIGHT { day += 1; DAY}
86 }
87 votes := [] . a s Map()88 return note
89 return `${votes.size()} votes cast.`
92 to vote (player ? (players.contains (player)),
93 choice ? (players.contains(choice)) :Void:
94 switch (state):
95 match ==DAY:
96 votes with= (player, choice)
97 | match ==NIGHT:
98 if (mafiosos.contains(player)):
99 votes with= (player, choice)
101 to lynch() :NullOk[Str]:
102 def quorum :Int := mafia.getQuorum()
103 def counter := [].asMap().diverge()
for = \Rightarrow v \text{ in (votes)}:105 if (counter.contains(v)):
106 counter [v] + 1
107 else:
108 counter [v] := 1
109 | traceln(`Counted votes as $counter`)
111 escape ej:
112 def \left[\text{|victim}\right] exit ej := \left[\textbf{for } k \right] > v \textbf{ in } (\text{counter}) \left[\frac{1}{2}\right] (v >= quorum) k]
113 def count := counter[victim]
114 def side := mafiosos.contains(victim).pick(
115 "mafioso", "innocent")
116 players without= (victim)
117 | mafiosos without= (victim)
```
 

```
118 innocents without= (victim)
119 return `With $count votes, $side $victim was killed.`
120 catch _:
121 return null
122
123 return ["game" => mafia, "mafiosos" => mafiosos]
```
### **Unit Testing**

This module also uses Monte's unit test facilities to capture a simulated game:

```
18 import "unittest" =~ [=> unittest]
19 import "lib/entropy/entropy" =~ [=> makeEntropy :DeepFrozen]
20 import "lib/entropy/pcg" =~ [=> makePCG :DeepFrozen]
212223 def sim1(assert):
24 def names := ["Alice", "Bob", "Charlie",
25 "Doris", "Eileen", "Frank",
26 "Gary"]
27 def rng := makeEntropy(makePCG(731, 0))
28 def randName := fn { names[rng.nextInt(names.size())] }
29 def \left|\frac{\cdot}{\cdot}\right| game, =>mafiosos] := makeMafia(names.asSet(), rng)
30 assert.equal(`$game`, "<Mafia: 7 players, night 0>")
31 assert.equal(mafiosos, ["Eileen", "Frank"].asSet())
32
\det steps := \lceil qame.advance() \arrows diverge()
34 while (game.getWinner() == null):
\frac{1}{35} # Rather than keep track of who is still in the game,
36 # just catch the guard failure.
37 try:
38 game.vote(randName(), randName())
39 catch _:
40 continue
41 def step := game.advance()
\frac{42}{42} if (step \frac{1}{2} ' @n votes cast. '):
43 steps.push(step)
44 steps.push(`$game`)
45
46 assert.equal(steps.snapshot(),
47 | TH's morning on the first day.",
48 "With 4 votes, innocent Alice was killed.",
49 "<Mafia: 6 players, night 1>",
50 "With 2 votes, mafioso Eileen was killed.",
51 "<Mafia: 5 players, day 2>",
52 "With 3 votes, mafioso Frank was killed.",
53 "<Mafia: 4 players, winner village>"])
54 unittest([sim1])
```
We still cannot import access to a true source of entropy; makePCG constructs a pseudo-random number generator given an initial seed, and makeEntropy makes an object that takes the resulting sequence of bytes and packages them up conveniently as integers etc. In *[Secure Distributed Computing](#page-38-0)*, we will develop the part of the game that provides a truly random seed. But for unit testing, the seed is an arbitrarily chosen constant.

### **Additional flow of control**

Other traditional structures include:

- try{...} catch errorVariable {...} finally {...}
- throw(ExceptionExpressionThatCanBeAString)
- break, continue
- switch (expression) {match pattern1 {...} match pattern2 {...} ... match \_ {defaultAction}}

# <span id="page-20-0"></span>**String Interpolation with quasi-literals**

Monte's *[quasi-literals](#page-54-2)* enable the easy processing of complex strings as described in detail later; out.print('currently \$state>') is a simple example wherein the back-ticks denote a quasi-literal, and the dollar sign denotes a variable whose value is to be embedded in the string.

# <span id="page-20-1"></span>**Dynamic "type checking" with guards**

Monte guards perform many of the functions usually thought of as type checking, though they are so flexible that they also work as concise assertions. Guards can be placed on variables (such as mafiososCount :Int), parameters (such as players : Set), and return values (such as get State () : MafiaState).

Guards are not checked during compilation. They are checked during execution and will throw exceptions if the value cannot be coerced to pass the guard.

#### Optimizing Monte Compilers

Monte does not specify a compilation model. Some guards can be optimized away by intelligent Monte compilers, and linters may warn about statically-detectable guard failures.

Monte features strong types; monte values resist automatic coercion. As an example of strong typing in Monte, consider the following statement:

**def** x := 42 + true

This statement will result in an error, because true is a boolean value and cannot be automatically transformed into an integer, float, or other value which integers will accept for addition.

We can also build guards at runtime. The call to makeEnum returns a list where the first item is a new guard and the remaining items are distinct new objects that pass the guard. No other objects pass the guard.

#### Todo

show: Guards play a key role in protecting security properties.

# <span id="page-20-2"></span>**Final, Var, and DeepFrozen**

Bindings in Monte are immutable by default.

The *[DeepFrozen guard](#page-66-0)* ensures that an object and everything it refers to are immutable. The def makeMafia $(\ldots)$  as DeepFrozen expression results in this sort of binding as well as patterns such as DAY :DeepFrozen.

Using a var pattern in a definition (such as mafiosos) or parameter (such as players) lets you assign to that variable again later.

There are no (mutable) global variables, however. We cannot import a random number generator. Rather, the random number generator argument rng is passed to the makeMafia maker function explicitly.

# <span id="page-21-0"></span>**Assignment and Equality**

Assignment uses the  $:$  = operator, as in Pascal. The single equal sign = is never legal in Monte; use  $:$  = for assignment and == for testing equality.

 $==$  and  $!=$  are the boolean tests for sameness. For any pair of refs x and y, " $x == y$ " will tell whether these refs designate the same object. The sameness test is monotonic, meaning that the answer it returns will not change for any given pair of objects. Chars, booleans, integers, and floating point numbers are all compared by their contents, as are Strings, ConstLists, and ConstMaps. Other objects only compare same with themselves, unless their definition declares them:ref:*Transparent<selfless>*, which lets them expose their contents and have them compared for sameness.

# <span id="page-21-1"></span>**Data Structures for Game Play**

Monte has Set, List, and Map data structures that let us express the rules of the game concisely.

A game of mafia has some finite number of players. They don't come in any particular order, though, so we write var players :Set to ensure that players is always bound to a Set, though it may be assigned to different sets at different times.

We use  $\cdot$  size() to get the number of players, and once we get the mafiosos subset (using a sample function), the set of innocents is the difference of players - mafiosos.

We initialize votes to the empty Map, written [].asMap() and add to it using votes with= (player, choice).

To lynch, we use counter as a map from player to votes cast against that player. We initialize it to an empty mutable map with  $[] .a$ sMap().diverge() and then iterate over the votes with for  $\overline{\phantom{a}}$  => v in votes:.

### **Functional Features (WIP)**

Monte has support for the various language features required for programming in the so-called "functional" style. Monte supports closing over values (by reference and by binding), and Monte also supports creating new function objects at runtime. This combination of features enables functional programming patterns.

Monte also has several features similar to those found in languages in the Lisp and ML families which are often conflated with the functional style, like strict lexical scoping, immutable builtin value types, comprehension syntax, and currying for message passing.

Comprehensions in Monte are written similarly to Python's, but in keeping with Monte's style, the syntax elements are placed in evaluation order: [for KEY\_PATTERN => VALUE\_PATTERN in (ITERABLE) if (FILTER\_EXPR) ELEMENT\_EXPR]. Just as Python has dict comprehensions, Monte provides map comprehensions – to produce a map, ELEMENT\_EXPR would be replaced with KEY\_EXPR => VALUE\_EXPR.

A list of players that got more than a quorum of votes is written  $\lceil \text{for } k \rceil > v$  in (counter) ? (v >= quorum) k]. Provided there is one such player, we remove the player from the game with players without= (victim).

### <span id="page-22-0"></span>**Destructuring with Patterns**

Pattern matching is used in the following ways in Monte:

1. The left-hand side of a def expression has a pattern.

A single name is typical, but the first def expression above binds MafiaState, DAY, and NIGHT to the items from makeEnum using a list pattern.

If the match fails, an *[ejector](#page-43-1)* is fired, if provided; otherwise, an exception is raised.

2. Parameters to methods are patterns which are matched against arguments. Match failure raises an exception.

A final pattern such as to \_printOn(out) or with a guard to sample(population :List) should look familiar, but the such-that patterns in to vote (player ? (players.contains(player)), ...) are somewhat novel. The pattern matches only if the expression after the ? evaluates to true; at the same time, player is usable in the such-that expression.

3. Each matcher in a switch expression has a pattern.

In the advance method, if state matches the ==DAY pattern–that is, if state == DAY–then NIGHT is assigned to state. Likewise for the pattern ==NIGHT and the expression DAY.

An exception would be raised if neither pattern matched, but that can't happen because we have state :MafiaState.

- 4. Match-bind comparisons such as "<p>" =  $\sim$  '<@tag>' test the value on the left against the pattern on the right, and return whether the pattern matched or not.
- 5. Matchers in object expressions provide flexible handlers for message passing.

The  $[=$  makeEnum] pattern syntax is short for  $[$ "makeEnum"  $=$  makeEnum], which picks out the value corresponding to the key "makeEnum". The module\_expansion section explains how imports turn out to be a special case of method parameters.

# **Monte Idioms Quick Reference**

<span id="page-24-0"></span>These examples show Monte syntax for conventional constructs as well as workhorse idioms that are somewhat novel to Monte.

# <span id="page-24-1"></span>**Simple Statements**

```
>>> def a := 2 + 3
... var a2 := 4
... a2 += 1... def b := `answer: $a`
... traceln(b)
... b
"answer: 5"
```
# <span id="page-24-2"></span>**Basic Flow**

... a 4

```
>>> if ('a' == 'b'):
... "match"
... else:
... "no match"
"no match"
>>> var a := 0; def b := 4
... while (a < b):
... a += 1
```

```
>>> var resource := "reserved"
... try:
... 3 // 0
... catch err:
... `error!`
... finally:
... resource := "released"
... resource
"released"
```

```
>>> def x := [].diverge()
... for next in (1..3):
... x.push([next, next])
... x.snapshot()
[1, 1], [2, 2], [3, 3]>>> def map := ['a' => 65, 'b' => 66]
... var sum := 0
... for key => value in (map):
... sum += value
... sum
131
```
### **Function**

```
>>> def addTwoPrint(number):
... traceln(number + 2)
... return number + 2
...
... def twoPlusThree := addTwoPrint(3)
... twoPlusThree
5
```
### **Singleton Object (stateless)**

```
>>> object adder:
... to add1(number):
... return number + 1
... to add2(number):
... return number + 2
... def result := adder.add1(3)
... result
4
```
### **Objects with state**

```
>>> def makeOperator(baseNum):
... def instanceValue := 3
... object operator:
... to addBase(number):
... return baseNum + number
... to multiplyBase(number):
... return baseNum * number
... return operator
... def threeHandler := makeOperator(3)
... def threeTimes2 := threeHandler.multiplyBase(2)
... threeTimes2
6
```
#### **Objects self-referencing during construction**

```
>>> def makeRadio(car):
... `radio for $car
... def makeCar(name):
... var x := 0
\ldots var y := 0... def car # using def with no assignment
... def myWeatherRadio := makeRadio(car)
... bind car:
... to receiveWeatherAlert():
... \# ....process the weather report....
... traceln(myWeatherRadio)
... to getX():
... return x
... to getY():
... return y
... \# ....list the rest of the car methods....
... return car
... makeCar("ferrari").getX()
\overline{0}
```
### **Delegation**

```
>>> def makeExtendedFile(myFile):
... return object extendedFile extends myFile:
... to append(text):
... var current := myFile.getText()
... current := current + text
... myFile.setText(current)
...
... makeExtendedFile(object _{})._respondsTo("append", 1)
true
```
# <span id="page-26-0"></span>**File I/O and Modules**

Access to files is given to the *main* entry point:

```
>>> def main(argv, => makeFileResource):
... def fileA := makeFileResource("fileA")
... fileA <- setContents(b`abc\ndef`)
... def contents := fileA <- getContents()
... when (contents) \rightarrow... for line in (contents.split("\n")):
... traceln(line)
...
... main._respondsTo("run", 1)
true
```
# <span id="page-26-1"></span>**Web Applications**

Access to TCP/IP networking is also given to the *main* entry point. The http/server module builds an HTTP server from a TCP/IP listener:

```
import "http/server" =~ [=> makeHTTPEndpoint :DeepFrozen]
exports (main)
def hello(request) as DeepFrozen:
   return [200, ["Content-Type" => "text/plain"], b`hello`]
def main(argv, => makeTCP4ServerEndpoint) as DeepFrozen:
   def tcpListener := makeTCP4ServerEndpoint(8080)
   def httpServer := makeHTTPEndpoint(tcpListener)
   httpServer.listen(hello)
```
# <span id="page-27-0"></span>**Data Structures**

### **ConstList**

```
>>> var a := [8, 6, "a"]
... a[2]
"a">>> var a := [8, 6, "a"]
... a.size()
3
>>> var a := [8, 6, "a"]
... for i in (a):
... traceln(i)
... a := a + ["b"]... a.slice(0, 2)
[8, 6]
```
### **ConstMap**

```
>>> def m := ["c" => 5]
\ldots m["c"]
5
>>> ["c" => 5] . size()1
>>> def m := ["c" => 5]
... for key => value in (m):
... traceln(value)
... def flexM := m.diverge()
... flexM["d"] := 6
... flexM.size()
2
```
### **FlexList**

```
\Rightarrow def flexA := [8, 6, "a", "b"].diverge()
... flexA.extend(["b"])
... flexA.push("b")
```

```
... def constA := flexA.snapshot()
[8, 6, "a", "b", "b", "b"]
```
#### **FlexMap**

```
>>> def m := ["c" => 5]
... def flexM := m.diverge()
... flexM["b"] := 2
... flexM.removeKey("b")
... def constM := flexM.snapshot()
\lceil "c" => 5]
```
# <span id="page-28-0"></span>**Eventual Sends**

```
>> def abacus := object mock { to add(x, y) { return x + y } }
... var out := null
...
... abacus \leftarrow add(1, 2)
3
```

```
>>> def makeCarRcvr := fn autoMake { `shiny $autoMake` }
...
... def carRcvr := makeCarRcvr <- ("Mercedes")
... Ref.whenBroken(carRcvr, def lost(brokenRef) {
... traceln("Lost connection to carRcvr")
... })
... carRcvr
"shiny Mercedes"
>>> def \boxed{[resultVow, resolver]} := \text{Ref.promise()}...
... when (resultVow) ->
... traceln(resultVow)
... catch prob:
... traceln(`oops: $prob`)
...
... resolver.resolve("this text is the answer")
... resultVow
"this text is the answer"
```
### **Python-Monte Idioms**

<span id="page-30-0"></span>This is a collection of common Python idioms and their equivalent Monte idioms.

### <span id="page-30-1"></span>**Iteration**

#### **Comprehensions**

Python features list, set, and dict comprehensions. Monte has list and map comprehensions, although efficient set comprehensions are missing.

The main difference between Python and Monte here is that Monte puts the for-loop construction at the beginning of the comprehension.

Python:

squares =  $[x**2$  **for** x **in** range(10)] more\_squares =  $\{x: x**2 \text{ for } x \text{ in } (2, 4, 6)\}\$ 

Monte:

```
def squares := [\textbf{for } x \textbf{ in } (0, .].]10) \times * \times 2]def moreSquares := [\text{for } x \text{ in } ([2, 4, 6]) \times ]> x \times [2]
```
### **Enumeration**

Python's enumerate is usually not necessary in Monte, because Monte has two-valued iteration and iterates over key-value pairs.

Python:

```
for i, x in enumerate(xs):
   f(i, x)
```
Monte:

```
for i => x in xs:
    f(i, x)
```
# <span id="page-31-0"></span>**Objects**

### **Classes**

Monte does not have classes, but the maker pattern is equivalent.

Python:

```
class ClassName(object):
   def __init__(self, param, namedParam=defaultValue):
       self._param = param
       self._namedParam = namedParam
   def meth(self, arg):
       return self._param(self._namedParam, arg)
```
Monte:

```
def makeClassName(param, => namedParam := defaultValue):
   return object objectName:
       to meth(arg):
           return param(namedParam, arg)
```
### **Inheritance**

Monte doesn't have class-based inheritance. Instead, we have composition-based inheritance. This means that there is not a parent class, but a parent object.

Python:

```
class Parent(object):
   def meth(self, arg):
        return arg * 2
    def overridden(self, arg):
        return arg + 2
class Child(Parent):
   def overridden(self, arg):
        return arg + 3
child = Child()
```
Monte, styled like Python:

```
def makeParent():
    return object parent:
        to meth(arg):
            return arg * 2
        to overridden(arg):
            return arg + 2
def makeChild(parent):
   return object child extends parent:
        to overridden(arg):
            return arg + 3
```
**def** child := makeChild(makeParent())

Monte, styled like Monte:

```
object parent:
   to meth(arg):
       return arg * 2
    to overridden(arg):
       return arg + 2
object child extends parent:
    to overridden(arg):
        return arg + 3
```
### **Private Methods**

Neither Python nor Monte have private methods. Python has a naming convention for methods which should not be called from outside the class. Monte has an idiom for functions which cannot be called from outside the class.

Python:

```
class ClassName(object):
    _ -state = 42
   def _private(self):
        return self._state
    def public(self):
        return self._private()
```
Monte, styled like Python:

```
def makeClassName():
   var state := 42
   def private():
        return state
    return object objectName:
        to public():
            return private()
```
Monte, styled like Monte:

```
def makeClassName():
   var state := 42
    return object objectName:
        to public():
            return state
```
# **The Type System**

<span id="page-34-0"></span>This is a brief overview of Monte's type system.

Monte does not have a type system, in the type-theoretic sense. Instead, Monte features guards. However, we cannot deny that guards both syntactically and semantically resemble types, so we are happy to call our guard system our "type system" and compare it to other type systems.

We use the [Smallshire](https://vimeo.com/74354480) classification of type system features to explain Monte's typing features in a high-level overview.

# <span id="page-34-1"></span>**Untyped**

A language is *untyped* if there is only one type of value in the language. There are two common definitions here; one is used by Smallshire, and one is used by [Harper.](https://existentialtype.wordpress.com/2011/03/19/dynamic-languages-are-static-languages/) Both are worth considering, since Monte straddles the edge.

Smallshire gives Ruby as an example of a typed language. Ruby is a close relative of Monte, and by Smallshire's definition, Monte is also a typed language, in this view, because objects still have innate distinct behaviors.

In constrast, Harper equates untyped and unityped languages. This would mark Ruby, and Monte too, as untyped.

We say that Monte is untyped, for reasons similar to Harper's. Monte has a *uniform calling interface*, which means that any message can be sent to any object, and rejection is always done inside the object's message-receiving code at runtime.

# <span id="page-34-2"></span>**Dynamic**

Monte is *dynamic*; it is possible to have a name for a value without restrictions on the type of the value.

# <span id="page-34-3"></span>**Strong**

Monte values have *strong* types which resist coercion. Indeed, in Monte, coercion is a reified object protocol. Objects do not have to be coercible, and most builtin objects cannot be coerced.

# <span id="page-34-4"></span>**Nominal**

A language has *nominal* typing if types are identifiable, comparable, substitutable, etc. only if they are identical. Monte guards and interfaces have this property; in particular, Monte interfaces are not equal just by having the same

declared names and methods.

# <span id="page-35-0"></span>**Manifest**

Monte guards are *manifest* type annotations, which means that they are never inferred by canonical expansion.

# <span id="page-35-1"></span>**Optional**

Guards are *optional* and do not have to be specified. Indeed, Monte boasts *gradual* typing, which means that a Monte program can have any mix of guarded and unguarded names without affecting the correctness of guards.
# **Misuse-Resistant Language Design**

Several of Monte's design decisions are based on the concept of *misuse-resistant* tools which are designed to frustrate attempts to write faulty code, whether accidentally or intentionally.

# **Unicode Identifers**

Monte has Unicode identifiers, like many contemporary languages. However, Monte generally rejects bare identifiers which other languages would accept. Instead, we require arbitrary Unicode identifiers to be wrapped with a slight decoration which serves as warning plumage.

Here are the examples from [Unicode TR39](http://www.unicode.org/reports/tr39/) as valid Monte identifiers:

```
::"pypl"
::"toys--us"
::"1i\nu"
```
None of these examples are valid bare identifiers in Monte.

## **Other Languages**

Haskell has had Unicode identifiers since Haskell 98. Haskell support for Unicode identifiers is detailed in the [Haskell](https://www.haskell.org/onlinereport/lexemes.html) [98 Report Lexical Structure.](https://www.haskell.org/onlinereport/lexemes.html) Haskell accepts "pypl" as a bare identifier for names.

Python 3 added Unicode identifiers in [PEP 3131.](https://www.python.org/dev/peps/pep-3131/) Python 3 accepts "pypl" as a bare identifier for names and attributes.

# **Parenthesized Sub-Expressions**

Whenever an expression is syntactically contained within another expression, it must be parenthesized, with the sole exception of common guard-exprs used in patterns. This feature, explained in more detail in [The Power of Irrelevance,](http://erights.org/data/irrelevance.html) improves readability by clearly distinguishing patterns from expressions.

# **Secure Distributed Computing**

# **Practical Security II: The Mafia IRC Bot (WIP)**

To demonstrate secure distributed programming in Monte, let's take the [mafia game code](#page-14-0) developed earlier and make it into an IRC bot.

The mafiabot.mt module begins by importing the mafia module, an irc/client library, and the same modules for dealing with entropy that we saw before:

```
1 import "mafia" =~ [=> makeMafia :DeepFrozen]
2 import "irc/client" =~ [=> makeIRCClient :DeepFrozen,
3 \vert > connectIRCClient :DeepFrozen]
  4 import "lib/entropy/entropy" =~ [=> makeEntropy :DeepFrozen]
  5 import "lib/entropy/pcg" =~ [=> makePCG :DeepFrozen]
  exports (main)
```
The main entry point is provided with a number of powerful references as named arguments:

- To seed our random number generator, we use currentRuntime to get a source of true randomness, i.e. secure entropy.
- To give makeIRCService access to TCP/IP networking and event scheduling, we use makeTPC4ClientEndPoint, getAddrInfo, and Timer.

```
192 def main(argv,
193 => makeTCP4ClientEndpoint,
_{194} => Timer,
195 => currentRuntime,
196 => getAddrInfo) as DeepFrozen:
197 def [_, seed] := currentRuntime.getCrypt().makeSecureEntropy().getEntropy()
198 def rng := makeEntropy(makePCG(seed, 0))
199 def [hostname] := argv
200 def irc := makeIRCService(makeTCP4ClientEndpoint, getAddrInfo, Timer,
201 hostname)
202 irc.connect(makeMafiaBot(rng))
```
We can go ahead and run this code from a file by using the monte commandline tool:

```
monte eval mafiabot.mt chat.freenode.net
```
Everything after the source filename is passed to main in argv as a list of strings.

# **Networking**

11

15

18

Unlike many other contemporary programming languages, Monte does not need an additional networking library to provide solid primitive and high-level networking operations. This is because Monte was designed to handle networking as easily as any other kind of input or output.

```
8 def makeIRCService(makeTCP4ClientEndpoint, getAddrInfo, Timer,
9 hostname :Str) as DeepFrozen:
10 def port := 6667 # TODO: named arg with default value
12 return object IRC:
13 to _printOn(out):
14 out.print (`IRC($hostname)`)
16 to connect (handler):
17 def client := makeIRCClient(handler, Timer)
19 def addrs := getAddrInfo(b`$hostname`, b``)
20 return when (addrs) \rightarrow21 def choices := [
22 for addr in (addrs)
\begin{array}{c|c|c|c|c} \text{23} & \text{23} & \text{25} & \text{26} \end{array} (addr.getFamily() == "INET" & &
24 addr.getSocketType() == "stream") addr.getAddress()]
\det \left| \begin{matrix} 1 & 0 \\ 0 & 1 \end{matrix} \right| \det \left| \begin{matrix} 2 & 0 \\ 0 & 1 \end{matrix} \right| \det \left| \begin{matrix} 2 & 0 \\ 0 & 1 \end{matrix} \right|26 def ep := makeTCP4ClientEndpoint(address, port)
27 connectIRCClient(client, ep)
28 client
```
# **Distributed Systems**

Monte comes with builtin explicit parallelism suitable for scaling to arbitrary numbers of processes or machines, and a well-defined concurrency system that simplifies and streamlines the task of writing event-driven code.

Monte has one concurrent operation. Monte permits messages to be passed as eventual sends. An eventually-sent message will be passed to the target object at a later time, generating a **promise** which can have more messages sent to it. Unlike similar mechanisms in Twisted, Node.js, etc., Monte builds promises and eventual sending directly into the language and runtime, removing the need for extraneous libraries.

Monte also has a single primitive for combining isolation and parallelism, the *[vat](#page-44-0)*. Each vat isolates a collection of objects from objects in other vats. Each eventual send in a vat becomes a distinct turn of execution, and vats execute concurrently with one another. During a turn, a vat delivers a single queued send, which could result in more sends being queued up for subsequent turns.

```
34
```

```
30 def makeChannelVow(client, name) as DeepFrozen:
31 "Return a vow because say() won't work until we have joined."
32 def \left[\begin{matrix} \text{wait} \\ \text{wait} \end{matrix}\right] := Ref.promise()
33 var waitingFor :NullOk[Set[Str]]:= null
35 object chan:
36 to _printOn(out):
37 | out.print(`<channel $name>`)
38 to getName():
39 return name
40 to hasJoined():
41 return client.hasJoined(name)
42 to say (message) : Void:
43 client.say(name, message)
```

```
44 to getUsers(notReady):
45 return client.getUsers(name, notReady)
46 to waitFor(them :Set[Str]):
47 | waitingFor := them
48 return wait
49 to notify():
50 if (waitingFor != null):
51 escape oops:
52 def present := chan.getUsers(oops).getKeys().asSet()
53 traceln("notify present:", present, waitingFor,
54 waitingFor - present)
\text{if } (\text{waitingFor - present}) \text{ . size() } == 0):
56 waitingFor := null
57 done.resolve(present)
58 to tell (whom, what, notInChannel):
59 if (chan.getUsers(notInChannel).contains(whom)):
60 client.say(whom, what)
61 else:
62 notInChannel(`cannot tell $whom: not in $name`)
63 to part (message):
64 client.part(name, message)
65 return when(chan.hasJoined()) \rightarrowchan
```
# **Principle of Least Authority**

Straightforward object-oriented design results in each object having the least authority it needs:

- makeIRCService provides the full range of IRC client behavior
- makeChannelVow provides access to one channel
- makeModerator encapsulates the play of one game
- makePlayer represents the role of one player in one game
- makeMafiaBot starts games on request, routes messages to the relevant moderator during game play, and disposes of moderators when games end.

Even if one of these components is buggy or compromised, its ability to corrupt the system is limited to using the capabilities in its static scope.

Contrast this with traditional identity-based systems, where programs execute with all privileges granted to a user or role. In such a system, any compromise lets the attacker do anything that the user could do. A simple game such as solitaire executes with all authority necessary to corrupt, exfiltrate, or ransom the user's files.

With object capability discipline, when the time comes for a security inspection, we do not have to consider the possibility that any compromise in any part of our program leaves the whole system wide open in this way. Each component in the system can be reviewed independently and auditing a system for security becomes cost-effective to an extent that is infeasible with other approaches  $<sup>1</sup>$  $<sup>1</sup>$  $<sup>1</sup>$ .</sup>

```
72
```

```
68 def makeModerator(playerNames :Set[Str], rng,
69 chan :Near, mafiaChan) as DeepFrozen:
70 def \left| \left| \Rightarrow \right| game, \Rightarrow mafiosos] := makeMafia(playerNames, rng)
71 var night0 := true73 def makePlayer(me :Str):
74 return object player:
```
<span id="page-40-0"></span><sup>1</sup> As documented in [the DarpaBrowser report](http://www.combex.com/papers/darpa-report/index.html)

```
84
 86
 90
107
119
122
124
127
```

```
75 to _printOn(out):
76 out.print ('<player $me>')
\pi to voteFor(nominee :Str):
78 try:
79 game.vote(me, nominee)
80 catch _:
81 # nominee is not (any longer) a player
82 return
83 chan.say(game.advance())
85 def toPlayer := [for nick in (playerNames) nick => makePlayer(nick)]
87 return object moderator:
88 to _printOn(out):
89 out.print (`<moderator in $chan>`)
91 to begin():
92 # Night 0
93 chan.say(`$game`)
94 when (mafiaChan) \rightarrow95 escape notHere:
96 for maf in (mafiosos):
97 chan.tell(
98 maf, `You're a mafioso in $chan.`, notHere)
99 chan.tell(
100 maf, `Join $mafiaChan to meet the others.', notHere)
101 | traceln("waiting for", mafiosos, "in", mafiaChan)
102 | when (mafiaChan.waitFor(mafiosos)) ->
103 traceln("done waiting for", mafiosos)
104 | night0 := false
105 # Morning of day 1...
106 | chan.say(game.advance())
108 to said(who :Str, message :Str) :Bool:
109 | "Return true to contine, false if game over."
110 mafiaChan.notify()
111 | traceln("notifying", mafiaChan)
112 if (night0):
113 return true
\inf (message =~ `lynch @whom!`):
115 | escape notPlaying:
116 def p := moderator.getPlayer(who, notPlaying)
117 p.voteFor(whom)
118 traceln("lynch", who, whom)
120 if (game.getWinner() = \sim winner \left| \cdot \right| (winner \left| = \text{null} \right|):
121 moderator.end()
123 return game.getWinner() == null
125 to getPlayer(name, notPlaying):
126 return toPlayer. fetch (name, notPlaying)
128 to end ():
129 chan.say(`$game`)
130 chan.part ("Good game!")
131 mafiaChan.part("bye bye")
```
Note the way makeMafiaBot provides a secret channel for the mafiosos to collude at night:

137

141

144

149

166

171

183

```
133 def makeMafiaBot(rng) as DeepFrozen:
134 def nick := "mafiaBot"
135 def chanMod := [].asMap().diverge()
136 def keys := [].asMap().diverge()
138 return object mafiaBot:
139 to getNick():
140 return nick
142 to loggedIn(client):
143 return null
145 to privmsg(client, user, channel, message):
146 # traceln("mafiaBot got", message, "on", channel, "from", user,
147 # "channels", chanMod.getKeys())
148 def who := user.getNick()
150 if (message =~ `join @dest` &&
151 channel == nick &&
152 | keys.contains(dest)):
153 mafiaBot.join(client, who, dest)
154 else if (message == "start" &&
155 | keys.contains(channel)):
156 when(def chan := makeChannelVow(client, channel)) ->
157 mafiaBot.startGame(client, chan, channel)
158 else if (chanMod.snapshot() =~ [(channel) => m] | _):
159 if (\left| \cdot \right| m.said(who, message)):
160 def chKey := keys[channel]
161 chanMod.removeKey(channel)
162 chanMod.removeKey(chKey)
163 keys.removeKey(channel)
164 keys.removeKey(chKey)
165 traceln("removed", channel, chKey)
167 to join(client, who :Str, channel :Str):
168 when(client.hasJoined(channel)) ->
169 client.say(channel, `Thank you for inviting me, $who.`)
170 client.say(channel, `Say "start" to begin.`)
172 to startGame(client, chan :Near, channel :Str):
173 def secret := `$channel-${rng.nextInt(2 ** 32)}`
174 def secretChan := makeChannelVow(client, secret)
175 escape notReady:
176 def users := chan.getUsers(notReady)
177 def playerNames := [
178 for name \Rightarrow \frac{1}{2} in (users)
\vert 179 \vert (name != nick)
180 # @chanop \rightarrow chanop
181 (if (name =~ `@@@op`) { op } else { name })]
182 traceln("players:", playerNames, users)
184 def m := makeModerator(playerNames.asSet(), rng,
185 chan, secretChan)
186 chanMod[channel] := chanMod[secret] := m
187 | keys[channel] := secret
188 keys[secret] := channel
189 m.begin()
```
#### **Notes**

# **Ejectors & Escape Expressions**

Ejectors can be hard to explain with words alone, so we will start with code:

```
# 42escape ej { 42 }
# 42
escape ej { ej(42) }
# null
escape ej { ej() }
```
#### What's in a Name?

Ejectors are traditionally named  $\in$   $\vdots$ , from the E programming language, but other names are common too. k is a traditional name from Scheme meaning "continuation", referring to the technical definition of ejectors as single-use delimited continuations. For catch clauses, the traditional name problem (or p for short) is common.

An *escape expression* creates an *ejector*, which is an ordinary-looking object, and then evaluates its body. Calling .run() on an ejector will change the return value from the body's return value to whatever is passed, or null by default.

We can also optionally catch the value and manipulate it. However, any catch clause will only be run if the ejector is called:

```
# 42
escape ej { 42 } catch p { 5 }
# 5
escape ej \{ ej() \} catch p {5}# 7
escape ej { ej(42) } catch p { p // 6 }
```
## **Ejector-based Control Flow**

The first major use for ejectors is in implementing several common kinds of control flow. By themselves, ejectors can be used to prematurely end or 'short-circuit' a computation; calling an ejector prevents any future computation:

```
# 42, no exception
escape ej { ej(42); 5 // 0 }
```
Ejectors even work when called by other objects:

```
# 6
def f(x, ej):
    return ej(x) * 7escape ej { f(6, ej) }
```
## **Conditional Definitions**

```
# 0
escape ej {
   def x :Int exit ej := "five"
    x
} catch problem { 0 }
```
#### **throw.eject**

Often we might want to ensure that the object we are calling will actually alter control flow. We will see many motivating examples shortly. In these cases, we can use throw.eject/2 to ensure that we will not continue computation:

```
if (weAreFinished):
    throw.eject(ej, "finished")
launchMissiles<-()
```
This is equivalent to  $ej$  ("finished") but will only launch missiles conditionally. We might imagine a simple implementation of this method:

```
def throwEject(ej, problem):
    ej(problem)
    throw(problem)
```
# <span id="page-44-0"></span>**Vats**

Vats are Monte's response to the vagaries of traditional operating-system-supported threads of control. Vats extend a modicum of parallelism and concurrency to Monte programs while removing the difficult data races and lock management that threads classically require.

## **Quickstart**

From an entrypoint, the currentVat named argument will refer to the "top" or "first" vat:

```
> currentVat
Result: <vat(pa, immortal, 2 turns pending)>
```
Note: This vat is named "pa", is "immortal", which means that it will never terminate computation abruptly, and has two turns of computation pending in its turn queue. All of this diagnostic information is Typhon-specific and may not be available in all implementations.

We can *sprout* a new vat at any time from an existing vat. The two vats will be distinct:

```
> def newVat := currentVat.sprout("re")
Result: <vat(re, immortal, 0 turns pending)>
> newVat == currentVat
Result: false
```
We can also *seed* a vat with a computation. The computation must be DeepFrozen, but otherwise any object can be used as a seed. This example is a bit dry but shows off the possibilities:

```
> newVat
.<br>Result: <vat(re, immortal, 0 turns pending)>
> def seed() as DeepFrozen { traceln("Seeding!"); return fn x { traceln(`I was sent $x`) } }
Result: <seed>
> def seeded := newVat.seed(seed)
TRACE: From vat re
~ "Seeding!"
Result: <promise>
> seeded<-(42)
Result: <promise>
TRACE: From vat re
\sim "I was sent 42"
> seeded<-(object popsicle as DeepFrozen {})
Result: <promise>
TRACE: From vat re
~ "I was sent <popsicle>"
> seeded<-(object uncopyable {})
Result: <promise>
TRACE: From vat re
~ "I was sent <promise>"
```
Seeding produces a far reference to the result of the seed's call, which might not be itself DeepFrozen. To interact with this reference, send messages to it. Note how sending popsicle caused the seeded object to receive a near (and thus printable) reference to it; this is because DeepFrozen objects travel between near vats directly.

## **What's in a Vat?**

## **The Browser Analogy**

A vat, by analogy, is like a tab in a modern Web browser. It contains some objects, which may have near references between themselves, and a queue of pending messages to deliver to some of those objects. A browser tab might have some JavaScript to run; a vat might choose to take a turn, delivering a message to an object within the vat and letting the object pass any subsequent messages to its referents. Vats can be managed just like browser tabs, with vats being spawned and destroyed according to the whims of anybody with references to those vats. Indeed, vats can be managed just like any other object, and vats are correct with regards to capability security.

## **Vats, Formally and Informally**

#### This is all confusing. What, precisely, is a vat?

Formally, a vat is just a container of objects. Vats have a turn queue, a list of messages yet to be delivered to objects within the vat, along with an optional resolver for each message. Vats compute by repeatedly delivering individual messages in the turn queue; each delivery is called a turn. Turns are taken in the order that they are enqueued, FIFO.

If a resolver is provided for a turn, then the resolver is resolved with the result of delivery. If delivery causes an exception, then the vat catches the exception, sealing it, and smashes the resolver with the exception instead. In either case, a membrane is applied to all objects which come into or leave the vat, including the result of delivery; this membrane replaces all non-DeepFrozen values with far references.

Informally, a vat isolates an object graph. Objects inside the vat can only refer to things outside the vat by far reference; there is no way to perform an immediate call across a vat boundary.

Whenever an object sends a message into a vat, the vat prepares to take a turn, whence the message will be delivered to the correct object inside the vat. Sends out of the vat produce promises for references to results of those sends, and the promises have normal error-handling behavior; if you send a message to another vat, and an exception happens in that other vat, then you'll get a broken promise.

## **Vat Interface**

Vats have two methods, .sprout/1 and .seed/1.

#### Why is **.sprout/1** synchronous?

A common theme in Monte's vat design is implicit and convenient asynchronous computation. So why is vat sprouting synchronous? Well, Monte's guiding philosophy is to never block. But producing a vat is a nonblocking operation, since a sprouted vat starts out empty, and vats are isolated, so the new vat cannot affect the current vat's current turn.

In general, vats queue up work to do later. Since adding things to turn queues is non-blocking, vats return promises for the work to be done later.

However, this isn't the whole story. It's true that vats aren't *totally* empty; they generally acquire a safe scope as a result of pass-by-copy semantics. A Monte implementation which supports many small vats is expected to implement a copy-on-write semantics for objects in vats. This is one of the compelling use cases for DeepFrozen; a DeepFrozen object graph, like the safe scope or a vat seed, can live on a shared heap and be zero-copy shared between all vats.

To sprout a new vat, call vat.sprout (name: Str) :Any, which returns a new vat. The new vat starts out empty, with an empty turn queue.

To put computation into a vat, call vat.seed(seed :DeepFrozen) :Vow, which does several things. First, the seeded vat copies the seed and its object graph into itself, isolating them from the calling vat. Then, the vat adds  $seed<$  () to its turn queue, and returns a promise for that pending turn.

## **FAQ**

Vats are one of the more confusing parts of Monte, and some questions occur frequently.

#### **So, no threads?**

Correct. Monte does not have any way to block on I/O, so there is no need for threads at the application level.

#### **Are vats parallel or concurrent?**

It is implementation-dependent. Currently, Typhon is designed for an M:N threading model where up to M vats may take N turns in parallel on N distinct threads. However, Typhon currently only takes 1 turn in parallel. Other implementations may choose to do different parallelism models.

A key insight with vats is that a computation that is broken up into *concurrent* pieces on distinct vats can be transformed into *parallel* execution with maximal parallelism just by altering the underlying interpreter. The correctness of the computation does not change. This concept is from the [actor model,](https://en.wikipedia.org/wiki/Actor_model) which forms the theoretical basis for vats.

#### **How do I perform parallel computations today?**

Today, using Typhon, use the makeProcess entrypoint capability to run multiple processes to get node-level parallelism. We recognize that this is a very unsatisfactory solution for all involved, and we plan to eventually implement automatic parallel vats in Typhon.

For the future... Try to structure your code into modules; Typhon may parallelize module loading in the future. Also try to structure your code into vats, since we expect most interpreters to eventually implement parallel vat execution.

## **How do I perform concurrent operations?**

Spawn more vats. All vats are concurrently turning. A vat will only ever lie fallow when it has no turns queued.

## **Why should we ever make synchronous calls?**

In a nutshell, always make calls unless you intentionally want to create an asynchronous "edge" where your control flow stops, only to resume later. And also when you're working with promises and far references, since you can't make calls on those values!

Synchronous calls are very common. There are many kind of objects on which synchronous calls work, because they are near references. For example, all literals are near, and so is all operator syntax:

**def** lue := 6 \* 7

There are many objects in the safe scope which are perfectly fine to use with either calls or sends.

Here are some handy idioms. To check whether a value is near:

Ref.isNear(value)

A variant that might be more useful in the future:

value =~ n :Near

### <span id="page-47-0"></span>**No, you misunderstood; why doesn't Monte have only eventual sends?**

Ah! There are several reasons, to be taken together as a measure of how difficult such a system would be to work with.

Some edges of Monte's interaction with the external world are much better-modeled with calls than sends. A chauvanist argument can be made about how arithmetic should at least occasionally be lowered to a sequence of CPU instructions. However, we have found that a trickier and more important problem is dealing with object graph recursion, since Monte object graphs already can be quite treacherous. In Monte, object graphs can be cyclical and can hold delayed or eventual values. This poses a serious challenge, since sends for traversal can end up interleaved with sends which alter the structure or contents of the graph being traversed. Concretely:

- Equality testing:  $x = y$  is a question that can, if they are Transparent, traverse the full transitive closures of both x and y.
- Serialization: Pretty-printing, databases, RPC, DOT files, and all other serialization must traverse the full object graph as-is in order to not write out corrupted snapshots.
- Hashing: Implementations may choose to define internal object hashes to speed up sets and maps. Applicationlevel probabalistic data structures also often perform hashing. Like serialization, but just different enough to justify three sentences and a bullet point.
- Garbage collection: GCs in the current state of the art are increasingly concurrent, running alongside mutators or only performing collections on per-mutator heaps. Nonetheless, when the GC would like to perform a collection, it often does need to traverse the object graph without worrying that an object will not race its own impending deletion with an incoming message delivery. This could be dealt with by requiring all sends to go through the vat turn queue, and pausing the vat in-between turns to collect. But then speed concerns pop up, and really this is a very deep rabbit hole. . .

So, for these reasons, we distinguish promises at the edges of our object graphs, and we implement these traversals using calls. As a practical consequence, *[uncalls](#page-59-0)* are calls and must return near values. This also influenced the design of printers, which serialize by pretty-printing, and vats, which could optionally be implemented with per-vat GC.

# **Brands**

The *brand pattern* divides the capability of establishing a secure communication channel into two facets, called a *sealer* and *unsealer*.

```
def \lceil \ln a \rceil cata] := makeBrandPair("finney")
\det box := ana.seal(42)
cata.unseal(box)
```
The resulting channel has the following properties:

- Authentic and Unforgeable: Boxes created by the sealer cannot be unsealed by any object other than the unsealer; to the contrapositive, any object that the unsealer unseals must have been sealed with the corresponding sealer.
- Asynchronous: Boxes created by the sealer can be unwrapped on any subsequent turn.
- Untyped: Any object can be transmitted along the channel.

## **Up & Down**

To create a new brand, call makeBrandPair(nickname :Str). The nickname is purely cosmetic, to aid readability and debugging; it does not have to be unique.

```
# Make a sealer named `ana` and an unsealer named `cata`.
def \left[\begin{bmatrix} \text{ana}, \text{cta} \end{bmatrix} : \text{makeBrandPair}(\text{"finney"})\right]
```
The brand itself is an opaque object which proves that a sealer and unsealer are paired with each other. It is accessible via the .getBrand/0 method:

```
# Hey, these two are a pair!
ana.getBrand() == cata.getBrand() # should be true
```
Brands are usable as map keys:

```
def brandMap := [ana.getBrand() => [ana, cata]]
brandMap[cata.getBrand()] # should be `[ana, cata]`
```
The fundamental operation of a sealer is to  $\sqrt{3}$ . seal /1 an object into a box:

```
def box := ana.seal(42)box # <br/>box sealed by finney>
```
The unsealer, unsurprisingly, provides . unseal  $/1$ , which opens a box and returns its contents:

cata.unseal(box) # should be  $42$ 

The box is opaque and yields only one useful method,  $qetBrand/0$ , which can be useful for determining which unsealer might be the correct one to use for unsealing:

brandMap[box.getBrand()]  $#$  should be `[ana, cata]

Note: The implementation of makeBrandPair in the Typhon prelude has other methods defined on boxes, but they do not affect the security guarantees of the implementation.

# **Promises**

Promises are a great way of dealing with eventual values, allowing one to compose and synchronise processes that depend on values that are computed asynchronously.

[—Quil](http://robotlolita.me/2015/11/15/how-do-promises-work.html)

Monte provides user-controllable transparent proxy objects, promises, for highly customized asynchronous workflows.

## **Basic Promises**

The basic usage of promises is to create a pair of objects, called the promise and the **resolver**:

```
# Traditionally, promises are named "p" and resolvers are named "r".
def [p, r] := Ref.promise()
```
The Ref object in the safe scope can produce promise/resolver pairs. It also has many utility methods for manipulating promises.

A promise is a transparent proxy; it does not expose its own behavior via message passing, but instead forwards all received messages to another object. Instead, the resolver and Ref object coordinate to control the behavior of the promise:

```
# This next line will throw an exception; the promise isn't yet resolved,
# so it can't deliver this immediate call.
p.add(5)# We can resolve the promise, at which point the promise will forward
# immediate calls to its resolved value.
r.resolve(7)
# And now we succeed!
p.add(12)
```
Promises do not just resolve; they can also **break**. A **broken** promise will never resolve, but instead refers to a problem, which is an object (often a string) describing a failure.

```
# Here we create a promise...
def [p, r] := Ref.promise()
# And now we break the promise!
r.smash(`Promise was broken, sorry!`)
# Referencing or using the promise will throw...
p.add(12)
# ...but some operations are still safe.
Ref.optProblem(p)
```
## <span id="page-49-0"></span>**When-expressions and Delayed Actions**

Promises are commonly used to perform delayed actions which will execute at some later time.

To queue an action, use an eventual send:

```
# This message will be delivered on some later turn.
def q := p \leftarrow add(5)
```
What is  $q$ ? q is *another* promise. It will be resolved automatically, sometime after p resolves, with the value that p returned from its sent message; in this case, if  $p$  was 7, then q would be 12.

Suppose that the action that we want to enqueue is more complex than a single passed message. In that case, Monte provides the when-expression:

```
# When the promise resolves, notify the user and start the next section.
when (p) \rightarrowtraceln(`Attention user: The promise $p has resolved.`)
    # This funny-looking syntax means to use the default verb of "run",
    # just like with a normal call.
   nextSection<-()
catch problem:
    # Something went wrong. Better notify the user.
    traceln(`Attention user: There was a problem: $problem`)
    nextSection<-failed()
```
The when-expression consists of a when-block and an optional catch-block. When the promise given to the whenexpression becomes resolved, the when-block will run on its own turn; if the promise is broken, then the catch-block will run instead.

# **Streamcaps**

Stream capabilities ("streamcaps") are objects which implement a protocol for streaming data. Monte directly supports the streamcap protocol with unsafe objects and standard library tooling. The protocol is designed to be simple to implement and easy to reason about.

## **Quick Overview**

There are three interfaces to the streamcap protocol, called **sources**, sinks, and pumps. Objects may only implement one interface at a time. Sources generate data, sinks consume data, and pumps transform data.

The simplest usage is delivering a single datum from a source to a sink:

source(sink)

We can enqueue an action to execute after delivery has succeeded:

when (source(sink))  $\rightarrow$  { action()

We can also handle errors in case of failed delivery:

when (source(sink))  $\rightarrow$  { action() } catch problem { rescue(problem) }

Hand-delivering data to a sink is easy:

**for** datum **in** (data) { sink(datum) }

To receive data from a source, write an inline sink object:

```
object sink:
   to run(datum):
        return process<-(datum)
    to complete():
```

```
success()
    to abort(problem):
        throw(problem)
source(sink)
```
In the standard library, the "lib/streams" module has tools for manipulating streamcaps. To deliver all (zero or more) data from a source to a sink, we can use the  $f$ low helper:

```
import "lib/streams" = ~ [=> flow]when (flow(source, sink)) \rightarrow { done() }
```
# **Object Protocol**

#### **Pumps**

Pumps are transformers of data. A pump does not participate in any sort of flow control, but merely operates on data passing through.

The sole method of pumps is  $\text{run}/1$ , which takes a single datum and returns a list of zero or more data.

```
var acc : Int := 0def accumulatingPump(i :Int) :List[Int] as Pump:
    "Accumulate a sum of integers."
    acc += ireturn [acc]
```
Warning: Unlike the rest of the streamcap protocol, pumps must currently be synchronous; they must return List. In the future, pumps should be able to return Vow[List].

#### **Sinks**

Sinks are data consumers. A sink receives data and returns asynchronous signals indicating the fate of each received datum.

Sinks have three methods:  $run/1$ ,  $complete/0$ , and  $abort/1$ .  $run/1$  is for delivering data to the sink, and returns a Vow[Void] which succeeds when delivery completes, or breaks when delivery fails:

```
when (sink(dataum)) ->
   traceln("Delivery complete!")
catch problem:
   traceln("Delivery failed:")
    traceln.exception(problem)
```
The complete/0 and abort/1 methods inform the sink that no more data will be delivered. complete/0 is for successful termination, and  $abort/1$  is for failed termination, with a problem. After a sink has terminated, further deliveries may behave in arbitrary ways. In general, sinks will usually raise exceptions or return broken promises if data is delivered after termination.

### **Sink Semantics**

What does "delivery" really mean? A sink could decide that data is delivered when it is enqueued in an internal buffer, or sent onward to a remote resource. A sink should not indicate that delivery has succeeded until the sink is ready to receive more data, in order to provide implicit backpressure.

Aborting a sink may alter the behavior of the sink with regards to enqueued or processing data. In particular, TCP connections and streaming file handles may close uncleanly after being aborted. Sinks are allowed to have this behavior because sinks are only required to flush upon being cleanly terminated.

#### **Sources**

Sources are data emitters. A source receives sinks and delivers data to those sinks.

Sources only have one method,  $run/1$ , which takes a sink:

source(sink)

Just like run/1 of sinks, sources return a Vow [Void] indicating whether the sink was called successfully:

```
when (source(sink)) \rightarrow { success() }
```
A typical source will return the sink's delivery notification directly:

```
def cat():
   return "meow"
def catSource(sink) as Source:
   return sink(cat)
```
## **Patterns**

#### **Flow**

The most common pattern for streamcaps is *flowing* all data from a source to a sink. Use the flow helper from "lib/streams" to make this easy. Here's a complete TCP echo server:

```
import "lib/streams" =~ [=> flow :DeepFrozen]
exports (main)
def main([via (_makeInt) port], => makeTCP4ServerEndpoint) as DeepFrozen:
    def handler(source, sink):
        return flow(source, sink)
    def ep := makeTCP4ServerEndpoint(port)
    ep.listenStream(handler)
    return 0
```
# **Working with Packages**

The source code for the Mafia game and IRC bot are in their own git repository, [https://github.com/monte-language/mt](https://github.com/monte-language/mt-mafia)[mafia](https://github.com/monte-language/mt-mafia) . Let's download and run it:

```
git clone https://github.com/monte-language/mt-mafia
cd mt-mafia
monte test mafiabot
monte run mafiabot chat.freenode.net
```
This should result in the bot connecting to IRC and being ready to receive commands.

Monte packages are defined by a file in the project root directory named  $m_t$ , json. This file includes package metadata and a list of dependencies. Previous to the first run, a Nix package is built from the project and its dependencies (currently these can either be from a local directory or a Git repository). The monte test command collects all unit tests in the project and starts the test runner, whereas monte run invokes the main function in mafiabot.mt. (The build step can be invoked directly using monte build.)

The format for  $m$ t. json is a JSON file with the following keys:

name A name for the package.

paths A list of paths relative to the project root that contain Monte code. "." is acceptable if it's in the root.

entrypoint The name of the module with the main function to invoke. Optional.

dependencies An object with package names as keys and dependency descriptions as values. Dependency descriptions are objects with url keys naming a location to fetch the dependency from, and optionally type (either "git" or "local" – defaults to  $\forall$  it if omitted) and commit (describing the git revision to fetch) keys.

Building the Nix package involves first creating an  $m$ t-lock. json file with a full list of all dependencies and their versions. You may keep this file to pin your builds to specific versions or get rid of it to re-run the dependency discovery process.

# **Language Reference**

# **Collections**

Monte has three builtin types of collections, each of which come in "const" (immutable) and "flex" (mutable) flavors.

## **Sets**

Monte's sets are ordered containers with the standard assortment of set-theoretic tools, like membership testing, iteration, union, and intersection. Members are stored based on the sameness test; two members overlap if, and only if, they are the same.

Sets support syntactic comparison using the *<=>* and related operators. The comparison takes the form of a subset test. Two sets *s* and *t* are equivalent, *s <=> t*, if, and only if, they contain the same members and are the same size.

# **Quasiliterals**

Quasiliterals, or QLs, are an important part of Monte syntax which allows us to embed arbitrary DSLs into Monte. With the power of OLs, Monte can be extended into new territory in a very neat way.

# **What's a Quasiliteral?**

This is a quasiliteral:

```
`Backticks start and end quasiliterals`
```
A quasiliteral can have values mixed into it with \$. A value can be a name:

```
def name :Str := "Todd"
`Hello, $name!`
```
A value can also be an expression, using brackets:

 $2 + 2 = ${2 + 2}$ 

Quasiliterals can be used as patterns:

```
# Equivalent to: def =="self" := "self"
def \left\{ \text{self} \right\} := "self"
```
Quasiliteral patterns also permit pattern-matching with  $\&$  to retrieve single names:

**def**  $\left[\left(\left(\left(\frac{e}{1}\right)^{n+1} \cdot e^{i\theta}\right)\right)\right] := \left(\frac{n+1}{2}, \frac{1}{2}\right)$ 

And any pattern can be used with brackets:

**def**  $x := [e]$  {var x}  $\left| \cdot \right| := "x := 7"$  $x$  +=  $"$ -11" # What? I like slushies!

Finally, there are different *quasiparsers*, or QPs, which each have different behavior:

```
# `` makes strings
\text{def } x := 42 \text{ }:Str
# b`` makes bytestrings
b'def x := 42' :Bytes
# m`` makes Monte AST objects
m \text{ def } x := 42 : (astBuilder.getAstGuard())
```
# **How to Use QLs**

A quasiliteral expression starts with the name of a quasiparser (which can be empty) followed by a backtick. Then, a mixture of strings and holes are allowed, followed by a final backtick. The holes can either be expression-holes, with \$, or pattern-holes, with @.

Warning: Pattern-holes cannot be used in QL expressions, only in QL patterns. Using a pattern-hole in a QL expression is a syntax error!

## **Builtin Quasiparsers**

There are three common QPs included in Monte's safe scope.

#### **Simple**

### Did You Know?

```
Monte originally used the same name as E for ::"''": simple_quasiParser. That's why we call ::"'" the
"simple" quasiparser.
```
The simple or empty QP builds strings:

`string` == "string"  $# true$ 

It can mix any value into a string, even values that don't pass  $Str:$ 

 $\supset$  \${7} $\supset$  == "7" # true

The simple QP does this by calling M.toString/1 on the values. Correspondingly, the value's  $\_printOn/1$  is called, and can be customized:

```
object shirt { to _printOn(out) { out.print("tye-dye shirt") } }
def description :Str := `I am wearing a $shirt.
```
When used as a pattern, the simple QP performs very simple but straightforward and powerful string parsing:

```
def container := "glass"
def a $container of @drink := "a glass of lemonade"
```
### **Bytes**

The bytes QP builds bytestrings:

b`asdf`

The encoding of characters is unconditionally Latin-1. Non-Latin-1 characters cause errors to be thrown at runtime:

b`ErrorRaiser™`

Other than that quirk, the bytes QP behaves much like the simple QP, including parsing:

**def** b`@header:@value` := b`x:12

#### **Monte**

Finally, the Monte QP builds Monte ASTs from literal Monte source:

 $m \text{ def } x := 42$ 

The Monte QP can be used for code generation, since it evaluates to objects usable with  $\epsilon \text{val}/2$ :

```
eval(m^2 + 2, [].asMap())
```
## **Custom Quasiparsers**

Anybody can write their own quasiparser.

#### **Parsing with Values**

The first half of the QP API deals with building the initial structure and including values.

.valueHole(index :Int) should create a value marker which can be used in place of some value which will be included later. .valueMaker(pieces :List) will be called with a list of pieces, which can be either strings or value markers, and it should return a partial structure. That structure can be completed with its .substitute(values :List), which provides a list of values that can be swapped with the value markers.

To see how this API all comes together, let's look at the kernel expansion of a simple QP call:

Just another \$day for this humble \$string.

What Monte actually does is call  $\cdot$  valueMaker/1, like so:

```
::"``".valueMaker(["Just another ", ::"``".valueHole(0),
                   " for this humble ", :: "``".valueHole(1),
                   "."]).substitute([day, string])
```
#### **Parsing Patterns**

The pattern API is similar and builds upon the expression API.

First, the .patternHole/1 method allows pattern hole markers to be built, just like with value holes. Then, the structure is built with .matchMaker/1 instead of .valueMaker/1. This structure should have a completion method, .matchBind(values :List, specimen, ej) which attempts to unify the specimen with the structure completed by the values or eject on failure.

Here's a simple pattern:

**def** `how \${\text{hard} could it be to match  $\left[$  this<sup>?</sup>} := "not hard, just complex"

And its expansion:

```
def via (_quasiMatcher.run(::"``".matchMaker(["how ", ::"``".valueHole(0),
                                               " could it be to match ",
                                               ::"``".patternHole(0),
                                               "?"]),
                           [hard])) [this] := "not hard, just complex"
```
Note how the <u>quasiMatcher</u> helper in the safe scope takes care of the extra runtime plumbing.

# **Interfaces**

An *interface* is a syntactic expression which defines an object protocol. An interface has zero or more method signatures, and can be implemented by any object which has methods with equivalent signatures to the interface.

Let's jump right in:

```
interface Trivial:
    "A trivial interface."
```
This interface comes with a docstring, which is not required but certainly a good idea, and nothing else. Any object could implement this interface:

```
object trivia implements Trivial:
    "A trivial object implementing a trivial interface."
```
When an object **implements** an interface, the interface behaves like any other auditor and examines the object for compliance with the object protocol. As with other auditors, the difference between the "implements" and "as" keywords is whether the object is required to pass the auditor:

```
object levity as Trivial:
    "A trivial object which is proven to implement Trivial."
```
Let's look at a new interface. This interface carries some **method signatures**.

```
interface GetPut:
    "Getting and putting."
   to get()
   to put(value)
object getAndPut as GetPut:
    "A poor getter and putter."
    to get():
        return "get"
```
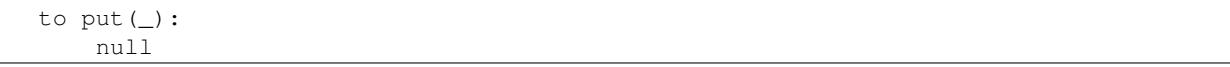

We can see that getAndPut implements the GetPut interface, but it isn't very faithful to that interface. Interfaces cannot enforce behavior, only signatures.

# **Miranda Protocol**

If you cannot afford a method, one will be appointed for you.

Monte objects, left to their own devices, are black boxes; one cannot perform any sort of introspection on them. However, there are some powers granted to anybody who can refer to an object. The runtime grants these powers automatically, and we refer to them as the Miranda protocol.

The Miranda protocol grants powers in the form of methods, called Miranda methods, which all objects automatically possess. An object may provide its own Miranda methods, but does not have to; objects are automatically granted default Miranda methods with correct behavior. Or, as stated above, "if an object does not have a Miranda method, one will be provided."

Additionally, the Miranda protocol contains Miranda named arguments, which are named arguments passed alongside every message to every object from the runtime.

## **Safety**

#### **Methods**

Miranda methods should be safe to call. The default definitions will always respond without throwing exceptions. It is rude but permissible for an object to provide a custom Miranda method implementation which can throw or eject, or return incorrect or misleading information. Therefore, be aware of situations in which Miranda methods are being used.

Warning: Special mention goes here to the most commonly-called Miranda method,  $_{\text{printOn}}/1$ . Any time that an object is being turned into a string, it almost certainly involves a little bit of  $printOn/1$ , so be careful.

#### **Named Arguments**

See *FAIL*.

## **Methods**

- **\_conformTo/1** \_conformTo takes a guard and coerces this object to that guard, if possible. The default implementation returns null for all guards. Overriding this method lets an object become other objects when under scrutiny by guards.
- **\_getAllegedInterface/0** \_getAllegedInterface returns an interface describing this object. If not specified, an interface which represents the object faithfully will be created and returned.

The allegedness of the interface hinges on the ability to override this method; the returned interface can be just as untrustworthy as the object that returns it.

**printOn/1** \_printOn writes text representing this object onto the printer passed as an argument.

Customizing \_printOn lets an object change how it is pretty-printed. The default pretty-printing algorithm is readable but does not divulge the internal state of an object.

**\_respondsTo/2** \_respondsTo(verb, arity) returns a Boolean value indicating whether this object will respond to a message with the given verb and arity. The default implementation indicates whether the object's source code listed a method with the given verb and arity.

**Warning:** Determining whether a given object responds to a given message is undecidable. Therefore, there are times when  $_re^{\text{sept}}$   $\frac{1}{2}$  is unavoidably wrong, both with false positives and false negatives.

**\_sealedDispatch/1** \_sealedDispatch permits this object to discriminate its responses to messages based on the capabilities of the calling object.

Occasionally, a calling object will wish to prove its capabilities by passing some sort of key or token to a receiving object. The receiving object may then examine the key, and return an object based on the identity or value of the key.

We provide \_sealedDispatch/1 for a specific subset of these cases. The caller should pass a brand, and the receiver dispatches on the brand, returning either a sealed box guarded by the passed-in brand, or null if the brand wasn't recognized.

By default, \_sealedDispatch returns null. This makes it impossible to determine whether an object actually has a customized \_sealedDispatch.

A popular analogy for sealed dispatch is the story of the "Red Phone," a direct line of communication between certain governments in the past. The Red Phone doesn't ring often, but when it does, you generally know who's calling. They'll identify themselves, and if you can confirm that it's the correct caller, then you can have discussions with them that you wouldn't have over an ordinary phone.

<span id="page-59-0"></span>**\_uncall/0** \_uncall undoes the call that created this object. The default implementation returns null, because objects are, by default, not uncallable. A good implementation of \_uncall will return a list containing [maker, verb :Str, args :List, namedArgs :Map] such that M.call(maker, verb, args, namedArgs) will produce a new object which is equal to this object. Promises or other far references may not be returned. (*[No, you misunderstood; why doesn't Monte have only eventual sends?](#page-47-0)*)

Providing an instance of \_uncall makes an object eligible for uncall-based catamorphisms (fold, reduce, ...). In particular, uncallable objects are comparable by value using Transparent.

Note: In order to be eligible for value comparisons, you'll need to both implement \_uncall and also pass an audition proving that your uncall is correct. See Selfless and Transparent for details.

**\_whenMoreResolved/1** \_whenMoreResolved, by default, does nothing on near objects and sends notifications of partial fulfillment through references. It is not interesting.

# **Named Arguments**

**FAIL** FAIL is an object which can be used in place of throw.eject when an error should propagate beyond the current turn. During asynchronous callbacks, objects might unwittingly be called as part of a subsequent turn's callback, and their errors should propagate to their original callers. FAIL is throw.eject in synchronous contexts and a wrapper for some resolver's . smash/1 in callbacks or other asynchronous contexts.

# **Loops and the Iteration Protocol**

Monte has only two kinds of looping constructs:  $for$  loops, which consume iterators to process a series of elements, and while loops, which repeatedly consider a predicate before doing work. Both should be familiar to any experienced programmer; let's explore them in greater detail.

## **for loops**

A for loop is a simple structure that takes an iterable object and loops over it:

```
var x := 0
for i in (1..10):
   x += i
```
Here, we can clearly see the three elements of the for loop, the *pattern*, x; the *iterable*, 1..10, and the loop's *body*,  $x$  += i. For each element in the iterable, the iterable is matched against the pattern, which is available within the body.

Within a for loop, the continue keyword will skip the current iteration of the loop, and break keyword will exit the loop altogether:

```
# Skip the even elements, and give up if we find multiples of three.
for i in (1..10):
    if (i % 2 == 0):
        continue
    if (i \frac{6}{3} == 0):
        break
    x = i
```
#### **Pair Patterns**

All iterables yield not just one element, but a *pair* of elements on every iteration. To access both elements at once, we can use a *pair pattern*:

```
def names := ["Scooby", "Shaggy", "Velma"]
for i \Rightarrow name in (names):
    traceln(`Name $i: $name`)
```
For a list, like in the previous example, the right-hand side of the pair matches the current element, and the left-hand side matches that element's index. When iterating over a map, the pair will match the key and value:

```
def animals := [
    "Bagira" => "panther",
    "Baloo" => "bear",
   "Shere Khan" => "tiger",
]
for animal => species in (animals):
   traceln(`Animal $animal is a $species`)
```
## **while loops**

In addition to the for loop, Monte provides a while loop:

var  $x := 1$ **while** (x < 402):  $x \neq 2$ 

The while loop admits continue and break, just like in for loops.

# **Advanced Looping**

### **The Secret Lives of Flow Control Structures**

Flow control structures actually return values. For example, the if-else returns the last value in the executed clause:

**def** a := 3 **def** b := 4 **def** max := **if** (a > b) {a} **else** {b}

This behavior is most useful when used with the when-catch construct described in the *[When-expressions and Delayed](#page-49-0) [Actions](#page-49-0)* section. The break statement, when used in a for or a while loop, can be followed by an expression, in which case the loop returns the value of that expression.

#### ternary conditional expression

While monte does not have the c ?  $\times$  : y ternary conditional operator, the if expression works just as well. For example, to tests whether i is even:

```
>>> { def c := 'c'; if (c < 'e') { "Yay!" } else { "Nope" } }
"Yay!"
```
#### **Loops as Expressions**

Like all structures in Monte, for loops are expressions; they return values:

**def** result := **for** value **in** (0..10) { value }

Here, result is null, which is the default return value for for loops. To override that value, use break:

**def** result := **for** value **in** (0..10) { **break** value }

Since break was used, the loop exits on its first iteration, returning value, which was 0. So result is 0.

#### **List & Map Comprehensions**

for loops aren't the only way to consume iterable objects. Monte also has **comprehensions**, which generate new collections from iterables:

[**for** value **in** (iterable) transform(value)]

This will build and return a list. Maps can also be built with pair syntax:

[**for** key **in** (keyList) key => makeValue(key)]

And, of course, pair syntax can be used for both the pattern and expression in a comprehension:

```
[for key => value in (reverseMap) value => key]
```
Additionally, just like in Python and Haskell, comprehensions support filtering with a predicate; this is called the *for-such* comprehension:

```
>>> def evens := [for number in (1..10) ? (number % 2 == 0) number]
... evens
[2, 4, 6, 8, 10]
```
Just like the *such-that pattern*, this such-that clause is evaluated for every iteration, and iterations where the clause returns false are skipped. Also, just like the such-that pattern, and unlike some other languages' comprehension syntax, the predicate must return a Bool; if it doesn't, then the entire comprehension will fail with an exception.

## **Writing Your Own Iterables**

Monte has an iteration protocol which defines iterable and iterator objects. By implementing this protocol, it is possible for user-created objects to be used in for loops and comprehensions.

Iterables need to have to \_makeIterator(), which returns an iterator. Iterators need to have to next(ej), which takes an ejector and either returns a list of [key, value] or fires the ejector with any value to end iteration. Guards do not matter but can be helpful for clarity.

As an example, let's look at an iterable that counts upward from zero to infinity:

```
object countingIterable:
   to _makeIterator():
       var i := 0
       return object counter:
            to next(_):
                def rv := [i, i]
                i + = 1return rv
```
Since the iterators ignore their ejectors, iteration will never terminate.

For another example, let's look at an iterator that wraps another iterator and only lets even values through:

```
def onlyEvens(iterator):
    return object evens:
        to next(ej):
            var rv := iterator.next(ej)
            while (rv[1] % 2 != 0):
                rv := iterator.next(ej)
            return rv
```
Note that the ejector is threaded through to next (e) into the inner iterator in order to allow iteration to terminate if/when the inner iterator becomes exhausted.

# **Guard Protocol**

Like many other subsystems in Monte, guards can be made from any ordinary object which implements the correct methods.

## Are Guards Slow?

Since guards are Monte objects and can be user-defined, concerns about performance are reasonable.

According to [Semantics of Monte,](#page-67-0) every assignment acts *as if* its guard were executed; that is: once for every  $def$ , at definition, and for var, once at definition and once for every re-assignment.

But if an implementation can determine statically that the specimen will always pass (e.g. def  $x : Int :=$ 1) then the check can be optimized away. An ahead-of-time compiler might use type inference to prove that all specimens at a definition site might be of a certain type. A just-in-time compiler might recognize at runtime that a guard's code is redundant with unboxing, and elide both the unboxing and the guard.

The Typhon virtual machine almost always can skip typical basic guards like Int and Bool.

# **The Basics**

The main method for a guard is  $\csc 2$ , which takes an object to examine, called the **specimen**, and an ejector. If the specimen conforms to the guard, then the guard returns the conformed value; otherwise, the ejector is used to abort the computation.

```
object Any:
   to coerce(specimen, _):
        return specimen
object Void:
    to coerce(\_, \_):
        return null
```
Here are two example guards, Any and Void. Any passes all specimens through as-is, and Void ignores the specimen entirely, always returning null.

Here's an actual test. The  $Empty$  guard checks its specimen, which is a container, for emptiness and ejects on failure:

```
object Empty:
    to coerce(specimen, ej):
        if (specimen.size() != 0):
            throw.eject(ej, `$specimen was not empty`)
```
The ejector does not need to have a meaningful object (nor even a string) as its payload, but the payload may be used for diagnostic purposes by the runtime. For example, a debugger might display them to a developer, or a debugging feature of the runtime might record them to a log.

## **Unretractable Guards**

Informally, an unretractable guard cannot be fooled by impostor objects that only pretend to be guarded, and it also will not change its mind about an object on two different coercions.

Formally, an *unretractable* guard *Un* is a guard such that for all Monte objects *o*, if *o* is successfully coerced by *Un*, then it will always be successfully coerced by *Un*, regardless of the internal state of *Un* or *o*.

# **Controllers**

Sometimes, when designing an API, we want to be able to customize Monte's behavior while retaining the general Monte idioms for values and layouts. Controller syntax lets us change behavior of code blocks in a safe and coherent fashion.

# **How to Implement a Controller**

### **Controller Expansion**

Suppose that we have a standard if-expression:

```
if (cond()) {
    advance()
} else {
    fallback()
}
```
Now, suppose that we wished to customize this. We could define a controller named ifController, and then call it with very similar syntax:

```
ifController (cond()) do {
    advance()
} else {
    fallback()
}
```
This expands roughly to the following:

```
(ifController :DeepFrozen).control("do", 1, 0, fn {
    [ [cond()], fn { advance() }]
}).control("else", 0, 0, fn {
    [[], fn { fallback() }]
}).controlRun()
```
We see that controllers must be DeepFrozen, and that each code block, which we'll call a "lambda-block", corresponds to a .control/4 call, with a .controlRun() to indicate the end of blocks.

### **Control with Lambda-Blocks**

The power of controllers is locked within the lambda-blocks. Each block is a function which returns an [args, lambda] pair. The controller can choose how many times it wants to call the block, and similarly, the block can return new arguments every time it is called. Indeed, note above that cond() is called every time its containing lambda-block is called.

What are the other arguments to .control(verb :Str, argCount :Int, paramCount :Int, block)? The control verb is the bare word preceding each block. The argument count specifies how many arguments will be returned by the block. Where are the parameters?

Let us imagine another hypothetical controller:

```
m (action) do x \{ f(x) \}
```
In this situation, x is the one and only parameter, and so the controller receives a parameter count of 1.

# **Slots**

Monte's values are stored in *slots*, which are also values. This nested structure permits some flexibility.

The slot of a value is accessed using the  $\&$  unary operator:

**def** slot := &value

# **Final Slots**

Final slots are created by final definitions:

```
def finalValue := 42
def finalSlot := &finalValue
```
### **Lazy Slots**

Lazy slots are a convenient and elegant tool in the safe scope for creating simple lazy values. A lazy slot is constructed with a thunk which will be transparently evaluated once (and only once) to compute the slot's value.

```
def fib(i :Int) :Int:
    return if (i > 1) {fib(i - 1) + fib(i - 2)} else {i}
def &lazySlot := makeLazySlot(fn {fib(30)}) # or fib(40) for more drama
traceln(`$lazySlot`) # this will take a few moments
traceln(`$lazySlot`) # but this will be instantaneous
```
Note: Lazy slots can be constructed with a var slot, and it can be an enlightening exercise. makeLazySlot is provided as a courtesy since it acts like a final slot for auditions with DeepFrozen.

# **Var Slots**

Var slots are created by var definitions:

```
var varValue := 7
def varSlot := &varValue
```
A var slot's value can be assigned to, and the slot's identity will not change:

```
varValue := 5
varSlot == \&varValue # Still true after assignment
```
# <span id="page-65-0"></span>**Auditors**

The auditor subsystem allows objects to certify themselves as having certain properties. In order to gain certification, specimen objects must pass **audition**, a process in which the source code of the specimen object is revealed to an auditor, another object which examines the structure of the specimen and indicates whether it qualifies.

## **Stamps**

Some auditors will admit any object which requests an audition. These auditors are called stamps. An object with a stamp is advertising behavior that is not necessarily reflected in the object's structure. Stamps can be used to indicate that an object should be preferentially treated; additionally, a stamp with limited availability can be used to indicate that an object belongs to a privileged set of objects.

#### **A Showing of Common Auditors**

## **DeepFrozen**

The DeepFrozen auditor proves that objects are immutable and that the objects they refer to are also DeepFrozen.

```
> DeepFrozen
DeepFrozen
```
Note: The specific property proven by DeepFrozen: For any DeepFrozen object, all bindings referenced by the object are also DeepFrozen.

## **Selfless**

The Selfless auditor is a stamp. Any object bearing Selfless can also bear other stamps to indicate that equality comparisons with that object should be done in a customized way.

```
> Selfless
Selfless
```
## **Transparent**

The Transparent auditor proves that an object implements a custom \_uncall/0 Miranda method with certain properties. Any Transparent object can be compared by comparing the contents of its uncalled representation.

To prove an object Transparent, a small kit of facet objects must be obtained and attached to the maker definition:

def<sup>[[makerAuditor :DeepFrozen, &&valueAuditor, &&serializer] := Transparent.makeAuditor #it()</sup>

Then the maker and object must both submit to audition. The maker must be DeepFrozen and the inner object Selfless:

```
def makeSwatch(color) as DeepFrozen implements makerAuditor:
   return object swatch implements Selfless, valueAuditor:
       to _uncall():
           return serializer(makeSwatch, [color])
```
The resulting maker will produce objects that can be compared as if by value:

```
> def red := makeSwatch("red")
> def xunre := makeSwatch("red")
> red == xunre
Result: true
> def blue := makeSwatch("blue")
> red == blue
Result: false
```
Note: Using the Transparent auditor as a guard is legal and works as expected, but is not required to obtain correct comparison behavior.

Note: Specifically, the property proven by Transparent is that uncalling the object is the inverse of calling the maker, and vice versa.

# **Bindings (WIP)**

#### Todo

discuss bindings. Expand this section to "slots and bindings"? or discuss bindings under auditors?

# <span id="page-67-0"></span>**Semantics of Monte**

This is a brief specification of the evaluation semantics of Monte.

Monte is an object-based expression language which computes by delivering *[messages](#page-70-0)* to *objects*. During computation, expressions are evaulated, resulting in either success or failure; successful evaluation yields an object, while failing evaluation yields an exceptional state.

## **Kernel-Monte**

The Monte language as seen by the programmer has the rich set of syntactic conveniences expected of a modern scripting language. However, to be secure, Monte must have a simple analyzable semantics. We reconcile these by defining a subset of the full language called *Kernel-Monte*, and only this subset need be given a rigorous semantics. The rest of Monte is defined by syntactic expansion to this subset.

#### **Full-Monte**

We define *Full-Monte* as the complete AST of Monte, and *canonical expansion* as the syntactic expansion which expands Full-Monte to Kernel-Monte while preserving the intended semantics.

Note: Full-Monte should get its own page and have all of its rich semantics spelled out in gory detail.

## **Monte as a Tree**

### Left-to-Right Rule

The *left-to-right* rule states that *evaluation proceeds lexically from left to right.* This rule is violated only rarely:

- At the kernel level, *DefExpr* evaluates both its RHS and exit before any expressions buried in the LHS pattern. Canonical expansion from Full-Monte to Kernel-Monte resolves any recursively-defined names in order to make this less unintuitive.
- Object literals have their auditors evaluated before object creation and their patterns are unified after object creation.

Kernel-Monte is specified as an AST (abstract syntax tree). Each node in the tree is either an *expression* or a *pattern*. Expressions can be evaluated to product an object; patterns do not produce values but *unify* with values (i.e. objects) to introduce names into scopes.

Along with every node, there is a *static scope*, a compile-time constant mapping of names to declaration and usage sites. For every expression, it is known which names are visible and whether they were declared with *def* or *var*.

Computation proceeds by tree evaluation; the root of the tree is evaluated, which in turn can provoke evaluation of various branch and leaf nodes as required.

Recursion in a Monte AST is possible via self-reference; all object patterns are visible within their corresponding script's scope.

# **Scope Introduction & Dismissal**

### No Stale Stack Frames Rule

The *no stale stack frames* rule states that *A Monte expression must dismiss any scope which it introduces.* A stale stack frame is one that isn't currently running; it is neither the current stack frame nor below the current stack frame.

Monte forbids suspending computation mid-frame. There are no coroutines or undelimited continuations in Monte. Monte also does not have an "async/await" syntax, since there is no way to implement this syntax without stale stack frames. As a direct result, no partial execution can ever require a Monte implementation to reify stack frames for suspended computation.

The policy is justified by readability concerns. Since Monte permits mutable state, one author's code's behavior could be affected by another author's code running further up the frame stack. Stale frames make comprehension of code much harder as a result.

Many expressions, during evaluation, introduce scopes. When this is done, names declared after scope introduction are said to be *visible* within the scope. An expression must pair every scope introduction with a scope dismissal. After a scope has been dismissed, the names declared within the scope are no longer visible.

Note: This scoping rule is often called "lexical scoping" and should be familiar to users of other lexically-scoped languages.

## **Names: Nouns, Slots, and References**

Monte has a complex system underlying names.

A *noun* is an identifier which refers to a value (an object). There are three senses of reference from nouns to values, each at a different level of abstraction.

At the simplest level, nouns refer directly to values. Identifiers in patterns match values, and nouns in expressions evaluate to the values to which they were matched.

To represent mutable state, we indirect via slots. *Slots* are objects that contain values and may be updated over time (much like pointers in C). Slots can be accessed and manipulated with slot patterns and slot expressions. A final slot acts as though nouns refer directly to values, while a var slot has a put operation that updates its value.

A *binding* is a slot along with a guard that constrains the values in the slot. Bindings are essential to *[auditors](#page-65-0)*.

To allow references across turns and vats, we indirect via references.

# **Exceptions**

A Monte expression can yield either a successful result or an exceptional state. Exceptional states are intentionally vague; they are usually represented as panics in virtual machines or stack unwinders in interpreters.

While in an exceptional state, most expressions evaluate to that same exceptional state. A *TryExpr* can replace an exceptional state with a successful result. A *FinallyExpr* can perform some side computation despite an exceptional state.

When an error is thrown, the computation switches to an exceptional state and the thrown error is sealed in an implementation-dependent manner.

# **Expressions**

### **Literals**

## **Null**

Produces null.

### **Char**

Produces an object which passes Char and corresponds to the Unicode codepoint of the *CharExpr*.

### **Double**

Produces an object which passes Double and corresponds to the IEEE 754 double-precision floating-point number of the *DoubleExpr*.

Note: Implementations may, at their discretion, substitute any higher-precision IEEE 754 number for the given one.

### **Int**

Produces an object which passes Int and corresponds to the integer of the *IntExpr*.

### **Str**

Produces an object which passes Str and corresponds to the sequence of Unicode codepoints of the *StrExpr*. .

The string of codepoints is not normalized; it corresponds one-to-one with the codepoints in the Monte source literal.

## **Names**

### **Binding**

Produces the binding for the given noun.

### Todo

discuss SlotExpr

#### **Noun**

Produces the value in the slot of the given noun.

#### **Assign**

An *AssignExpr* has a name and an expression. The expression is evaluated and the result is both assigned to the name as a noun in the current scope and the produced value.

If the name's slot is not assignable, an error is thrown.

#### **Def**

A *DefExpr* has a pattern, an (optional) exit expression, and a specimen expression. The specimen is evaluated, followed by the exit (if present). The specimen is unified with the pattern, defining names into the surrounding scope. The produced value is the specimen.

If unification fails, the result of the exit expression is used as an ejector to escape; if ejecting fails, then an error is thrown.

#### **Hide**

<span id="page-70-0"></span>A *HideExpr* has a single subexpression which is evaluated in a fresh scope. The produced value of the subexpression is used as the produced value.

### **Message Passing**

### **Call**

A *CallExpr* has a receiver expression, a *verb* (string), some argument expressions, and some named argument expressions. The receiver is evaluated, then each argument, and then each named argument. Then, a *message* consisting of the verb, arguments, and named arguments is passed to the receiver. The value returned from the receiver is the produced value.

#### Todo

discuss sameness and doctest *\_equalizer*

### **Control Flow**

#### **Escape**

#### **Ejectors**

An ejector is an object whose run method aborts the current computation and returns to where the ejector was created.

Monte implements the return, break, and continue expressions with ejectors. Ejectors are so-called *single-use, delimited continuations*: their dynamic scope is delimited to downward method calls only, and any use after the first will fail.

An *EscapeExpr* has a pattern and inner expression and, optionally, a catch pattern and catch expression (not to be confused with *[Try](#page-72-0)*/catch expressions).

An ejector is created and a scope is introduced. The ejector is unified with the pattern and then the inner expression is evaluated.

If the ejector was not called during evaluation of the inner expression, the scope is then dismissed and the produced value from the inner expression is used as the produced value of the entire *EscapeExpr*.

If the ejector is called within the inner expression, then control immediately leaves the inner expression and the scope is dismissed; if there is no catch pattern/expression, then the value passed to the ejector is immediately used as the produced value. Otherwise, the value passed to the ejector is used as a specimen and unified with the catch pattern in a freshly-introduced scope, and then the catch expression is evaluated. Finally, the catch scope is dismissed and the produced value from the catch expression is used as the produced value of the escape-expr.

#### **Finally**

A *FinallyExpr* contain two expressions. The first expression is evaluated in a fresh scope and its resulting object or failing state is retained. Then, the second expression is evaluated in a fresh scope. Finally, the retained state from the first expression, success or failure, is the produced value of the entire finally-expr.

The second expression is evaluated regardless of whether the first expression returns an exceptional state; its state is discarded. It is implementation-dependent whether exceptional states are chained together.

### Chained Exceptions

Why doesn't Monte require chained exceptions? In many languages, the exception from the first part of a finally-expr would have a chain including the exception from the second part of the finally-expr. This faciliates debugging.

Since Monte doesn't offer tools for digging into exceptional states beyond catching them as a reified but opaque value, there is little point in mandating implementation details for that value. Instead, one might expect unsafe names like *unsealException* to have standard behavior, and that behavior might include exposing a possiblyempty list of chained exceptions. This isn't currently the case, but it might be in the future.

This table shows the possible states:

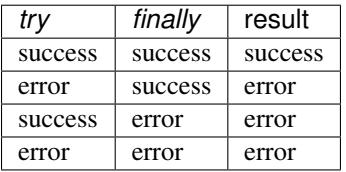
**If**

An *IfExpr* has a test expression, a consequent expression, and an alternative expression. A scope is introduced, and then the test expression is evaluated, producing a value which passes Bool. Either the consequent or the alternative is evaluated and used as the produced value, depending on whether the test produced true or false. Finally, the scope is dismissed.

If the test's produced value does not conform to Bool, an error is thrown.

### **Sequence**

A *SequenceExpr* contains zero or more expressions.

If a *SequenceExpr* contains zero expressions, then it evaluates to *null*.

Otherwise, a *SequenceExpr* evaluates each of its inner expressions in sequential order, using the final expression's produced value as the produced value of the entire sequence.

### **Try**

A *TryExpr* has an expression and a catch pattern and expression. The first expression is evaluated in a fresh scope and used as the produced value.

If an error is thrown in the first expression, then the scope is dismissed, a new scope is introduced, the error is unified with the catch pattern, and the catch expression is evaluated and used as the produced value.

### **Objects**

Evaluation of a message sent to an object proceeds as follows.

#### **Matcher**

A matcher has a pattern and an expression. A scope is introduced and incoming messages are unified with the pattern. If the unification succeeds, the expression is evaluated and its produced value is returned to the caller.

#### **Method**

A method has a verb, a list of argument patterns, a list of named argument patterns, a guard expression, and a body expression. When a message matches the verb of the method, a scope is introduced and each pattern is unified against the message. Each argument pattern is unified against each argument, and then each named argument pattern is unified against each named argument.

If the number of arguments in the message differs from the number of argument patterns in the method, an error is thrown. Informally, the method and message must have the same arity.

If unification fails, an error is thrown.

After unification, the guard expression is evaluated and its produced value is stored for return value guarding. The body expression is evaluated and its produced value is given as a specimen to the return value guard. The returned prize from the guard is returned to the caller.

If the return value guard fails, an error is thrown.

Note: The return value guard is evaluated before the body, but called after the body.

## **Object**

An *ObjectExpr* has a pattern, a list of auditor expressions, a list of methods, and a list of matchers. When evaluated, a new object with the methods and matchers is created. That object is audited by each auditor in sequential order. Finally, the object is unified with its pattern in the surrounding scope, and the first auditor, if present, is used as the guard for the binding.

Objects close over all of the names which are visible in their scope. Additionally, objects close over the names defined in the pattern of the *ObjectExpr*.

# **Patterns**

Pattern evaluation is a process of *unification*. During unification, patterns are given a specimen and an ejector. Patterns examine the specimens and create names in the surrounding scope. When patterns fail to unify, the ejector is fired. If the ejector fails to leave control, then an error is thrown.

## **Pattern Nodes**

### **Ignore**

An *IgnorePatt* coerces its specimen with a guard.

## **Binding**

A *BindingPatt* coerces its specimen with the Binding guard and binds the resulting prize as a binding.

## **Final**

A *FinalPatt* coerces its specimen with a guard and binds the resulting prize into a final slot.

# **Var**

A *VarPatt* coerces its specimen with a guard and binds the resulting prize into a var slot.

# **List**

A *ListPatt* has a list of subpatterns. It coerces its specimen to a List and matches the elements of the specimen to each subpattern, in sequential order.

If the *ListPatt* and specimen are different lengths, then unification fails.

**Via**

A *ViaPatt* contains an expression and a subpattern. The specimen and ejector are passed to the expression's produced value, and the result is unified with the subpattern.

# **Categorial Semantics**

# **DF-Mont-Mess**

Let DF-Mont-Mess be the category whose objects are DeepFrozen messages and whose arrows are DeepFrozen Monte objects. For our diagrams, we will follow the convention that arrows are arrows and objects are encircled.

Since DF-Mont-Mess is a category, it must have an identity arrow for all messages.

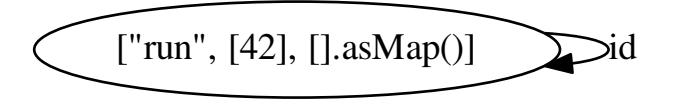

In Monte, this object simply repeats messages delivered to it:

```
object id {
    match message {
        message
    }
}
```
# **DF-Mont**

Let DF-Mont be the category whose objects are DeepFrozen values, not just messages, and whose arrows are DeepFrozen objects, as well as several primitives. The most important primitive is likely the ability to perform a call.

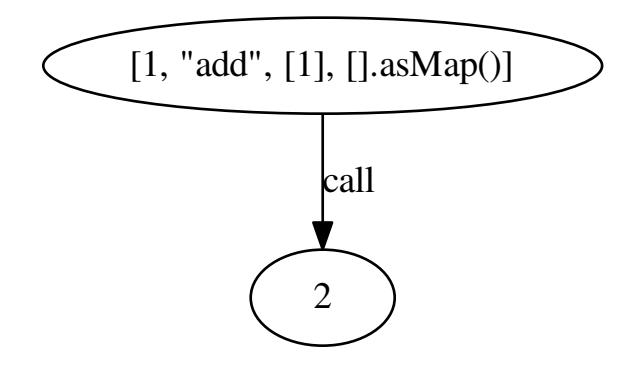

This is like the Monte expression  $1 + 1$ , or (1). add(1). It is also like the Monte expression 2. In DF-Mont, Monte execution is represented by diagrams which commute, and the direction of computation is indicated by the direction of arrows.

# **Initial Object**

We can formalize the statement that every object in DF-Mont is DeepFrozen by showing that there is a unique arrow (up to isomorphism) ! from DeepFrozen to any other object  $\circ$ b j in the category.

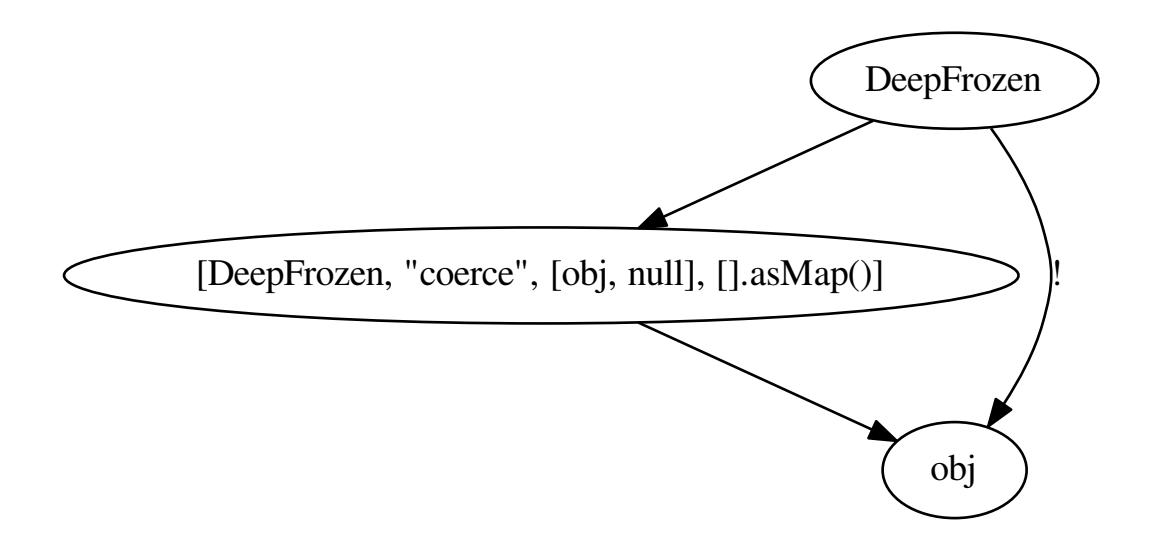

This diagram commutes. The up-to-isomorphism limitation comes from null in coerce/2; we may replace it in this diagram with any other object.

## **Products**

Lists act as our products. We can either use calls to do work on lists, or we can use categorical logic. The arrow [11, 2],  $[3, 4]$ ]  $\rightarrow$  [[1, 2], "add", [[3, 4]], [].asMap()] is a member of a family of list-building arrows.

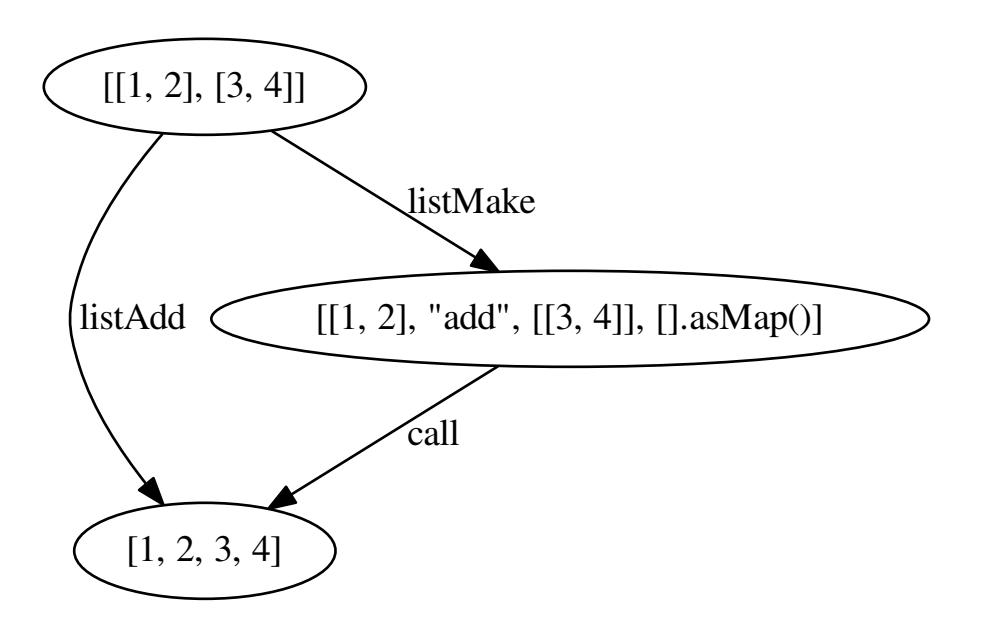

# <span id="page-78-3"></span>**Appendixes, Indices and Tables**

# **Monte Grammar**

Note: Lexical details such as indented blocks are not captured in this grammar.

## Todo

finish grammar productions marked @@. Meanwhile, see [monte\\_parser.mt](https://github.com/monte-language/typhon/blob/master/mast/lib/monte/monte_parser.mt) for details.

<span id="page-78-12"></span><span id="page-78-11"></span><span id="page-78-10"></span><span id="page-78-9"></span><span id="page-78-8"></span><span id="page-78-7"></span><span id="page-78-6"></span><span id="page-78-5"></span><span id="page-78-4"></span><span id="page-78-2"></span><span id="page-78-1"></span><span id="page-78-0"></span>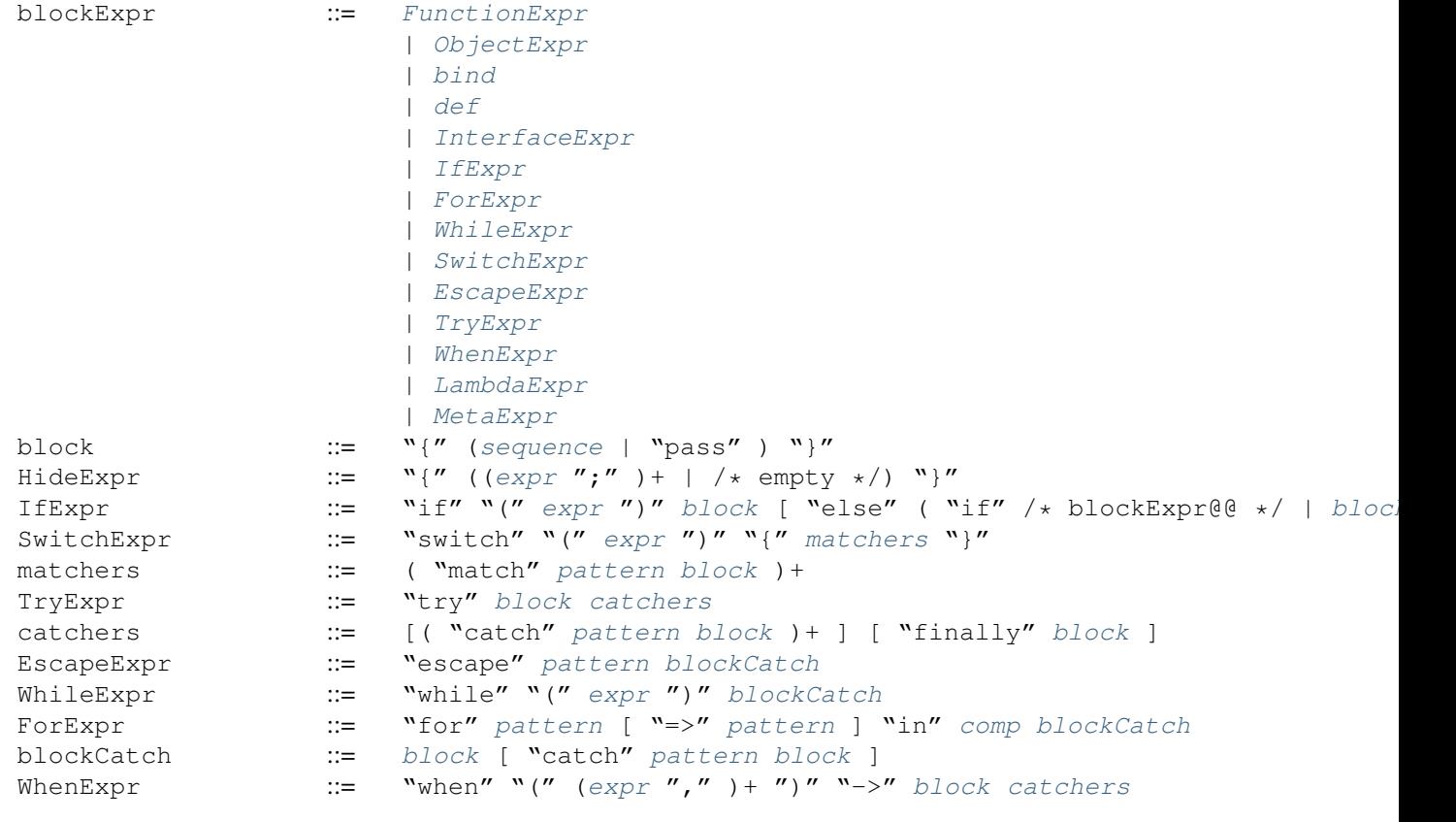

<span id="page-79-33"></span><span id="page-79-32"></span><span id="page-79-31"></span><span id="page-79-30"></span><span id="page-79-29"></span><span id="page-79-28"></span><span id="page-79-27"></span><span id="page-79-26"></span><span id="page-79-25"></span><span id="page-79-24"></span><span id="page-79-23"></span><span id="page-79-22"></span><span id="page-79-21"></span><span id="page-79-20"></span><span id="page-79-19"></span><span id="page-79-18"></span><span id="page-79-17"></span><span id="page-79-16"></span><span id="page-79-15"></span><span id="page-79-14"></span><span id="page-79-13"></span><span id="page-79-12"></span><span id="page-79-11"></span><span id="page-79-10"></span><span id="page-79-9"></span><span id="page-79-8"></span><span id="page-79-7"></span><span id="page-79-6"></span><span id="page-79-5"></span><span id="page-79-4"></span><span id="page-79-3"></span><span id="page-79-2"></span><span id="page-79-1"></span><span id="page-79-0"></span>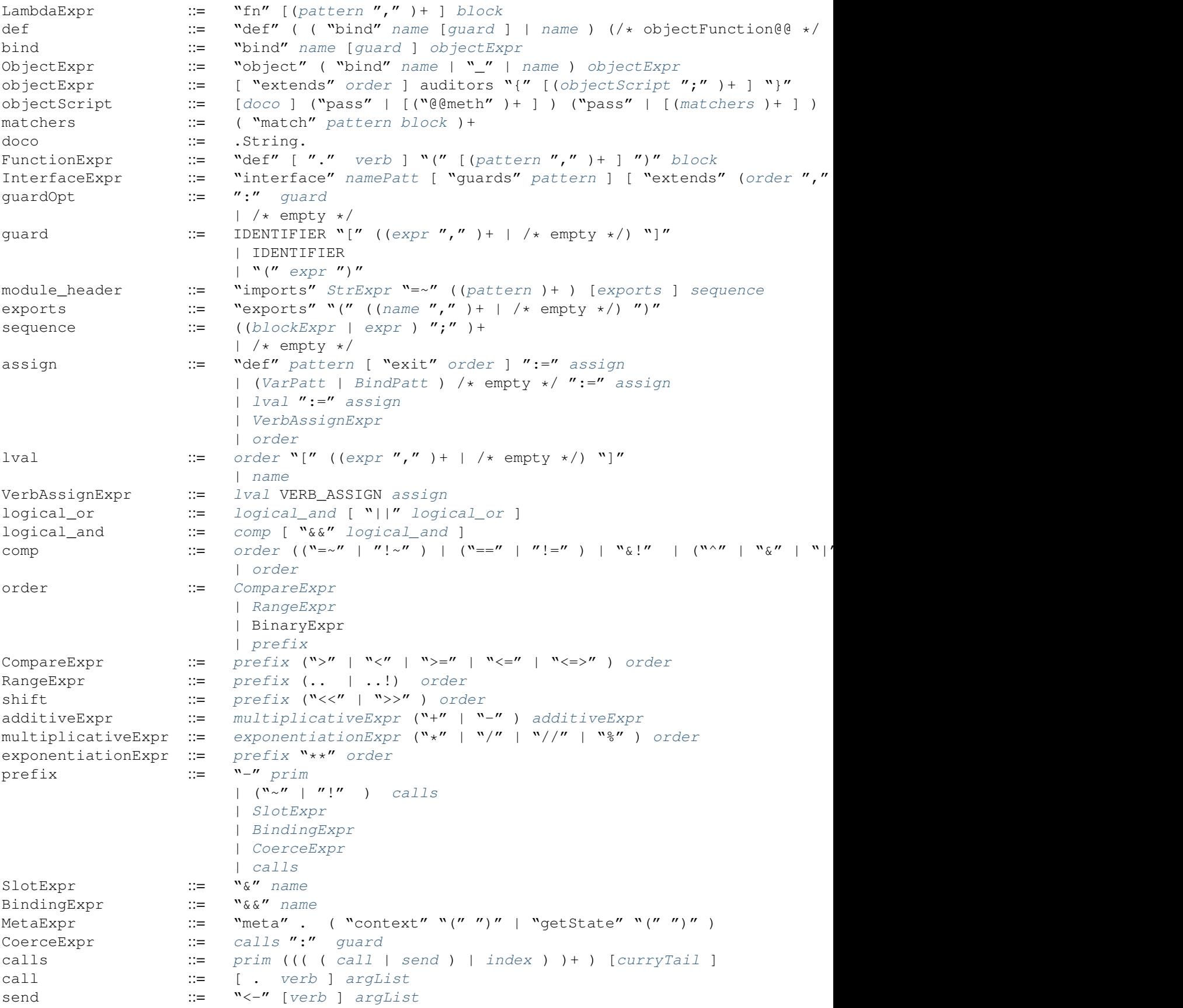

<span id="page-80-26"></span><span id="page-80-25"></span><span id="page-80-24"></span><span id="page-80-23"></span><span id="page-80-22"></span><span id="page-80-21"></span><span id="page-80-20"></span><span id="page-80-19"></span><span id="page-80-18"></span><span id="page-80-17"></span><span id="page-80-16"></span><span id="page-80-15"></span><span id="page-80-14"></span><span id="page-80-13"></span><span id="page-80-12"></span><span id="page-80-11"></span><span id="page-80-10"></span><span id="page-80-9"></span><span id="page-80-8"></span><span id="page-80-7"></span><span id="page-80-6"></span><span id="page-80-5"></span><span id="page-80-4"></span><span id="page-80-3"></span><span id="page-80-2"></span><span id="page-80-1"></span><span id="page-80-0"></span>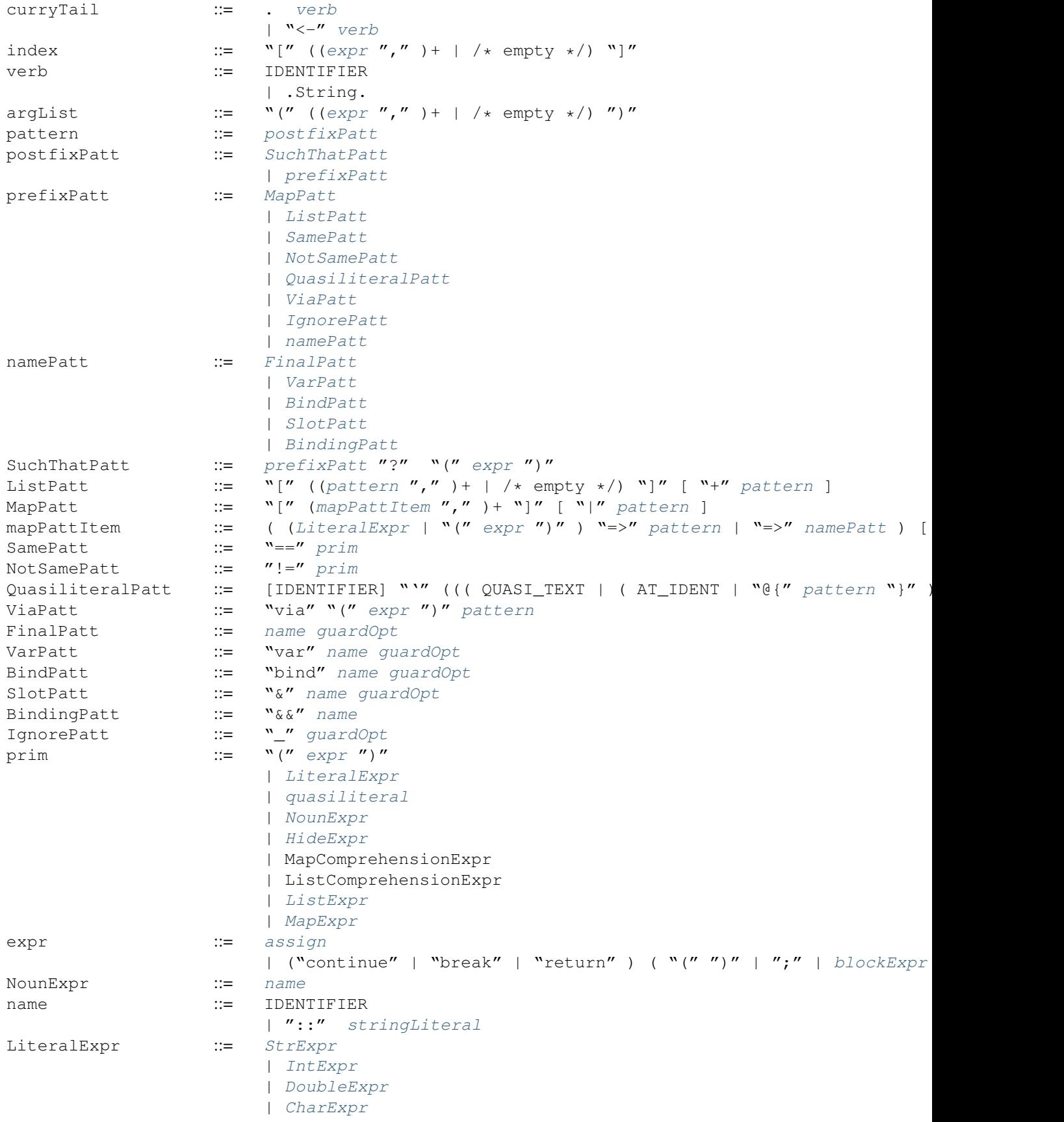

<span id="page-81-11"></span><span id="page-81-2"></span>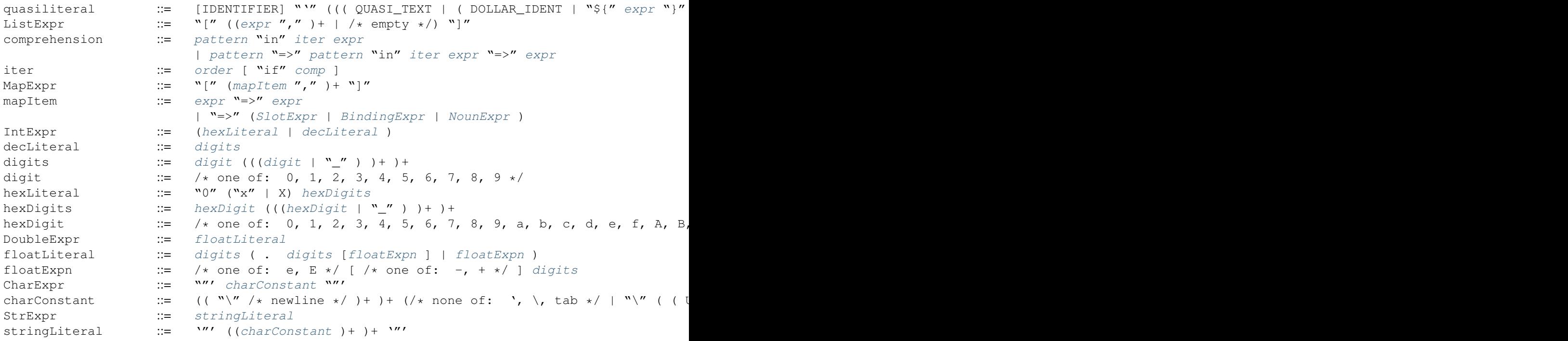

# **Roadmap: Montefesto**

.ia lo snura faircu'u kanji ka'e na'e nandu ("Secure distributed computation should not be hard.")

<span id="page-81-17"></span><span id="page-81-16"></span><span id="page-81-15"></span><span id="page-81-14"></span><span id="page-81-13"></span><span id="page-81-12"></span><span id="page-81-10"></span><span id="page-81-9"></span><span id="page-81-8"></span><span id="page-81-7"></span><span id="page-81-6"></span><span id="page-81-5"></span><span id="page-81-4"></span><span id="page-81-3"></span><span id="page-81-1"></span><span id="page-81-0"></span>—Corbin, on Monte

This is the roadmap for Monte development according to Allen and Corbin. If you want to work on anything on this list, let us know; we're very accepting of new contributors.

# **2015**

- Finish key language features
	- Named arguments
	- $-$  m<sup>"</sup>
	- Bytes
	- Finalize on-disk (on-wire) compiled code format
	- Auditors
- Finish key runtime features
	- Expose key C libraries to user-level code
		- \* libsodium
		- \* libuv
- Finish key compiler features
	- Compiler error messages are informative
- Finish key integration features
	- Profiling
		- \* Time (vmprof)

# **2016**

- "Exit stealth mode"; display a sleek and friendly front page to neophytes and visitors which explains:
	- Why Monte exists
	- How to get started using Monte
- Have stories for:
	- Developing modular Monte codebases
- Finish key language features
	- Streamcaps
	- Vats
- Finish key integration features
	- Initial IDE support
		- \* vim (Corbin)
		- \* emacs (Allen)
		- \* Sublime/Atom (Mike, Justin)

# **2017**

- Make Monte desireable
	- Branding
	- Object capability community outreach
- Improve the core
	- Speed: Nobody should have to wait for code to compile
	- Safe objects
		- \* Many method improvements to builtin collections
		- \* Semitransparent
		- \* Vow
	- Unsafe objects
		- \* Timers
		- \* Property tests
	- Typhon-specific improvements
		- \* Even faster interpreting
- Develop important libraries
	- HTTP
- Records
- Monte-related R&D
	- Capn Proto

# **2018**

- Advanced safe objects
	- PassByCopy
	- makeWeakMap
	- Twines
	- Elusive Eight: Useful numerical analysis methods for doubles
- Production-ready unsafe objects
	- FS
	- Tamed timers
	- Typhon-specific improvements
		- \* Even faster interpreting
- Develop Monte packaging
	- Muffins
	- Packages
	- Environments
	- mtpkgs
- Develop important libraries
	- Debugger
	- Pretty-printers
- Monte-related R&D
	- Rationals
	- Capn Proto: Message generation, CapTP/VatTP
	- kubeless integration

# **Contributing**

If you'd like to get involved with developing or using the Monte language, start by getting in touch with us on IRC. It is useful, but not necessary, to be acquainted with [Python'](https://docs.python.org/2/tutorial/)s syntax and/or the computational concepts of [E.](http://www.skyhunter.com/marcs/ewalnut.html)

Then clone the [repo](https://github.com/monte-language/monte) and follow the directions below to begin running Monte code. If you have problems, join us in #monte on irc.freenode.net, ask your question (use a [pastebin](https://bpaste.net/) to share any errors, rather than pasting into the channel), and wait a few hours if nobody is around.

If you'd like to contribute to Monte, check out the [Monte](https://github.com/monte-language/monte/issues) and [Typhon](https://github.com/monte-language/typhon/issues) issue trackers. It's also worth grepping for TODO in the source of both projects.

# **safeScope**

Bindings in the safe scope are available to modules by default. They are all *DeepFrozen*.

### Todo

Fix the *module.name* notation resulting from abuse of sphinx python support.

## Todo

When Bool is fixed to reveal its interface, re-run mtDocStrings to document and, or, xor, not, butNot, pick, op\_cmp.

# **Basic guards**

class safeScope.**Bool** The set of Boolean values: *[true, false].asSet()*

This guard is unretractable.

static **coerce**(*\_*, *\_*) *no docstring*

static **getDocstring**() *no docstring*

static **getMethods**() *no docstring*

static **supersetOf**(*\_*) *no docstring*

#### class safeScope.**Str**

An ordered vector space.

As a guard, this object admits any value in the set of objects in the space. Comparison operators may be used on this object to create subguards which only admit a partition of the set.

```
static _printOn(_)
    no docstring
static _uncall()
    no docstring
```
static **add**(*\_*) *no docstring*

```
static coerce(_, _)
     no docstring
```

```
static makeEmptyRegion()
    no docstring
```
static **makeRegion**(*\_*, *\_*, *\_*, *\_*) *no docstring*

static **op\_\_cmp**(*\_*) *no docstring*

static **subtract**(*\_*) *no docstring* **\_makeIterator**() *no docstring* **add**(*\_*) *no docstring* **asList**() *no docstring* **asSet**() *no docstring* **contains**(*\_*) *no docstring* **endsWith**(*\_*) *no docstring* **get**(*\_*) *no docstring* **getSpan**() *no docstring* **indexOf**(*\_*, *\_*) *no docstring* **isEmpty**() *no docstring* **join**(*\_*) *no docstring* **lastIndexOf**(*\_*) *no docstring* **multiply**(*\_*) *no docstring* **op\_\_cmp**(*\_*) *no docstring* **quote**() *no docstring* **replace**(*\_*, *\_*) *no docstring* **size**() *no docstring* **slice**(*\_*) *no docstring*

**split**(*\_*, *\_*) *no docstring* **startsWith**(*\_*)

Whether this string has *s* as a prefix.

**toLowerCase**() *no docstring*

**toUpperCase**() *no docstring*

**trim**()

*no docstring*

**with**(*\_*) *no docstring*

class safeScope.**Char**

An ordered vector space.

As a guard, this object admits any value in the set of objects in the space. Comparison operators may be used on this object to create subguards which only admit a partition of the set.

```
static _printOn(_)
    no docstring
static _uncall()
```
*no docstring*

static **add**(*\_*) *no docstring*

static **coerce**(*\_*, *\_*) *no docstring*

static **makeEmptyRegion**() *no docstring*

static **makeRegion**(*\_*, *\_*, *\_*, *\_*) *no docstring*

static **op\_\_cmp**(*\_*) *no docstring*

static **subtract**(*\_*) *no docstring*

**add**(*\_*)

*no docstring*

**asInteger**() *no docstring*

**asString**() *no docstring*

**getCategory**() *no docstring*

**max**(*\_*)

*no docstring*

**min**(*\_*)

*no docstring*

**next**()

*no docstring*

**op\_\_cmp**(*\_*) *no docstring*

**previous**() *no docstring*

**quote**() *no docstring*

**subtract**(*\_*) *no docstring*

class safeScope.**Double**

An ordered vector space.

As a guard, this object admits any value in the set of objects in the space. Comparison operators may be used on this object to create subguards which only admit a partition of the set.

```
static _printOn(_)
    no docstring
```
static **\_uncall**() *no docstring*

static **add**(*\_*) *no docstring*

static **coerce**(*\_*, *\_*) *no docstring*

static **makeEmptyRegion**() *no docstring*

static **makeRegion**(*\_*, *\_*, *\_*, *\_*)

*no docstring*

static **op\_\_cmp**(*\_*) *no docstring*

static **subtract**(*\_*) *no docstring*

**aboveZero**() *no docstring*

**abs**() *no docstring*

**add**(*\_*) *no docstring*

**approxDivide**(*\_*) *no docstring*

**atLeastZero**() *no docstring*

**atMostZero**() *no docstring*

**belowZero**() *no docstring*

## **cos**()

*no docstring*

### **floor**()

*no docstring*

# **floorDivide**(*\_*)

*no docstring*

# **isZero**()

*no docstring*

## **log**()

*no docstring*

**multiply**(*\_*) *no docstring*

### **negate**()

*no docstring*

# **op\_\_cmp**(*\_*)

*no docstring*

### **pow**(*\_*)

*no docstring*

## **sin**()

*no docstring*

## **sqrt**()

*no docstring*

### **subtract**(*\_*)

*no docstring*

### **tan**()

*no docstring*

### **toBytes**()

*no docstring*

### class safeScope.**Int**

An ordered vector space.

As a guard, this object admits any value in the set of objects in the space. Comparison operators may be used on this object to create subguards which only admit a partition of the set.

```
static _printOn(_)
     no docstring
```
static **\_uncall**() *no docstring*

static **add**(*\_*) *no docstring*

```
static coerce(_, _)
     no docstring
```
# static **makeEmptyRegion**()

*no docstring*

```
static makeRegion(_, _, _, _)
    no docstring
static op__cmp(_)
    no docstring
static subtract(_)
    no docstring
aboveZero()
    no docstring
abs()
    no docstring
add(_)
    no docstring
and(_)
    no docstring
approxDivide(_)
    no docstring
asDouble()
    no docstring
atLeastZero()
    no docstring
atMostZero()
    no docstring
belowZero()
    no docstring
bitLength()
    no docstring
complement()
    no docstring
floorDivide(_)
    no docstring
isZero()
    no docstring
max(_)
    no docstring
min(_)
    no docstring
mod(_)
    no docstring
modPow(_, _)
    no docstring
```
**multiply**(*\_*) *no docstring*

# **negate**()

*no docstring*

### **next**()

*no docstring*

# **op\_\_cmp**(*\_*)

*no docstring*

## **or**(*\_*)

*no docstring*

### **pow**(*\_*)

*no docstring*

#### **previous**() *no docstring*

**shiftLeft**(*\_*) *no docstring*

## **shiftRight**(*\_*) *no docstring*

# **subtract**(*\_*)

*no docstring*

### **xor**(*\_*)

*no docstring*

### class safeScope.**Bytes**

An ordered vector space.

As a guard, this object admits any value in the set of objects in the space. Comparison operators may be used on this object to create subguards which only admit a partition of the set.

### static **\_printOn**(*\_*) *no docstring*

static \_uncall() *no docstring*

## static **add**(*\_*) *no docstring*

static **coerce**(*\_*, *\_*) *no docstring*

### static **makeEmptyRegion**() *no docstring*

### static **makeRegion**(*\_*, *\_*, *\_*, *\_*) *no docstring*

static **op\_\_cmp**(*\_*) *no docstring*

# static **subtract**(*\_*) *no docstring*

**\_makeIterator**() *no docstring*

**\_uncall**() *no docstring* **add**(*\_*) *no docstring* **asList**() *no docstring* **asSet**() *no docstring* **contains**(*\_*) *no docstring* **get**(*\_*) *no docstring* **indexOf**(*\_*) *no docstring* **isEmpty**() *no docstring* **join**(*\_*) *no docstring* **lastIndexOf**(*\_*) *no docstring* **multiply**(*\_*) *no docstring* **op\_\_cmp**(*\_*) *no docstring* **replace**(*\_*, *\_*) *no docstring* **size**() *no docstring* **slice**(*\_*) *no docstring* **split**(*\_*, *\_*) *no docstring* **toLowerCase**() *no docstring* **toUpperCase**() *no docstring* **trim**() *no docstring* **with**(*\_*) *no docstring* class safeScope.**List** A guard which admits lists. Only immutable lists are admitted by this object. Mutable lists created with *diverge/0* will not be admitted; freeze them first with *snapshot/0*.

```
static _printOn(_)
    no docstring
static coerce(_, _)
    no docstring
static extractGuard(_, _)
    no docstring
static get(_)
    no docstring
_makeIterator()
    no docstring
_printOn(_)
    no docstring
_uncall()
    no docstring
add(_)
    no docstring
asMap()
    no docstring
asSet()
    no docstring
contains(_)
    no docstring
diverge()
    no docstring
empty()
    no docstring
get(_)
    no docstring
indexOf(_)
    no docstring
isEmpty()
    no docstring
join(_)
    no docstring
last()
    no docstring
multiply(_)
    no docstring
op__cmp(_)
    no docstring
```
**put**(*\_*, *\_*)

*no docstring*

**reverse**() *no docstring*

**size**()

*no docstring*

**slice**(*\_*)

*no docstring*

**snapshot**() *no docstring*

**sort**() *no docstring*

**startOf**(*\_*, *\_*)

*no docstring*

**with**(*\_*, *\_*)

*no docstring*

class safeScope.**Map**

A guard which admits maps.

Only immutable maps are admitted by this object. Mutable maps created with *diverge/0* will not be admitted; freeze them first with *snapshot/0*.

static **\_printOn**(*\_*) *no docstring*

static **coerce**(*\_*, *\_*) *no docstring*

# static **extractGuards**(*\_*, *\_*)

*no docstring*

static **get**(*\_*, *\_*) *no docstring*

**\_makeIterator**() *no docstring*

**\_printOn**(*\_*) *no docstring*

**\_uncall**() *no docstring*

**asSet**() *no docstring*

**contains**(*\_*) *no docstring*

**diverge**() *no docstring*

**empty**() *no docstring* **fetch**(*\_*, *\_*) *no docstring*

**get**(*\_*) *no docstring*

**getKeys**() *no docstring*

**getValues**()

*no docstring*

**isEmpty**()

*no docstring*

**or**(*\_*) *no docstring*

**reverse**() *no docstring*

**size**() *no docstring*

**slice**(*\_*)

*no docstring*

**snapshot**() *no docstring*

**sortKeys**() *no docstring*

**sortValues**() *no docstring*

**with**(*\_*, *\_*) *no docstring*

**without**(*\_*) *no docstring*

## class safeScope.**Set**

A guard which admits sets.

Only immutable sets are admitted by this object. Mutable sets created with *diverge/0* will not be admitted; freeze them first with *snapshot/0*.

static **\_printOn**(*\_*) *no docstring*

static **coerce**(*\_*, *\_*) *no docstring*

static **extractGuard**(*\_*, *\_*) *no docstring*

static **get**(*\_*) *no docstring*

**\_makeIterator**() *no docstring*

```
_printOn(_)
          no docstring
     _uncall()
         no docstring
     and(_)
         no docstring
     asList()
         no docstring
     asSet()
         no docstring
     butNot(_)
         no docstring
     contains(_)
         no docstring
     diverge()
          no docstring
     empty()
         no docstring
     isEmpty()
         no docstring
     op__cmp(_)
          no docstring
     or(_)
         no docstring
     size()
          no docstring
     slice(_, _)
         no docstring
     snapshot()
         no docstring
     subtract(_)
         no docstring
     with(_)
          no docstring
     without(_)
         no docstring
safeScope.Pair
     A guard which admits immutable pairs.
     Pairs are merely lists of size two.
     safeScope._printOn(_)
         no docstring
     safeScope.coerce(_, _)
          no docstring
```
safeScope.**extractGuards**(*\_*, *\_*) *no docstring*

safeScope.**get**(*\_*, *\_*) *no docstring*

class safeScope.**FinalSlot** A guard which emits makers of FinalSlots.

> static **coerce**(*\_*, *\_*) *no docstring*

static **extractGuard**(*\_*, *\_*) *no docstring*

static **get**(*\_*) *no docstring*

static **getDocstring**() *no docstring*

static **getGuard**() *no docstring*

static **getMethods**() *no docstring*

static **supersetOf**(*\_*) *no docstring*

class safeScope.**VarSlot** A guard which admits makers of VarSlots.

> static **coerce**(*\_*, *\_*) *no docstring*

static **extractGuard**(*\_*, *\_*) *no docstring*

static **get**(*\_*) *no docstring*

static **getDocstring**() *no docstring*

static **getGuard**() *no docstring*

static **getMethods**() *no docstring*

static **supersetOf**(*\_*) *no docstring*

# **Guard utilities**

class safeScope.**Any**

A guard which admits the universal set.

This object specializes to a guard which admits the union of its subguards: Any[X, Y, Z] =  $\times$  Y  $\overline{Z}$ 

This guard is unretractable.

static **coerce**(*\_*, *\_*) *no docstring*

static **extractGuards**(*\_*, *\_*)

*no docstring*

static **getMethods**() *no docstring*

static **supersetOf**(*\_*) *no docstring*

class safeScope.**Void** The singleton set of null: *[null].asSet()*

This guard is unretractable.

static **coerce**(*\_*, *\_*) *no docstring*

static **getDocstring**() *no docstring*

static **getMethods**() *no docstring*

static **supersetOf**(*\_*) *no docstring*

safeScope.**Empty**

An unretractable predicate guard.

This guard admits any object which passes its predicate.

safeScope.**\_printOn**(*\_*) *no docstring*

safeScope.**coerce**(*\_*, *\_*) *no docstring*

### safeScope.**NullOk**

A guard which admits *null*.

When specialized, this object returns a guard which admits its subguard as well as *null*.

```
safeScope.coerce(_, _)
    no docstring
```

```
safeScope.extractGuard(_, _)
    no docstring
```

```
safeScope.get(_)
    no docstring
```
safeScope.**Same**

When specialized, this object yields a guard which only admits precisely the object used to specialize it.

In simpler terms, *Same[x]* will match only those objects *o* for which  $o = x$ .

```
safeScope.extractValue(_, _)
    no docstring
safeScope.get(_)
    no docstring
```
#### safeScope.**Vow**

A guard which admits promises and their entailments.

Vows admit the union of unfulfilled promises, fulfilled promises, broken promises, and *Near* values. The unifying concept is that of a partial future value to which messages will be sent but that is not *Far*.

When specialized, this guard returns a guard which ensures that promised prizes either conform to its subguard or are broken.

```
safeScope._printOn(_)
    no docstring
safeScope.coerce(_, _)
```

```
no docstring
```

```
safeScope.extractGuard(_, _)
    no docstring
```

```
safeScope.get(_)
    no docstring
```
#### safeScope.**SubrangeGuard**

The maker of subrange guards.

When specialized with a guard, this object produces a auditor for those guards which admit proper subsets of that guard.

```
safeScope.get(_)
    no docstring
```
#### safeScope.**\_auditedBy**

Whether an auditor has audited a specimen.

safeScope.**run**(*\_*, *\_*) *no docstring*

# **Primitive values**

```
safeScope.true
    :Bool
```

```
safeScope.false
    :Bool
```

```
safeScope.null
    :Void
```
safeScope.**NaN** :Double

safeScope.**Infinity** :Double

# **Data Constructors**

```
safeScope. makeInt
```
A maker of 'Int's.

This maker can handle radices from 2 to 36:

> \_makeInt.withRadix(36)("zxcvasdfqwer1234") 7942433573816828193485776

```
safeScope.fromBytes(_, _)
         no docstring
     safeScope.run(_)
         no docstring
     safeScope.withRadix(_)
         no docstring
safeScope._makeDouble
     The maker of 'Double's.
     safeScope.fromBytes(_, _)
         no docstring
     safeScope.run(_, _)
         no docstring
safeScope._makeStr
     The maker of 'Str's.
     safeScope.fromChars(_)
         no docstring
     safeScope.fromStr(_, _)
         no docstring
safeScope._makeString
     The maker of 'Str's.
     safeScope.fromChars(_)
         no docstring
     safeScope.fromStr(_, _)
         no docstring
safeScope._makeBytes
     The maker of Bytes.
     safeScope.fromInts(_)
         no docstring
     safeScope.fromStr(_)
         no docstring
safeScope._makeList
     The maker of 'List's.
     safeScope.fromIterable(_)
         no docstring
safeScope._makeMap
     Given a List[Pair], produce a Map.
     safeScope.fromPairs(_)
         no docstring
safeScope._makeOrderedSpace
     The maker of ordered vector spaces.
     This object implements several Monte operators, including those which provide ordered space syntax.
```

```
safeScope.op__thru(_, _)
    no docstring
```

```
safeScope.op__till(_, _)
         no docstring
     safeScope.spaceOfGuard(_)
         no docstring
     safeScope.spaceOfValue(_)
         no docstring
safeScope._makeTopSet
     safeScope.run(_, _, _, _, _)
         no docstring
safeScope._makeOrderedRegion
     Make regions for sets of objects with total ordering.
     safeScope.run(_, _, _)
         no docstring
safeScope._makeSourceSpan
     no docstring
     safeScope.run(_, _, _, _, _, _)
         no docstring
safeScope._makeFinalSlot
     A maker of final slots.
     safeScope.asType()
         no docstring
     safeScope.run(_, _, _)
         no docstring
safeScope._makeVarSlot
     A maker of var slots.
     safeScope.asType()
         no docstring
     safeScope.run(_, _, _)
         no docstring
safeScope.makeLazySlot
     Make a slot that lazily binds its value.
     safeScope.run(_)
         no docstring
Tracing
```

```
safeScope.trace
     Write a line to the trace log.
```
This object is a Typhon standard runtime *traceln*. It prints prefixed lines to stderr.

Call *.exception(problem)* to print a problem to stderr, including a formatted traceback.

```
safeScope.exception(_)
    no docstring
```
#### safeScope.**traceln**

Write a line to the trace log.

This object is a Typhon standard runtime *traceln*. It prints prefixed lines to stderr.

Call *.exception(problem)* to print a problem to stderr, including a formatted traceback.

safeScope.**exception**(*\_*) *no docstring*

# **Brands**

```
safeScope.makeBrandPair
     Make a [sealer, unsealer] pair.
```
safeScope.**run**(*\_*) *no docstring*

# **Quasiparsers**

#### **''**

A quasiparser of Unicode strings.

This object is the default quasiparser. It can interpolate any object into a string by pretty-printing it; in fact, that is one of this object's primary uses.

When used as a pattern, this object performs basic text matching. Patterns always succeed, grabbing zero or more characters non-greedily until the next segment. When patterns are concatenated in the quasiliteral, only the rightmost pattern can match any characters; the other patterns to the left will all match the empty string.

```
safeScope.matchMaker(_)
    no docstring
safeScope.patternHole(_)
    no docstring
safeScope.valueHole(_)
```
*no docstring*

safeScope.**valueMaker**(*\_*) *no docstring*

#### **b''**

A quasiparser for *Bytes*.

This object behaves like *simple\_\_quasiParser*; it takes some textual descriptions of bytes and returns a bytestring. It can interpolate objects which coerce to *Bytes* and *Str*.

As a pattern, this object performs slicing of bytestrings. Semantics mirror *simple\_\_quasiParser* with respect to concatenated patterns and greediness.

```
safeScope.matchMaker(_)
    no docstring
safeScope.patternHole(_)
    no docstring
safeScope.valueHole(_)
```
*no docstring*

```
safeScope.valueMaker(_)
    no docstring
```
**m''**

A quasiparser for the Monte programming language.

This object will parse any Monte expression and return an opaque value. In the near future, this object will instead return a translucent view into a Monte compiler and optimizer.

```
safeScope.fromStr(_)
   no docstring
safeScope.getAstBuilder()
    no docstring
safeScope.matchMaker(_)
```
safeScope.**patternHole**(*\_*)

*no docstring*

*no docstring*

```
safeScope.valueHole(_)
    no docstring
```

```
safeScope.valueMaker(_)
    no docstring
```
## **mpatt''**

A quasiparser for the Monte programming language's patterns.

This object is like m'', but for patterns.

```
safeScope.fromStr(_)
    no docstring
```

```
safeScope.getAstBuilder()
    no docstring
```

```
safeScope.matchMaker(_)
    no docstring
```

```
safeScope.patternHole(_)
    no docstring
```

```
safeScope.valueHole(_)
    no docstring
```
safeScope.**valueMaker**(*\_*) *no docstring*

# **Flow control**

```
safeScope.M
     Miscellaneous vat management and quoting services.
     safeScope.call(_, _, _, _)
         no docstring
     safeScope.callWithMessage(_, _)
         no docstring
     safeScope.send(_, _, _, _)
```

```
no docstring
```

```
safeScope.sendOnly(_, _, _, _)
         no docstring
     safeScope.toQuote(_)
         no docstring
     safeScope.toString(_)
         no docstring
safeScope.throw
    no docstring
     safeScope.eject(_, _)
         no docstring
     safeScope.run(_)
         no docstring
safeScope._loop
     Perform an iterative loop.
     safeScope.run(_, _)
         no docstring
safeScope._iterForever
     Implementation of while-expression syntax.
     safeScope._makeIterator()
         no docstring
     safeScope.next(_)
```
*no docstring*

# **Evaluation**

```
safeScope.eval
     Evaluate Monte source.
```
This object respects POLA and grants no privileges whatsoever to evaluated code. To grant a safe scope, pass *safeScope*.

```
safeScope.evalToPair(_, _)
    no docstring
```
safeScope.**run**(*\_*, *\_*) *no docstring*

safeScope.**astEval** *no docstring*

```
safeScope.evalToPair(_, _)
    no docstring
```
safeScope.**run**(*\_*, *\_*) *no docstring*

# **Reference/object operations**

```
safeScope.Ref
```
Ref management and utilities.

```
safeScope.broken(_)
         no docstring
    safeScope.fulfillment(_)
         no docstring
    safeScope.isBroken(_)
         no docstring
    safeScope.isDeepFrozen(_)
         no docstring
    safeScope.isEventual(_)
         no docstring
    safeScope.isFar(_)
         no docstring
    safeScope.isNear(_)
         no docstring
    safeScope.isResolved(_)
         no docstring
    safeScope.isSelfish(_)
         no docstring
    safeScope.isSelfless(_)
         no docstring
    safeScope.makeProxy(_, _, _)
         no docstring
    safeScope.optProblem(_)
        no docstring
    safeScope.promise()
         no docstring
    safeScope.state(_)
         no docstring
    safeScope.whenBroken(_, _)
         no docstring
    safeScope.whenBrokenOnly(_, _)
         no docstring
    safeScope.whenResolved(_, _)
         no docstring
    safeScope.whenResolvedOnly(_, _)
         no docstring
safeScope.promiseAllFulfilled
    safeScope.run(_)
```
*no docstring*

```
safeScope.DeepFrozen
     Auditor and guard for transitive immutability.
```

```
safeScope.audit(_)
    no docstring
```

```
safeScope.coerce(_, _)
    no docstring
```

```
safeScope.supersetOf(_)
    no docstring
```
### safeScope.**Selfless**

A stamp for incomparable objects.

*Selfless* objects are generally not equal to any objects but themselves. They may choose to implement alternative comparison protocols such as *Transparent*.

```
safeScope.audit(_)
    no docstring
safeScope.coerce(_, _)
    no docstring
safeScope.passes(_)
```
*no docstring*

### safeScope.**Transparent**

Objects that Transparent admits have reliable .\_uncall() methods, in the sense that they correctly identify their maker and their entire state, and that invoking the maker with the given args will produce an object with the same state. Objects that are both Selfless and Transparent are compared for sameness by comparing their uncalls.

```
safeScope.coerce(_, _)
    no docstring
```

```
safeScope.makeAuditorKit()
    no docstring
```
### safeScope.**Near**

A guard over references to near values.

This guard admits any near value, as well as any resolved reference to any near value.

This guard is unretractable.

```
safeScope.coerce(_, _)
    no docstring
```
class safeScope.**Binding** A guard which admits bindings.

> static **coerce**(*\_*, *\_*) *no docstring*

static **getDocstring**() *no docstring*

```
static getMethods()
    no docstring
```

```
static supersetOf(_)
    no docstring
```
# **Abstract Syntax**

```
safeScope.astBuilder
     safeScope.AndExpr(_, _, _)
         no docstring
     safeScope.AssignExpr(_, _, _)
         no docstring
     safeScope.AugAssignExpr(_, _, _, _)
         no docstring
     safeScope.BinaryExpr(_, _, _, _)
         no docstring
     safeScope.BindPattern(_, _, _)
         no docstring
     safeScope.BindingExpr(_, _)
         no docstring
     safeScope.BindingPattern(_, _)
         no docstring
     safeScope.CatchExpr(_, _, _, _)
         no docstring
     safeScope.Catcher(_, _, _)
         no docstring
     safeScope.CoerceExpr(_, _, _)
         no docstring
     safeScope.CompareExpr(_, _, _, _)
         no docstring
     safeScope.CurryExpr(_, _, _, _)
         no docstring
     safeScope.DefExpr(_, _, _, _)
         no docstring
     safeScope.EscapeExpr(_, _, _, _, _)
         no docstring
     safeScope.ExitExpr(_, _, _)
         no docstring
     safeScope.FinalPattern(_, _, _)
         no docstring
     safeScope.FinallyExpr(_, _, _)
         no docstring
     safeScope.ForExpr(_, _, _, _, _, _, _)
         no docstring
     safeScope.ForwardExpr(_, _)
         no docstring
     safeScope.FunCallExpr(_, _, _, _)
         no docstring
```

```
safeScope.FunSendExpr(_, _, _, _)
    no docstring
safeScope.FunctionExpr(_, _, _, _)
    no docstring
safeScope.FunctionInterfaceExpr(_, _, _, _, _, _, _)
    no docstring
safeScope.FunctionScript(_, _, _, _, _)
    no docstring
safeScope.GetExpr(_, _, _)
    no docstring
safeScope.HideExpr(_, _)
    no docstring
safeScope.IfExpr(_, _, _, _)
    no docstring
safeScope.IgnorePattern(_, _)
    no docstring
safeScope.InterfaceExpr(_, _, _, _, _, _, _)
    no docstring
safeScope.ListComprehensionExpr(_, _, _, _, _, _)
    no docstring
safeScope.ListExpr(_, _)
    no docstring
safeScope.ListPattern(_, _, _)
    no docstring
safeScope.LiteralExpr(_, _)
    no docstring
safeScope.MapComprehensionExpr(_, _, _, _, _, _, _)
    no docstring
safeScope.MapExpr(_, _)
    no docstring
safeScope.MapExprAssoc(_, _, _)
    no docstring
safeScope.MapExprExport(_, _)
    no docstring
safeScope.MapPattern(_, _, _)
    no docstring
safeScope.MapPatternAssoc(_, _, _, _)
    no docstring
safeScope.MapPatternImport(_, _, _)
    no docstring
safeScope.MatchBindExpr(_, _, _)
    no docstring
```
```
safeScope.Matcher(_, _, _)
    no docstring
safeScope.MessageDesc(_, _, _, _, _)
    no docstring
safeScope.MetaContextExpr(_)
    no docstring
safeScope.MetaStateExpr(_)
    no docstring
safeScope.Method(_, _, _, _, _, _, _)
    no docstring
safeScope.MethodCallExpr(_, _, _, _, _)
    no docstring
safeScope.MismatchExpr(_, _, _)
    no docstring
safeScope.Module(_, _, _, _)
    no docstring
safeScope.NamedArg(_, _, _)
    no docstring
safeScope.NamedArgExport(_, _)
    no docstring
safeScope.NamedParam(_, _, _, _)
    no docstring
safeScope.NamedParamImport(_, _, _)
    no docstring
safeScope.NounExpr(_, _)
    no docstring
safeScope.ObjectExpr(_, _, _, _, _, _)
    no docstring
safeScope.OrExpr(_, _, _)
    no docstring
safeScope.ParamDesc(_, _, _)
    no docstring
safeScope.PatternHoleExpr(_, _)
    no docstring
safeScope.PatternHolePattern(_, _)
    no docstring
safeScope.PrefixExpr(_, _, _)
    no docstring
safeScope.QuasiExprHole(_, _)
    no docstring
safeScope.QuasiParserExpr(_, _, _)
    no docstring
```

```
safeScope.QuasiParserPattern(_, _, _)
    no docstring
safeScope.QuasiPatternHole(_, _)
    no docstring
safeScope.QuasiText(_, _)
    no docstring
safeScope.RangeExpr(_, _, _, _)
    no docstring
safeScope.SameExpr(_, _, _, _)
    no docstring
safeScope.SamePattern(_, _, _)
    no docstring
safeScope.Script(_, _, _, _)
    no docstring
safeScope.SendExpr(_, _, _, _, _)
    no docstring
safeScope.SeqExpr(_, _)
    no docstring
safeScope.SlotExpr(_, _)
    no docstring
safeScope.SlotPattern(_, _, _)
    no docstring
safeScope.SuchThatPattern(_, _, _)
    no docstring
safeScope.SwitchExpr(_, _, _)
    no docstring
safeScope.TempNounExpr(_, _)
    no docstring
safeScope.To(_, _, _, _, _, _, _)
    no docstring
safeScope.TryExpr(_, _, _, _)
    no docstring
safeScope.ValueHoleExpr(_, _)
    no docstring
safeScope.ValueHolePattern(_, _)
    no docstring
safeScope.VarPattern(_, _, _)
    no docstring
safeScope.VerbAssignExpr(_, _, _, _)
    no docstring
safeScope.ViaPattern(_, _, _)
    no docstring
```
- <span id="page-110-0"></span>safeScope.**WhenExpr**(*\_*, *\_*, *\_*, *\_*, *\_*) *no docstring*
- safeScope.**WhileExpr**(*\_*, *\_*, *\_*, *\_*) *no docstring*
- safeScope.**getAstGuard**() *no docstring*
- safeScope.**getExprGuard**() *no docstring*
- safeScope.**getNamePatternGuard**() *no docstring*
- safeScope.**getNounGuard**() *no docstring*
- safeScope.**getPatternGuard**() *no docstring*

### **Utilities for syntax expansions**

```
safeScope._accumulateList
     Implementation of list comprehension syntax.
```

```
safeScope.run(_, _)
    no docstring
```

```
safeScope._accumulateMap
     Implementation of map comprehension syntax.
```
safeScope.**run**(*\_*, *\_*) *no docstring*

safeScope.**\_bind** Resolve a forward declaration.

> safeScope.**run**(*\_*, *\_*) *no docstring*

safeScope.**\_booleanFlow**

Implementation of implicit breakage semantics in conditionally-defined names.

```
safeScope.broken()
    no docstring
```

```
safeScope.failureList(_)
    no docstring
```
#### safeScope.**\_comparer**

A comparison helper.

This object implements the various comparison operators.

```
safeScope.asBigAs(_, _)
    no docstring
```

```
safeScope.geq(_, _)
    no docstring
```

```
safeScope.greaterThan(_, _)
    no docstring
```

```
safeScope.leq(_, _)
         no docstring
     safeScope.lessThan(_, _)
         no docstring
safeScope._equalizer
     A perceiver of identity.
     This object can discern whether any two objects are distinct from each other.
     safeScope.isSettled(_)
         no docstring
     safeScope.makeTraversalKey(_)
         no docstring
     safeScope.optSame(_, _)
         no docstring
     safeScope.sameEver(_, _)
         no docstring
     safeScope.sameYet(_, _)
         no docstring
safeScope._makeVerbFacet
     The operator obj.'method'.
     safeScope.curryCall(_, _)
         no docstring
     safeScope.currySend(_, _)
         no docstring
safeScope._mapEmpty
     An unretractable predicate guard.
     This guard admits any object which passes its predicate.
     safeScope._printOn(_)
         no docstring
     safeScope.coerce(_, _)
         no docstring
safeScope._mapExtract
     Implementation of key pattern-matching syntax in map patterns.
     safeScope.run(_)
         no docstring
     safeScope.withDefault(_, _)
         no docstring
safeScope._matchSame
     safeScope.different(_)
         no docstring
     safeScope.run(_)
```
#### <span id="page-112-0"></span>safeScope.**\_quasiMatcher**

Implementation of quasiliteral pattern syntax.

safeScope.**run**(*\_*, *\_*) *no docstring*

#### safeScope. slotToBinding

Implementation of bind-pattern syntax for forward declarations.

safeScope.**run**(*\_*, *\_*) *no docstring*

#### safeScope.**\_splitList**

Implementation of tail pattern-matching syntax in list patterns.

m'def  $[x] + xs := l'.expand() == m'def via (\text{splitList.run}(1)) [x, xs] := l'$ 

safeScope.**run**(*\_*) *no docstring*

safeScope.**\_suchThat**

The pattern patt ? (expr).

safeScope.**run**(*\_*, *\_*) *no docstring*

#### safeScope.**\_switchFailed**

The implicit default matcher in a switch expression.

This object throws an exception.

#### safeScope.**\_validateFor**

Ensure that *flag* is *true*.

This object is a safeguard against malicious loop objects. A flag is set to *true* and closed over by a loop body; once the loop is finished, the flag is set to *false* and the loop cannot be reëntered.

safeScope.**run**(*\_*) *no docstring*

### **Interface constructors**

```
safeScope._makeMessageDesc
```
Describe a message.

```
safeScope.run(_, _, _, _)
    no docstring
```
safeScope.**\_makeParamDesc** Describe a parameter.

> safeScope.**run**(*\_*, *\_*) *no docstring*

```
safeScope._makeProtocolDesc
    Produce an interface.
```
safeScope.**makePair**(*\_*, *\_*, *\_*, *\_*, *\_*) *no docstring*

```
safeScope.run(_, _, _, _, _)
    no docstring
```
# <span id="page-113-1"></span>**Entrypoint Arguments**

#### Todo

<span id="page-113-0"></span>Fix the *module.name* notation resulting from abuse of sphinx python support.

### **Time**

\_\_entrypoint\_io\_\_.**Timer**

An unsafe nondeterministic clock.

This object provides a useful collection of time-related methods: \* *fromNow(delay :Double)*: Produce a promise which will fully resolve after at least *delay* seconds have elapsed in the runtime. The promise will resolve to a *Double* representing the precise amount of time elapsed, in seconds. \* *sendTimestamp(callable)*: Send a *Double* representing the runtime's clock to *callable*.

There is extremely unsafe functionality as well: \* *unsafeNow()*: The current system time.

Use with caution.

```
__entrypoint_io__.fromNow(_)
    no docstring
__entrypoint_io__.sendTimestamp(_)
   no docstring
__entrypoint_io__.unsafeNow()
    no docstring
```
## **I/O**

```
__entrypoint_io__.stdio
     A producer of streamcaps for the ancient standard I/O bytestreams.
```

```
__entrypoint_io__.stderr()
        no docstring
    __entrypoint_io__.stdin()
        no docstring
    __entrypoint_io__.stdout()
        no docstring
 __entrypoint_io__.makeStdErr
    no docstring
    __entrypoint_io__.run()
        no docstring
__entrypoint_io__.makeStdIn
    no docstring
    __entrypoint_io__.run()
        no docstring
__entrypoint_io__.makeStdOut
    no docstring
```
<span id="page-114-0"></span>\_\_entrypoint\_io\_\_.**run**() *no docstring* \_\_entrypoint\_io\_\_.**makeFileResource** Make a file Resource. \_\_entrypoint\_io\_\_.**run**(*\_*) *no docstring*

### **Networking**

\_\_entrypoint\_io\_\_.**makeTCP4ClientEndpoint** Make a TCPv4 client endpoint.

> \_\_entrypoint\_io\_\_.**run**(*\_*, *\_*) *no docstring*

\_\_entrypoint\_io\_\_.**makeTCP4ServerEndpoint** Make a TCPv4 server endpoint.

> \_\_entrypoint\_io\_\_.**run**(*\_*) *no docstring*

\_\_entrypoint\_io\_\_.**makeTCP6ClientEndpoint** Make a TCPv6 client endpoint.

> \_\_entrypoint\_io\_\_.**run**(*\_*, *\_*) *no docstring*

\_\_entrypoint\_io\_\_.**makeTCP6ServerEndpoint** Make a TCPv4 server endpoint.

> \_\_entrypoint\_io\_\_.**run**(*\_*) *no docstring*

\_\_entrypoint\_io\_\_.**getAddrInfo** *no docstring*

> \_\_entrypoint\_io\_\_.**run**(*\_*, *\_*) *no docstring*

### **Runtime**

```
__entrypoint_io__.currentRuntime
    The Typhon runtime.
```
This object is a platform-specific view into the configuration and performance of the current runtime in the current process.

This object is necessarily unsafe and nondeterministic.

```
__entrypoint_io__.getCrypt()
   no docstring
__entrypoint_io__.getHeapStatistics()
   no docstring
__entrypoint_io__.getReactorStatistics()
   no docstring
```
<span id="page-115-0"></span>\_\_entrypoint\_io\_\_.**unsealException** Unseal a specimen.

> \_\_entrypoint\_io\_\_.**run**(*\_*, *\_*) *no docstring*

### **Processes and Vats**

```
__entrypoint_io__.currentProcess
    The current process on the local node.
```

```
__entrypoint_io__.getArguments()
    no docstring
__entrypoint_io__.getEnvironment()
   no docstring
__entrypoint_io__.getPID()
   no docstring
__entrypoint_io__.interrupt()
    no docstring
```
\_\_entrypoint\_io\_\_.**makeProcess**

Create a subordinate process on the current node from the given executable, arguments, and environment.

*=> stdin*, *=> stdout*, and *=> stderr* control the same-named methods on the resulting process object, which will return a sink, source, and source respectively. If any of these named arguments are *true*, then the corresponding method on the process will return a live streamcap which is connected to the process; otherwise, the returned streamcap will be a no-op.

*=> stdinFount*, if not null, will be treated as a fount and it will be flowed to a drain representing stdin. *=> stdoutDrain* and *=> stderrDrain* are similar but should be drains which will have founts flowed to them.

\_\_entrypoint\_io\_\_.**run**(*\_*, *\_*, *\_*) *no docstring*

## **Colophon: Monte Documentation Build Tools**

### **Restructured text**

The docs are written in [restructured text.](http://docutils.sourceforge.net/docs/user/rst/quickref.html)

### **Sphinx**

The docs are built with [Sphinx](http://sphinx-doc.org/) and hosted on [readthedocs.](https://readthedocs.org/projects/monte/)

The virtualenv for building the docs is separate from the main Monte virtualenv. Create a separate virtualenv and pip install -r docs\_requirements.txt, then make html to make the docs. Locally built docs will show up in the docs/build directory.

#### **Syntax Railroad Diagrams and Haskell Parser**

rr\_ext.py is an extension that integrates the [railroad-diagrams](https://github.com/tabatkins/railroad-diagrams) library by Tab Atkins into the build process. It provides a custom .. syntax:: directive.

If *syntax\_dest* is set in *conf.py*, the syntax diagram info is written to a file in JSON format. download:*rr\_grammar.py* converts this format to a [sphinx grammar production display.](http://www.sphinx-doc.org/en/stable/markup/para.html#grammar-production-displays)

download:*rr\_happy.py* is work-in-progress to generate a haskell monadic parser.

### **Doctests**

Use *make doctest* to extract the *source/docs\_examples.mt* test suite from the documentation. Then run it a la *typhon loader test docs\_examples*.

### **TODO List**

#### Todo

discuss bindings. Expand this section to "slots and bindings"? or discuss bindings under auditors?

(The original entry is located in /home/docs/checkouts/readthedocs.org/user\_builds/monte/checkouts/latest/docs/source/auditors.rst, line 101.)

#### Todo

expansion of various forms of  $try$ 

(The *original entry* is located in /home/docs/checkouts/readthedocs.org/user\_builds/monte/checkouts/latest/docs/source/blockexpr.rst, line 147.)

#### Todo

*while* doctests, expansion

(The *original entry* is located in /home/docs/checkouts/readthedocs.org/user\_builds/monte/checkouts/latest/docs/source/blockexpr.rst, line 176.)

#### Todo

*for* doctests, expansion

(The *original entry* is located in /home/docs/checkouts/readthedocs.org/user\_builds/monte/checkouts/latest/docs/source/blockexpr.rst, line 204.)

#### Todo

doctest /\*\* docstring \*/

(The *original entry* is located in /home/docs/checkouts/readthedocs.org/user\_builds/monte/checkouts/latest/docs/source/blockexpr.rst, line 235.)

#### Todo

interface syntax diagram @@s

(The *original entry* is located in /home/docs/checkouts/readthedocs.org/user\_builds/monte/checkouts/latest/docs/source/blockexpr.rst, line 342.)

#### Todo

various items marked "@@" in railroad diagrams. Also, finish re-organizing them around precedence (use haskell codegen to test).

(The *original entry* is located in /home/docs/checkouts/readthedocs.org/user\_builds/monte/checkouts/latest/docs/source/blockexpr.rst, line 349.)

#### Todo

finish grammar productions marked @@. Meanwhile, see [monte\\_parser.mt](https://github.com/monte-language/typhon/blob/master/mast/lib/monte/monte_parser.mt) for details.

(The original entry is located in /home/docs/checkouts/readthedocs.org/user\_builds/monte/checkouts/latest/docs/source/grammar.rst, line 8.)

#### Todo

When new packaging efforts are ready, update this to mention that module namespaces are either the stdlib or a package name.

(The *original entry* is located in /home/docs/checkouts/readthedocs.org/user\_builds/monte/checkouts/latest/docs/source/modules.rst, line 55.)

#### Todo

special operator rules because of security

(The *original entry* is located in /home/docs/checkouts/readthedocs.org/user\_builds/monte/checkouts/latest/docs/source/operators.rst, line 30.)

#### Todo

VERB\_ASSIGN lexical details

(The *original entry* is located in /home/docs/checkouts/readthedocs.org/user\_builds/monte/checkouts/latest/docs/source/operators.rst, line 128.)

#### Todo

discuss, doctest SlotExpression  $&\&x$ , BindingExpression  $&\&x$ 

(The *original entry* is located in /home/docs/checkouts/readthedocs.org/user\_builds/monte/checkouts/latest/docs/source/operators.rst, line 490.)

#### Todo

#### named args in argList

(The *original entry* is located in /home/docs/checkouts/readthedocs.org/user\_builds/monte/checkouts/latest/docs/source/operators.rst, line 567.)

#### Todo

discuss matchers in object expressions

(The *original entry* is located in /home/docs/checkouts/readthedocs.org/user\_builds/monte/checkouts/latest/docs/source/operators.rst, line 584.)

#### Todo

document docstrings

(The original entry is located in /home/docs/checkouts/readthedocs.org/user\_builds/monte/checkouts/latest/docs/source/ordinaryprogramming.rst, line 59.)

#### Todo

document named args, defaults

(The original entry is located in /home/docs/checkouts/readthedocs.org/user\_builds/monte/checkouts/latest/docs/source/ordinaryprogramming.rst, line 61.)

#### Todo

show: Guards play a key role in protecting security properties.

(The original entry is located in /home/docs/checkouts/readthedocs.org/user\_builds/monte/checkouts/latest/docs/source/ordinaryprogramming.rst, line 268.)

#### Todo

Fix the *module.name* notation resulting from abuse of sphinx python support.

(The original entry is located in /home/docs/checkouts/readthedocs.org/user\_builds/monte/checkouts/latest/docs/source/runtime.rst, line 9.)

#### Todo

When Bool is fixed to reveal its interface, re-run mtDocStrings to document and, or, xor, not, butNot, pick, op\_cmp.

<span id="page-119-0"></span>(The original entry is located in /home/docs/checkouts/readthedocs.org/user\_builds/monte/checkouts/latest/docs/source/runtime.rst, line 13.)

#### Todo

Fix the *module.name* notation resulting from abuse of sphinx python support.

(The original entry is located in /home/docs/checkouts/readthedocs.org/user\_builds/monte/checkouts/latest/docs/source/runtime.rst, line 2599.)

#### Todo

discuss SlotExpr

(The original entry is located in /home/docs/checkouts/readthedocs.org/user\_builds/monte/checkouts/latest/docs/source/semantics.rst, line 208.)

#### Todo

discuss sameness and doctest *\_equalizer*

(The original entry is located in /home/docs/checkouts/readthedocs.org/user\_builds/monte/checkouts/latest/docs/source/semantics.rst, line 256.)

#### Todo

specify canStartIndentedBlock, braceStack exactly

(The *original entry* is located in /home/docs/checkouts/readthedocs.org/user\_builds/monte/checkouts/latest/docs/source/symbols.rst, line 26.)

#### Todo

Document how to compile and run such a script.

(The original entry is located in /home/docs/checkouts/readthedocs.org/user\_builds/monte/checkouts/latest/docs/source/taste.rst, line 33.)

## **Glossary**

ejector : Coercion An object which can be called once to prematurely end control flow.

guard : Coercion An object which provides the coercion protocol.

message An object of the form [verb :Str, args :List, namedArgs :Map] which is passed from calling objects to target objects to faciliate computation.

prize : Coercion The result of a successful coercion.

quasiliteral, QL An literal expression or pattern which is composed of both literal and variable pieces.

quasiparser, QP An object which provides the *[Quasiliterals](#page-54-0)* protocol.

- <span id="page-120-0"></span>verb A string which forms the first element of a message.
	- genindex
	- modindex
	- search

Python Module Index

\_\_entrypoint\_io\_\_, [110](#page-113-0)

 $\overline{\phantom{a}}$ 

safeScope, [81](#page-84-0)

#### Index

### Symbols

\_\_entrypoint\_io\_\_ (module), [110](#page-113-1) \_accumulateList (in module safeScope), [107](#page-110-0) \_accumulateMap (in module safeScope), [107](#page-110-0) \_auditedBy (in module safeScope), [95](#page-98-0) \_bind (in module safeScope), [107](#page-110-0) \_booleanFlow (in module safeScope), [107](#page-110-0) \_comparer (in module safeScope), [107](#page-110-0) \_equalizer (in module safeScope), [108](#page-111-0) \_iterForever (in module safeScope), [100](#page-103-0) \_loop (in module safeScope), [100](#page-103-0) \_makeBytes (in module safeScope), [96](#page-99-0) \_makeDouble (in module safeScope), [96](#page-99-0) \_makeFinalSlot (in module safeScope), [97](#page-100-0) \_makeInt (in module safeScope), [95](#page-98-0) makeIterator() (in module safeScope), [100](#page-103-0) \_makeIterator() (safeScope.Bytes method), [87](#page-90-0) \_makeIterator() (safeScope.List method), [89](#page-92-0) \_makeIterator() (safeScope.Map method), [90](#page-93-0) \_makeIterator() (safeScope.Set method), [91](#page-94-0) \_makeIterator() (safeScope.Str method), [82](#page-85-0) \_makeList (in module safeScope), [96](#page-99-0) \_makeMap (in module safeScope), [96](#page-99-0) \_makeMessageDesc (in module safeScope), [109](#page-112-0) \_makeOrderedRegion (in module safeScope), [97](#page-100-0) \_makeOrderedSpace (in module safeScope), [96](#page-99-0) makeParamDesc (in module safeScope), [109](#page-112-0) \_makeProtocolDesc (in module safeScope), [109](#page-112-0) \_makeSourceSpan (in module safeScope), [97](#page-100-0) \_makeStr (in module safeScope), [96](#page-99-0) \_makeString (in module safeScope), [96](#page-99-0) \_makeTopSet (in module safeScope), [97](#page-100-0) \_makeVarSlot (in module safeScope), [97](#page-100-0) \_makeVerbFacet (in module safeScope), [108](#page-111-0) \_mapEmpty (in module safeScope), [108](#page-111-0) \_mapExtract (in module safeScope), [108](#page-111-0) \_matchSame (in module safeScope), [108](#page-111-0) \_printOn() (in module safeScope), [92,](#page-95-0) [94,](#page-97-0) [95,](#page-98-0) [108](#page-111-0) \_printOn() (safeScope.Bytes static method), [87](#page-90-0) \_printOn() (safeScope.Char static method), [83](#page-86-0)

\_printOn() (safeScope.Double static method), [84](#page-87-0) \_printOn() (safeScope.Int static method), [85](#page-88-0) \_printOn() (safeScope.List method), [89](#page-92-0) \_printOn() (safeScope.List static method), [89](#page-92-0) \_printOn() (safeScope.Map method), [90](#page-93-0) \_printOn() (safeScope.Map static method), [90](#page-93-0) \_printOn() (safeScope.Set method), [91](#page-94-0) \_printOn() (safeScope.Set static method), [91](#page-94-0) \_printOn() (safeScope.Str static method), [81](#page-84-1) \_quasiMatcher (in module safeScope), [108](#page-111-0) \_slotToBinding (in module safeScope), [109](#page-112-0) \_splitList (in module safeScope), [109](#page-112-0) \_suchThat (in module safeScope), [109](#page-112-0) \_switchFailed (in module safeScope), [109](#page-112-0) \_uncall() (safeScope.Bytes method), [87](#page-90-0) \_uncall() (safeScope.Bytes static method), [87](#page-90-0) \_uncall() (safeScope.Char static method), [83](#page-86-0) \_uncall() (safeScope.Double static method), [84](#page-87-0) \_uncall() (safeScope.Int static method), [85](#page-88-0) \_uncall() (safeScope.List method), [89](#page-92-0) \_uncall() (safeScope.Map method), [90](#page-93-0) \_uncall() (safeScope.Set method), [92](#page-95-0) \_uncall() (safeScope.Str static method), [81](#page-84-1) \_validateFor (in module safeScope), [109](#page-112-0)

### A

aboveZero() (safeScope.Double method), [84](#page-87-0) aboveZero() (safeScope.Int method), [86](#page-89-0) abs() (safeScope.Double method), [84](#page-87-0) abs() (safeScope.Int method), [86](#page-89-0) abstract syntax, [64](#page-67-0) add() (safeScope.Bytes method), [88](#page-91-0) add() (safeScope.Bytes static method), [87](#page-90-0) add() (safeScope.Char method), [83](#page-86-0) add() (safeScope.Char static method), [83](#page-86-0) add() (safeScope.Double method), [84](#page-87-0) add() (safeScope.Double static method), [84](#page-87-0) add() (safeScope.Int method), [86](#page-89-0) add() (safeScope.Int static method), [85](#page-88-0) add() (safeScope.List method), [89](#page-92-0) add() (safeScope.Str method), [82](#page-85-0)

add() (safeScope.Str static method), [81](#page-84-1) and() (safeScope.Int method), [86](#page-89-0) and() (safeScope.Set method), [92](#page-95-0) AndExpr() (in module safeScope), [103](#page-106-0) Any (class in safeScope), [93](#page-96-0) approxDivide() (safeScope.Double method), [84](#page-87-0) approxDivide() (safeScope.Int method), [86](#page-89-0) asBigAs() (in module safeScope), [107](#page-110-0) asDouble() (safeScope.Int method), [86](#page-89-0) asInteger() (safeScope.Char method), [83](#page-86-0) asList() (safeScope.Bytes method), [88](#page-91-0) asList() (safeScope.Set method), [92](#page-95-0) asList() (safeScope.Str method), [82](#page-85-0) asMap() (safeScope.List method), [89](#page-92-0) asSet() (safeScope.Bytes method), [88](#page-91-0) asSet() (safeScope.List method), [89](#page-92-0) asSet() (safeScope.Map method), [90](#page-93-0) asSet() (safeScope.Set method), [92](#page-95-0) asSet() (safeScope.Str method), [82](#page-85-0) AssignExpr() (in module safeScope), [103](#page-106-0) asString() (safeScope.Char method), [83](#page-86-0) astBuilder (in module safeScope), [103](#page-106-0) astEval (in module safeScope), [100](#page-103-0) asType() (in module safeScope), [97](#page-100-0) atLeastZero() (safeScope.Double method), [84](#page-87-0) atLeastZero() (safeScope.Int method), [86](#page-89-0) atMostZero() (safeScope.Double method), [84](#page-87-0) atMostZero() (safeScope.Int method), [86](#page-89-0) audit() (in module safeScope), [101,](#page-104-0) [102](#page-105-0) AugAssignExpr() (in module safeScope), [103](#page-106-0)

# B

belowZero() (safeScope.Double method), [84](#page-87-0) belowZero() (safeScope.Int method), [86](#page-89-0) BinaryExpr() (in module safeScope), [103](#page-106-0) binding, [65](#page-68-0) Binding (class in safeScope), [102](#page-105-0) BindingExpr() (in module safeScope), [103](#page-106-0) BindingPattern() (in module safeScope), [103](#page-106-0) BindPattern() (in module safeScope), [103](#page-106-0) bitLength() (safeScope.Int method), [86](#page-89-0) Bool (class in safeScope), [81](#page-84-1) broken() (in module safeScope), [100,](#page-103-0) [107](#page-110-0) butNot() (safeScope.Set method), [92](#page-95-0) Bytes (class in safeScope), [87](#page-90-0)

## C

call() (in module safeScope), [99](#page-102-0) callWithMessage() (in module safeScope), [99](#page-102-0) Catcher() (in module safeScope), [103](#page-106-0) CatchExpr() (in module safeScope), [103](#page-106-0) Char (class in safeScope), [83](#page-86-0) coerce() (in module safeScope), [92,](#page-95-0) [94,](#page-97-0) [95,](#page-98-0) [102,](#page-105-0) [108](#page-111-0) coerce() (safeScope.Any static method), [93](#page-96-0)

coerce() (safeScope.Binding static method), [102](#page-105-0) coerce() (safeScope.Bool static method), [81](#page-84-1) coerce() (safeScope.Bytes static method), [87](#page-90-0) coerce() (safeScope.Char static method), [83](#page-86-0) coerce() (safeScope.Double static method), [84](#page-87-0) coerce() (safeScope.FinalSlot static method), [93](#page-96-0) coerce() (safeScope.Int static method), [85](#page-88-0) coerce() (safeScope.List static method), [89](#page-92-0) coerce() (safeScope.Map static method), [90](#page-93-0) coerce() (safeScope.Set static method), [91](#page-94-0) coerce() (safeScope.Str static method), [81](#page-84-1) coerce() (safeScope.VarSlot static method), [93](#page-96-0) coerce() (safeScope.Void static method), [94](#page-97-0) CoerceExpr() (in module safeScope), [103](#page-106-0) CompareExpr() (in module safeScope), [103](#page-106-0) complement() (safeScope.Int method), [86](#page-89-0) contains() (safeScope.Bytes method), [88](#page-91-0) contains() (safeScope.List method), [89](#page-92-0) contains() (safeScope.Map method), [90](#page-93-0) contains() (safeScope.Set method), [92](#page-95-0) contains() (safeScope.Str method), [82](#page-85-0) cos() (safeScope.Double method), [84](#page-87-0) currentProcess (in module \_\_entrypoint\_io\_\_), [112](#page-115-0) currentRuntime (in module \_\_entrypoint\_io\_\_), [111](#page-114-0) curryCall() (in module safeScope), [108](#page-111-0) CurryExpr() (in module safeScope), [103](#page-106-0) currySend() (in module safeScope), [108](#page-111-0)

# D.

DeepFrozen (in module safeScope), [101](#page-104-0) DefExpr() (in module safeScope), [103](#page-106-0) different() (in module safeScope),  $108$ diverge() (safeScope.List method), [89](#page-92-0) diverge() (safeScope.Map method), [90](#page-93-0) diverge() (safeScope.Set method), [92](#page-95-0) Double (class in safeScope), [84](#page-87-0)

# E

eject() (in module safeScope), [100](#page-103-0) ejector, [67](#page-70-0) ejector : Coercion, [116](#page-119-0) Empty (in module safeScope), [94](#page-97-0) empty() (safeScope.List method), [89](#page-92-0) empty() (safeScope.Map method), [90](#page-93-0) empty() (safeScope.Set method), [92](#page-95-0) endsWith() (safeScope.Str method), [82](#page-85-0) EscapeExpr() (in module safeScope), [103](#page-106-0) eval (in module safeScope), [100](#page-103-0) evalToPair() (in module safeScope), [100](#page-103-0) evaluation semantics, [64](#page-67-0) exception() (in module safeScope), [97,](#page-100-0) [98](#page-101-0) ExitExpr() (in module safeScope), [103](#page-106-0) expression, [64](#page-67-0) extractGuard() (in module safeScope), [94,](#page-97-0) [95](#page-98-0) extractGuard() (safeScope.FinalSlot static method), [93](#page-96-0) extractGuard() (safeScope.List static method), [89](#page-92-0) extractGuard() (safeScope.Set static method), [91](#page-94-0) extractGuard() (safeScope.VarSlot static method), [93](#page-96-0) extractGuards() (in module safeScope), [92](#page-95-0) extractGuards() (safeScope.Any static method), [94](#page-97-0) extractGuards() (safeScope.Map static method), [90](#page-93-0) extractValue() (in module safeScope), [94](#page-97-0)

### F

failureList() (in module safeScope), [107](#page-110-0) false (in module safeScope), [95](#page-98-0) fetch() (safeScope.Map method), [90](#page-93-0) FinallyExpr() (in module safeScope), [103](#page-106-0) FinalPattern() (in module safeScope), [103](#page-106-0) FinalSlot (class in safeScope), [93](#page-96-0) floor() (safeScope.Double method), [85](#page-88-0) floorDivide() (safeScope.Double method), [85](#page-88-0) floorDivide() (safeScope.Int method), [86](#page-89-0) ForExpr() (in module safeScope), [103](#page-106-0) ForwardExpr() (in module safeScope), [103](#page-106-0) fromBytes() (in module safeScope), [95,](#page-98-0) [96](#page-99-0) fromChars() (in module safeScope), [96](#page-99-0) fromInts() (in module safeScope), [96](#page-99-0) fromIterable() (in module safeScope), [96](#page-99-0) fromNow() (in module \_\_entrypoint\_io\_\_), [110](#page-113-1) fromPairs() (in module safeScope), [96](#page-99-0) fromStr() (in module safeScope), [96,](#page-99-0) [99](#page-102-0) fulfillment() (in module safeScope), [101](#page-104-0) FunCallExpr() (in module safeScope), [103](#page-106-0) FunctionExpr() (in module safeScope), [104](#page-107-0) FunctionInterfaceExpr() (in module safeScope), [104](#page-107-0) FunctionScript() (in module safeScope), [104](#page-107-0) FunSendExpr() (in module safeScope), [103](#page-106-0)

# G

geq() (in module safeScope), [107](#page-110-0) get() (in module safeScope), [93–](#page-96-0)[95](#page-98-0) get() (safeScope.Bytes method), [88](#page-91-0) get() (safeScope.FinalSlot static method), [93](#page-96-0) get() (safeScope.List method), [89](#page-92-0) get() (safeScope.List static method), [89](#page-92-0) get() (safeScope.Map method), [91](#page-94-0) get() (safeScope.Map static method), [90](#page-93-0) get() (safeScope.Set static method), [91](#page-94-0) get() (safeScope.Str method), [82](#page-85-0) get() (safeScope.VarSlot static method), [93](#page-96-0) getAddrInfo (in module \_\_entrypoint\_io\_\_), [111](#page-114-0) getArguments() (in module entrypoint io  $\,$ ), [112](#page-115-0) getAstBuilder() (in module safeScope), [99](#page-102-0) getAstGuard() (in module safeScope), [107](#page-110-0) getCategory() (safeScope.Char method), [83](#page-86-0)  $getCrypt()$  (in module entrypoint io ), [111](#page-114-0) getDocstring() (safeScope.Binding static method), [102](#page-105-0)

getDocstring() (safeScope.Bool static method), [81](#page-84-1) getDocstring() (safeScope.FinalSlot static method), [93](#page-96-0) getDocstring() (safeScope.VarSlot static method), [93](#page-96-0) getDocstring() (safeScope.Void static method), [94](#page-97-0) getEnvironment() (in module entrypoint io ),  $112$ GetExpr() (in module safeScope), [104](#page-107-0) getExprGuard() (in module safeScope), [107](#page-110-0) getGuard() (safeScope.FinalSlot static method), [93](#page-96-0) getGuard() (safeScope.VarSlot static method), [93](#page-96-0) getHeapStatistics() (in module \_\_entrypoint\_io\_\_), [111](#page-114-0) getKeys() (safeScope.Map method), [91](#page-94-0) getMethods() (safeScope.Any static method), [94](#page-97-0) getMethods() (safeScope.Binding static method), [102](#page-105-0) getMethods() (safeScope.Bool static method), [81](#page-84-1) getMethods() (safeScope.FinalSlot static method), [93](#page-96-0) getMethods() (safeScope.VarSlot static method), [93](#page-96-0) getMethods() (safeScope.Void static method), [94](#page-97-0) getNamePatternGuard() (in module safeScope), [107](#page-110-0) getNounGuard() (in module safeScope), [107](#page-110-0) getPatternGuard() (in module safeScope), [107](#page-110-0) getPID() (in module \_\_entrypoint\_io\_\_), [112](#page-115-0) getReactorStatistics() (in module \_\_entrypoint\_io\_\_), [111](#page-114-0) getSpan() (safeScope.Str method), [82](#page-85-0) getValues() (safeScope.Map method), [91](#page-94-0) greaterThan() (in module safeScope), [107](#page-110-0) guard : Coercion, [116](#page-119-0)

## H

HideExpr() (in module safeScope), [104](#page-107-0)

# I

IfExpr() (in module safeScope), [104](#page-107-0) IgnorePattern() (in module safeScope), [104](#page-107-0) indexOf() (safeScope.Bytes method), [88](#page-91-0) indexOf() (safeScope.List method), [89](#page-92-0) indexOf() (safeScope.Str method), [82](#page-85-0) Infinity (in module safeScope), [95](#page-98-0) Int (class in safeScope), [85](#page-88-0) InterfaceExpr() (in module safeScope), [104](#page-107-0) interrupt() (in module \_\_entrypoint\_io\_\_), [112](#page-115-0) isBroken() (in module safeScope), [101](#page-104-0) isDeepFrozen() (in module safeScope), [101](#page-104-0) isEmpty() (safeScope.Bytes method), [88](#page-91-0) isEmpty() (safeScope.List method), [89](#page-92-0) isEmpty() (safeScope.Map method), [91](#page-94-0) isEmpty() (safeScope.Set method), [92](#page-95-0) isEmpty() (safeScope.Str method), [82](#page-85-0) isEventual() (in module safeScope), [101](#page-104-0) isFar() (in module safeScope), [101](#page-104-0) isNear() (in module safeScope), [101](#page-104-0) isResolved() (in module safeScope), [101](#page-104-0) isSelfish() (in module safeScope), [101](#page-104-0) isSelfless() (in module safeScope), [101](#page-104-0) isSettled() (in module safeScope), [108](#page-111-0)

isZero() (safeScope.Double method), [85](#page-88-0) isZero() (safeScope.Int method), [86](#page-89-0)

### J

join() (safeScope.Bytes method), [88](#page-91-0) join() (safeScope.List method), [89](#page-92-0) join() (safeScope.Str method), [82](#page-85-0)

## K

Kernel-Monte, [64](#page-67-0)

## L

last() (safeScope.List method), [89](#page-92-0) lastIndexOf() (safeScope.Bytes method), [88](#page-91-0) lastIndexOf() (safeScope.Str method), [82](#page-85-0) leq() (in module safeScope), [108](#page-111-0) lessThan() (in module safeScope), [108](#page-111-0) lexical scoping, [65](#page-68-0) List (class in safeScope), [88](#page-91-0) ListComprehensionExpr() (in module safeScope), [104](#page-107-0) ListExpr() (in module safeScope), [104](#page-107-0) ListPattern() (in module safeScope), [104](#page-107-0) LiteralExpr() (in module safeScope), [104](#page-107-0) log() (safeScope.Double method), [85](#page-88-0)

## M

M (in module safeScope), [99](#page-102-0) makeAuditorKit() (in module safeScope), [102](#page-105-0) makeBrandPair (in module safeScope), [98](#page-101-0) makeEmptyRegion() (safeScope.Bytes static method), [87](#page-90-0) makeEmptyRegion() (safeScope.Char static method), [83](#page-86-0) makeEmptyRegion() (safeScope.Double static method), [84](#page-87-0) makeEmptyRegion() (safeScope.Int static method), [85](#page-88-0) makeEmptyRegion() (safeScope.Str static method), [81](#page-84-1) makeFileResource (in module entrypoint io ), [111](#page-114-0) makeLazySlot (in module safeScope), [97](#page-100-0) makePair() (in module safeScope), [109](#page-112-0) makeProcess (in module \_\_entrypoint\_io\_\_), [112](#page-115-0) makeProxy() (in module safeScope), [101](#page-104-0) makeRegion() (safeScope.Bytes static method), [87](#page-90-0) makeRegion() (safeScope.Char static method), [83](#page-86-0) makeRegion() (safeScope.Double static method), [84](#page-87-0) makeRegion() (safeScope.Int static method), [85](#page-88-0) makeRegion() (safeScope.Str static method), [81](#page-84-1) makeStdErr (in module \_\_entrypoint\_io\_\_), [110](#page-113-1) makeStdIn (in module \_\_entrypoint\_io\_), [110](#page-113-1) makeStdOut (in module \_\_entrypoint\_io\_\_), [110](#page-113-1) makeTCP4ClientEndpoint (in module entrypoint\_io\_\_), [111](#page-114-0) makeTCP4ServerEndpoint (in module entrypoint\_io\_\_), [111](#page-114-0) makeTCP6ClientEndpoint (in module \_entrypoint\_io\_\_), [111](#page-114-0)

makeTCP6ServerEndpoint (in module entrypoint io  $\,$ ), [111](#page-114-0) makeTraversalKey() (in module safeScope), [108](#page-111-0) Map (class in safeScope), [90](#page-93-0) MapComprehensionExpr() (in module safeScope), [104](#page-107-0) MapExpr() (in module safeScope), [104](#page-107-0) MapExprAssoc() (in module safeScope), [104](#page-107-0) MapExprExport() (in module safeScope), [104](#page-107-0) MapPattern() (in module safeScope), [104](#page-107-0) MapPatternAssoc() (in module safeScope), [104](#page-107-0) MapPatternImport() (in module safeScope), [104](#page-107-0) MatchBindExpr() (in module safeScope), [104](#page-107-0) Matcher() (in module safeScope), [104](#page-107-0) matchMaker() (in module safeScope), [98,](#page-101-0) [99](#page-102-0) max() (safeScope.Char method), [83](#page-86-0) max() (safeScope.Int method), [86](#page-89-0) message, [67,](#page-70-0) [116](#page-119-0) MessageDesc() (in module safeScope), [105](#page-108-0) MetaContextExpr() (in module safeScope), [105](#page-108-0) MetaStateExpr() (in module safeScope), [105](#page-108-0) Method() (in module safeScope), [105](#page-108-0) MethodCallExpr() (in module safeScope), [105](#page-108-0) min() (safeScope.Char method), [83](#page-86-0) min() (safeScope.Int method), [86](#page-89-0) MismatchExpr() (in module safeScope), [105](#page-108-0) mod() (safeScope.Int method), [86](#page-89-0) modPow() (safeScope.Int method), [86](#page-89-0) Module() (in module safeScope), [105](#page-108-0) multiply() (safeScope.Bytes method), [88](#page-91-0) multiply() (safeScope.Double method), [85](#page-88-0) multiply() (safeScope.Int method), [86](#page-89-0) multiply() (safeScope.List method), [89](#page-92-0) multiply() (safeScope.Str method), [82](#page-85-0)

# N

name, [65](#page-68-0) NamedArg() (in module safeScope), [105](#page-108-0) NamedArgExport() (in module safeScope), [105](#page-108-0) NamedParam() (in module safeScope), [105](#page-108-0) NamedParamImport() (in module safeScope), [105](#page-108-0) NaN (in module safeScope), [95](#page-98-0) Near (in module safeScope), [102](#page-105-0) negate() (safeScope.Double method), [85](#page-88-0) negate() (safeScope.Int method), [86](#page-89-0) next() (in module safeScope), [100](#page-103-0) next() (safeScope.Char method), [83](#page-86-0) next() (safeScope.Int method), [87](#page-90-0) noun, [65](#page-68-0) NounExpr() (in module safeScope), [105](#page-108-0) null (in module safeScope), [95](#page-98-0) NullOk (in module safeScope), [94](#page-97-0)

### O

object, [64](#page-67-0)

ObjectExpr() (in module safeScope), [105](#page-108-0) op\_\_cmp() (safeScope.Bytes method), [88](#page-91-0) op\_\_cmp() (safeScope.Bytes static method), [87](#page-90-0) op\_\_cmp() (safeScope.Char method), [83](#page-86-0) op\_\_cmp() (safeScope.Char static method), [83](#page-86-0) op\_\_cmp() (safeScope.Double method), [85](#page-88-0) op\_\_cmp() (safeScope.Double static method), [84](#page-87-0) op\_\_cmp() (safeScope.Int method), [87](#page-90-0) op\_\_cmp() (safeScope.Int static method), [86](#page-89-0) op\_\_cmp() (safeScope.List method), [89](#page-92-0) op\_\_cmp() (safeScope.Set method), [92](#page-95-0) op\_\_cmp() (safeScope.Str method), [82](#page-85-0) op\_\_cmp() (safeScope.Str static method), [81](#page-84-1) op\_\_thru() (in module safeScope), [96](#page-99-0) op\_\_till() (in module safeScope), [96](#page-99-0) optProblem() (in module safeScope), [101](#page-104-0) optSame() (in module safeScope), [108](#page-111-0) or() (safeScope.Int method), [87](#page-90-0) or() (safeScope.Map method), [91](#page-94-0) or() (safeScope.Set method), [92](#page-95-0) OrExpr() (in module safeScope), [105](#page-108-0)

## P

Pair (in module safeScope), [92](#page-95-0) ParamDesc() (in module safeScope), [105](#page-108-0) passes() (in module safeScope), [102](#page-105-0) pattern, [64](#page-67-0) patternHole() (in module safeScope), [98,](#page-101-0) [99](#page-102-0) PatternHoleExpr() (in module safeScope), [105](#page-108-0) PatternHolePattern() (in module safeScope), [105](#page-108-0) pow() (safeScope.Double method), [85](#page-88-0) pow() (safeScope.Int method), [87](#page-90-0) PrefixExpr() (in module safeScope), [105](#page-108-0) previous() (safeScope.Char method), [84](#page-87-0) previous() (safeScope.Int method), [87](#page-90-0) prize : Coercion, [116](#page-119-0) promise() (in module safeScope), [101](#page-104-0) promiseAllFulfilled (in module safeScope), [101](#page-104-0) put() (safeScope.List method), [89](#page-92-0)

## $\Omega$

QL, [116](#page-119-0) QP, [116](#page-119-0) QuasiExprHole() (in module safeScope), [105](#page-108-0) quasiliteral, [116](#page-119-0) quasiparser, [116](#page-119-0) QuasiParserExpr() (in module safeScope), [105](#page-108-0) QuasiParserPattern() (in module safeScope), [105](#page-108-0) QuasiPatternHole() (in module safeScope), [106](#page-109-0) QuasiText() (in module safeScope), [106](#page-109-0) quote() (safeScope.Char method), [84](#page-87-0) quote() (safeScope.Str method), [82](#page-85-0)

# R

RangeExpr() (in module safeScope), [106](#page-109-0) Ref (in module safeScope), [100](#page-103-0) replace() (safeScope.Bytes method), [88](#page-91-0) replace() (safeScope.Str method), [82](#page-85-0) reverse() (safeScope.List method), [90](#page-93-0) reverse() (safeScope.Map method), [91](#page-94-0) run() (in module \_\_entrypoint\_io\_\_), [110](#page-113-1)[–112](#page-115-0) run() (in module safeScope), [95–](#page-98-0)[98,](#page-101-0) [100,](#page-103-0) [101,](#page-104-0) [107–](#page-110-0)[109](#page-112-0)

# S

safeScope (module), [81](#page-84-1) Same (in module safeScope), [94](#page-97-0) sameEver() (in module safeScope), [108](#page-111-0) SameExpr() (in module safeScope), [106](#page-109-0) SamePattern() (in module safeScope), [106](#page-109-0) sameYet() (in module safeScope),  $108$ scope, [64](#page-67-0) Script() (in module safeScope),  $106$ Selfless (in module safeScope), [102](#page-105-0) semantics, [64](#page-67-0) send() (in module safeScope), [99](#page-102-0) SendExpr() (in module safeScope), [106](#page-109-0) sendOnly() (in module safeScope), [100](#page-103-0) sendTimestamp() (in module \_\_entrypoint\_io\_), [110](#page-113-1) SeqExpr() (in module safeScope), [106](#page-109-0) Set (class in safeScope), [91](#page-94-0) shiftLeft() (safeScope.Int method), [87](#page-90-0) shiftRight() (safeScope.Int method), [87](#page-90-0) sin() (safeScope.Double method), [85](#page-88-0) size() (safeScope.Bytes method), [88](#page-91-0) size() (safeScope.List method), [90](#page-93-0) size() (safeScope.Map method), [91](#page-94-0) size() (safeScope.Set method), [92](#page-95-0) size() (safeScope.Str method), [82](#page-85-0) slice() (safeScope.Bytes method), [88](#page-91-0) slice() (safeScope.List method), [90](#page-93-0) slice() (safeScope.Map method), [91](#page-94-0) slice() (safeScope.Set method), [92](#page-95-0) slice() (safeScope.Str method), [82](#page-85-0) slot, [61,](#page-64-0) [65](#page-68-0) slot object, [61](#page-64-0) SlotExpr() (in module safeScope), [106](#page-109-0) SlotPattern() (in module safeScope), [106](#page-109-0) snapshot() (safeScope.List method), [90](#page-93-0) snapshot() (safeScope.Map method), [91](#page-94-0) snapshot() (safeScope.Set method), [92](#page-95-0) sort() (safeScope.List method), [90](#page-93-0) sortKeys() (safeScope.Map method), [91](#page-94-0) sortValues() (safeScope.Map method), [91](#page-94-0) spaceOfGuard() (in module safeScope), [97](#page-100-0) spaceOfValue() (in module safeScope), [97](#page-100-0) split() (safeScope.Bytes method), [88](#page-91-0) split() (safeScope.Str method), [82](#page-85-0)

sqrt() (safeScope.Double method), [85](#page-88-0) stale stack frames, [65](#page-68-0) startOf() (safeScope.List method), [90](#page-93-0) startsWith() (safeScope.Str method), [82](#page-85-0) state() (in module safeScope), [101](#page-104-0) static scope, [64](#page-67-0) stderr() (in module entrypoint io  $\,$ ), [110](#page-113-1) stdin() (in module \_\_entrypoint\_io\_\_), [110](#page-113-1) stdio (in module \_\_entrypoint\_io\_\_), [110](#page-113-1) stdout() (in module \_\_entrypoint\_io\_\_), [110](#page-113-1) Str (class in safeScope), [81](#page-84-1) SubrangeGuard (in module safeScope), [95](#page-98-0) subtract() (safeScope.Bytes static method), [87](#page-90-0) subtract() (safeScope.Char method), [84](#page-87-0) subtract() (safeScope.Char static method), [83](#page-86-0) subtract() (safeScope.Double method), [85](#page-88-0) subtract() (safeScope.Double static method), [84](#page-87-0) subtract() (safeScope.Int method), [87](#page-90-0) subtract() (safeScope.Int static method), [86](#page-89-0) subtract() (safeScope.Set method), [92](#page-95-0) subtract() (safeScope.Str static method), [81](#page-84-1) SuchThatPattern() (in module safeScope), [106](#page-109-0) supersetOf() (in module safeScope), [102](#page-105-0) supersetOf() (safeScope.Any static method), [94](#page-97-0) supersetOf() (safeScope.Binding static method), [102](#page-105-0) supersetOf() (safeScope.Bool static method), [81](#page-84-1) supersetOf() (safeScope.FinalSlot static method), [93](#page-96-0) supersetOf() (safeScope.VarSlot static method), [93](#page-96-0) supersetOf() (safeScope.Void static method), [94](#page-97-0) SwitchExpr() (in module safeScope), [106](#page-109-0) syntactic expansion, [64](#page-67-0)

### T

tan() (safeScope.Double method), [85](#page-88-0) TempNounExpr() (in module safeScope), [106](#page-109-0) throw (in module safeScope), [100](#page-103-0) Timer (in module \_\_entrypoint\_io\_\_), [110](#page-113-1) To() (in module safeScope), [106](#page-109-0) toBytes() (safeScope.Double method), [85](#page-88-0) toLowerCase() (safeScope.Bytes method), [88](#page-91-0) toLowerCase() (safeScope.Str method), [82](#page-85-0) toQuote() (in module safeScope), [100](#page-103-0) toString() (in module safeScope), [100](#page-103-0) toUpperCase() (safeScope.Bytes method), [88](#page-91-0) toUpperCase() (safeScope.Str method), [83](#page-86-0) trace (in module safeScope), [97](#page-100-0) traceln (in module safeScope), [97](#page-100-0) Transparent (in module safeScope), [102](#page-105-0) trim() (safeScope.Bytes method), [88](#page-91-0) trim() (safeScope.Str method), [83](#page-86-0) true (in module safeScope), [95](#page-98-0) TryExpr() (in module safeScope), [106](#page-109-0)

## $\cup$

unification, [70](#page-73-0) unsafeNow() (in module entrypoint\_io\_), [110](#page-113-1) unsealException (in module \_\_entrypoint\_io\_\_), [111](#page-114-0)

### V

valueHole() (in module safeScope), [98,](#page-101-0) [99](#page-102-0) ValueHoleExpr() (in module safeScope), [106](#page-109-0) ValueHolePattern() (in module safeScope), [106](#page-109-0) valueMaker() (in module safeScope), [98,](#page-101-0) [99](#page-102-0) VarPattern() (in module safeScope), [106](#page-109-0) VarSlot (class in safeScope), [93](#page-96-0) verb, [117](#page-120-0) VerbAssignExpr() (in module safeScope), [106](#page-109-0) ViaPattern() (in module safeScope), [106](#page-109-0) Void (class in safeScope), [94](#page-97-0) Vow (in module safeScope), [94](#page-97-0)

## W

whenBroken() (in module safeScope), [101](#page-104-0) whenBrokenOnly() (in module safeScope), [101](#page-104-0) WhenExpr() (in module safeScope), [106](#page-109-0) whenResolved() (in module safeScope), [101](#page-104-0) whenResolvedOnly() (in module safeScope), [101](#page-104-0) WhileExpr() (in module safeScope), [107](#page-110-0) with() (safeScope.Bytes method), [88](#page-91-0) with() (safeScope.List method), [90](#page-93-0) with() (safeScope.Map method), [91](#page-94-0) with() (safeScope.Set method), [92](#page-95-0) with() (safeScope.Str method), [83](#page-86-0) withDefault() (in module safeScope), [108](#page-111-0) without() (safeScope.Map method), [91](#page-94-0) without() (safeScope.Set method), [92](#page-95-0) withRadix() (in module safeScope), [96](#page-99-0)

## X

xor() (safeScope.Int method), [87](#page-90-0)